## **Basics of Quantitative Image Analysis**

What you need to know about

Microscopy Image Processing ...

but never knew to ask

#### Daniel J. White MPI-CBG Dresden

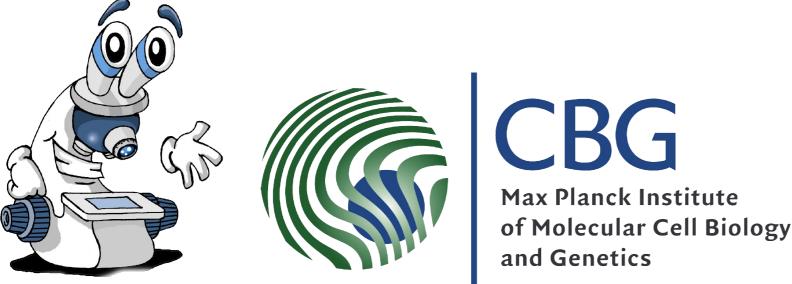

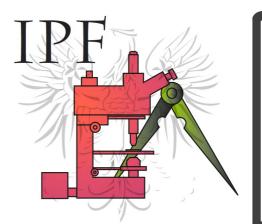

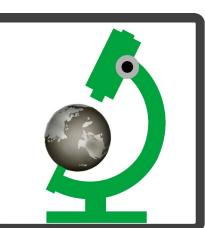

## Before you start writing...

See these slides at: <a href="https://ifn.mpi-cbg.de">https://ifn.mpi-cbg.de</a>

under: Teaching

#### Also available on the Fiji Wiki

- √ Fiji is just ImageJ batteries included http://fiji.sc
- √ Fiji tutorials
- ✓ DetectInfoLoss, Colocalization Analysis and more...
- ✓ Practicals etc. are included in online version...

## Topics:

- ✓ Images = "Information" (Digital Images)
- ✓ What is a pixel?
- ✓ Info "about" the image = Meta Data
- ✓ Different ways to visualise / display image info
- ✓ Quantitative imaging workflow

# Quantitative Imaging? ...what does that mean?

#### **Art or Science? Photography or Spectroscopy?**

#### Scientific method = measure something

- ✓ Numerical Results
- ✓ Statistics!
- ✓ Computers become useful...

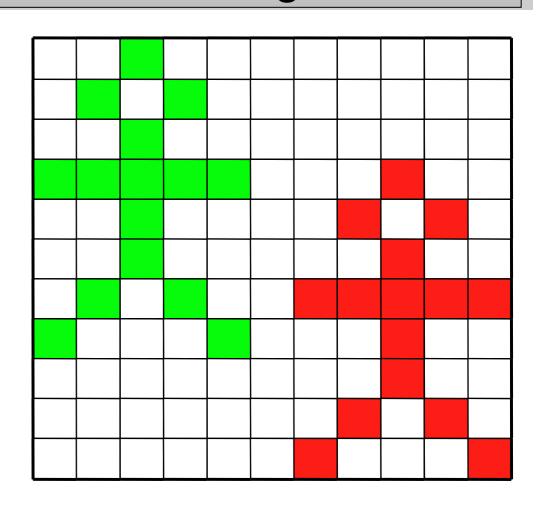

## What is Image Analysis / Quantification?

| 255 | 255                                 | 255                                                                     | 255                                                                                                    | 255                                                                                                    | 255                                                                                                    | 255                                                                                                    | 255                                                                                                    | 255                                                                                                    |
|-----|-------------------------------------|-------------------------------------------------------------------------|----------------------------------------------------------------------------------------------------|----------------------------------------------------------------------------------------------------|----------------------------------------------------------------------------------------------------|----------------------------------------------------------------------------------------------------|----------------------------------------------------------------------------------------------------|----------------------------------------------------------------------------------------------------|
| 255 | 255                                 | 255                                                                     | 50                                                                                                    | 50                                                                                                    | 50                                                                                                    | 50                                                                                                    | 255                                                                                                    | 255                                                                                                    |
| 255 | 255                                 | 50                                                                      | 50                                                                                                    | 50                                                                                                    | 50                                                                                                    | 50                                                                                                    | 255                                                                                                    | 255                                                                                                    |
| 255 | 255                                 | 50                                                                      | 50                                                                                                    | 50                                                                                                    | 50                                                                                                    | 50                                                                                                    | 255                                                                                                    | 255                                                                                                    |
| 255 | 255                                 | 72                                                                      | 50                                                                                                    | 50                                                                                                    | 50                                                                                                    | 50                                                                                                    | 255                                                                                                    | 255                                                                                                    |
| 255 | 255                                 | 255                                                                     | 50                                                                                                    | 50                                                                                                    | 50                                                                                                    | 255                                                                                                    | 255                                                                                                    | 255                                                                                                    |
| 50  | 50                                  | 50                                                                      | 50                                                                                                    | 50                                                                                                    | 50                                                                                                    | 50                                                                                                    | 50                                                                                                    | 255                                                                                                    |
| 255 | 255                                 | 255                                                                     | 255                                                                                                    | 50                                                                                                    | 255                                                                                                    | 255                                                                                                    | 255                                                                                                    | 255                                                                                                    |
| 255 | 255                                 | 255                                                                     | 50                                                                                                    | 255                                                                                                    | 255                                                                                                    | 255                                                                                                    | 255                                                                                                    | 255                                                                                                    |
| 255 | 255                                 | 255                                                                     | 50                                                                                                    | 50                                                                                                    | 50                                                                                                    | 50                                                                                                    | 51                                                                                                    | 168                                                                                                    |
| 255 | 255                                 | 255                                                                     | 50                                                                                                    | 255                                                                                                    | 255                                                                                                    | 255                                                                                                    | 255                                                                                                    | 255                                                                                                    |
| 255 | 255                                 | 50                                                                      | 255                                                                                                    | 255                                                                                                    | 255                                                                                                    | 255                                                                                                    | 255                                                                                                    | 255                                                                                                    |
| 255 | 255                                 | 50                                                                      | 255                                                                                                    | 255                                                                                                    | 255                                                                                                    | 255                                                                                                    | 255                                                                                                    | 255                                                                                                    |
| 255 | 50_                                 |                                                                         | 255                                                                                                    | 255                                                                                                    | 255                                                                                                    | 255                                                                                                    |                                                                                                    | 255                                                                                                    |
|     | 255 255 255 255 255 255 255 255 255 | 255 255 255 255 255 255 255 255 255 255 255 255 255 255 255 255 255 255 | 255       255       255         255       255       50         255       255       50         255       255       72         255       255       255         50       50       50         255       255       255         255       255       255         255       255       255         255       255       255         255       255       50         255       255       50 | 255       255       50         255       255       50       50         255       255       50       50         255       255       72       50         255       255       255       50         255       255       255       255         255       255       255       255         255       255       255       50         255       255       255       50         255       255       255       50         255       255       50       255         255       255       50       255 | 255       255       255       50       50         255       255       50       50       50         255       255       50       50       50         255       255       72       50       50         255       255       255       50       50         255       255       255       255       50         255       255       255       50       255         255       255       255       50       255         255       255       255       50       255         255       255       255       50       255         255       255       50       255         255       255       50       255         255       255       50       255         255       255       50       255         255       255       50       255 | 255       255       50       50       50         255       255       50       50       50         255       255       50       50       50         255       255       72       50       50       50         255       255       255       50       50       50         50       50       50       50       50       50         255       255       255       255       50       255         255       255       255       50       255       255         255       255       255       50       255       255         255       255       255       50       255       255         255       255       255       50       255       255         255       255       255       50       255       255         255       255       50       255       255       255         255       255       50       255       255       255         255       255       50       255       255       255         255       255       50       255       255       255     < | 255       255       255       50       50       50       50         255       255       50       50       50       50       50         255       255       50       50       50       50       50         255       255       72       50       50       50       50         255       255       255       50       50       50       255         255       255       255       255       50       255       255       255         255       255       255       50       255       255       255       255         255       255       255       50       255       255       255       255         255       255       255       50       255       255       255       255         255       255       255       50       255       255       255       255         255       255       50       255       255       255       255       255         255       255       50       255       255       255       255       255         255       255       50       255       255 | 255         255         255         50         50         50         50         255           255         255         50         50         50         50         255           255         255         50         50         50         50         255           255         255         72         50         50         50         50         255           255         255         255         50         50         50         255         255           255         255         255         50         50         50         50         50         50           255         255         255         255         50         255         255         255           255         255         255         50         255         255         255         255           255         255         255         50         255         255         255         255           255         255         255         255         255         255         255         255           255         255         255         255         255         255         255         255           255 |

Minimum: 50

Maximum: 255

Mean: 94.5

Std.Dev.: 93.2

Area: 10x14

Pixels: 140

Pix <255: 42

Object: Stick man

Body: 1

Head: 1

Legs: 2 (1 lifted)

Arms: 2 (2 lifted)

Walking left to right...

= ImageAnalysis/Measurement

Interpretation of AnalysisResult

## What is a (Digital) Image anyway..?

- ✓ it's a digital "representation" of reality!
- ✓ it's an artifact that contains less info than the object!
- ✓ it's just numbers! NOT analogue art!

The Image of a point is NOT a point!!!

(Point Spread Function – PSF)

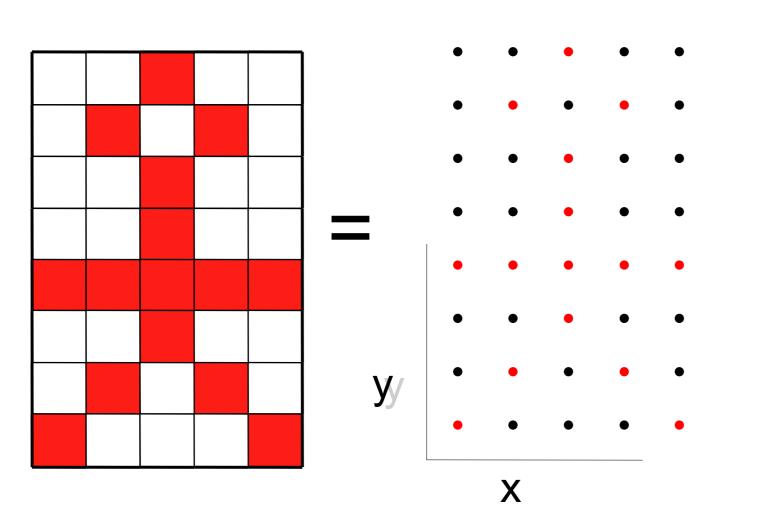

A digital image of ???

Image Analysis (Brain or Computer)

A stick man?
How do I know?
How can computer know algorithm?

## Image = Information

#### Image = "Information"

- ✓ Quantify / Measure / Analyse
- ✓ Meta data (what, where, when, how)
- ✓ Noise / Background

Manipulate Image = Changed Info!!!

Lost Info is lost forever

| ١ |    | Araa | Mean | StdDev | Min | Max | IntDen | Median | XStart | YStart |
|---|----|------|------|--------|-----|-----|--------|--------|--------|--------|
| J |    | Area |      |        |     |     |        |        |        |        |
|   | 1  | 285  | 255  | 0      | 255 | 255 | 72675  | 255    | 197    | 6      |
|   | 2  | 81   | 255  | 0      | 255 | 255 | 20655  | 255    | 136    | 17     |
|   | 3  | 278  | 255  | 0      | 255 | 255 | 70890  | 255    | 218    | 17     |
|   | 4  | 231  | 255  | 0      | 255 | 255 | 58905  | 255    | 42     | 18     |
|   | 5  | 501  | 255  | 0      | 255 | 255 | 127755 | 255    | 170    | 21     |
|   | 6  | 660  | 255  | 0      | 255 | 255 | 168300 | 255    | 75     | 26     |
|   | 7  | 99   | 255  | 0      | 255 | 255 | 25245  | 255    | 7      | 39     |
|   | 8  | 228  | 255  | 0      | 255 | 255 | 58140  | 255    | 231    | 39     |
|   | 9  | 448  | 255  | 0      | 255 | 255 | 114240 | 255    | 137    | 42     |
|   | 10 | 401  | 255  | 0      | 255 | 255 | 102255 | 255    | 198    | 43     |
|   | 11 | 520  | 255  | 0      | 255 | 255 | 132600 | 255    | 27     | 44     |
|   | 12 | 425  | 255  | 0      | 255 | 255 | 108375 | 255    | 99     | 60     |
|   | 13 | 271  | 255  | 0      | 255 | 255 | 69105  | 255    | 215    | 60     |
|   | 14 | 159  | 255  | 0      | 255 | 255 | 40545  | 255    | 168    | 65     |
|   | 15 | 412  | 255  | 0      | 255 | 255 | 105060 | 255    | 60     | 73     |
|   | 16 | 426  | 255  | 0      | 255 | 255 | 108630 | 255    | 123    | 75     |
|   | 17 | 260  | 255  | 0      | 255 | 255 | 66300  | 255    | 31     | 77     |
|   | 18 | 289  | 255  | 0      | 255 | 255 | 73695  | 255    | 222    | 85     |
|   | 19 | 676  | 255  | 0      | 255 | 255 | 172380 | 255    | 178    | 87     |

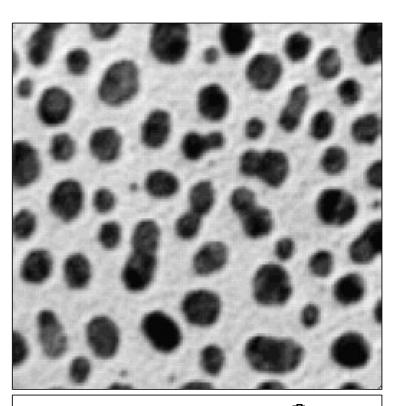

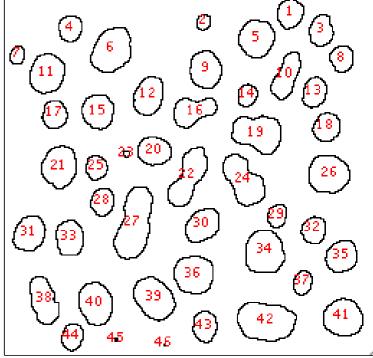

| Slice     | Count | Total Area   | Average Size | Area Fraction |
|-----------|-------|--------------|--------------|---------------|
| blobs.gif | 46    | 17686.000000 | 384.478261   | 27.2          |

## Image Data? What is it?

Intensity – Dye concentration??

Comparison of 2 colours / dyes / proteins??

**Noisy Images?** 

Averaging?

Pixel Time?

Shapes, Movement, Structure?

#### Internal controls!!!

A digital image with 2 channels / colours

What can you see here?

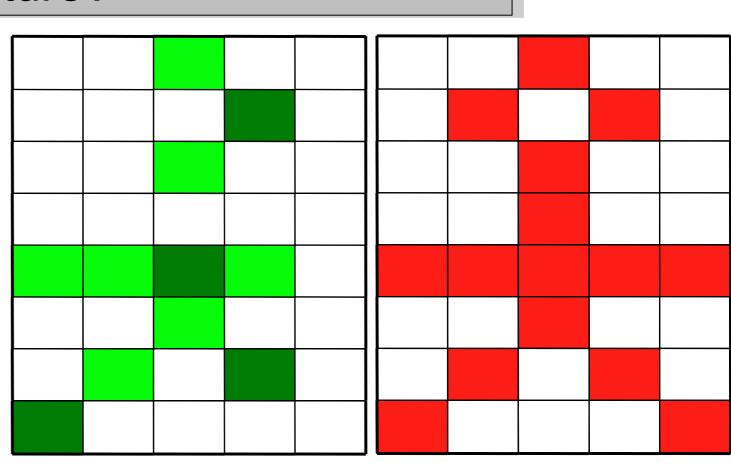

### **Practical Session 1**

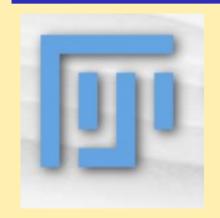

Getting to know "Fiji" better – Fiji is just ImageJ http://fiji.sc

File - Open Samples – fluorescent cells

## Fiji Tutorial – http://fiji.sc/Detect\_Information\_Loss

- ✓ Write a list of things that are wrong with this image.
- ✓ Why is this image unsuitable for quantitative analysis?

## Photographer or Spectroscopist?

We can show you how to take pretty pictures (Art)

or

We can teach you how to get useful information (Science)

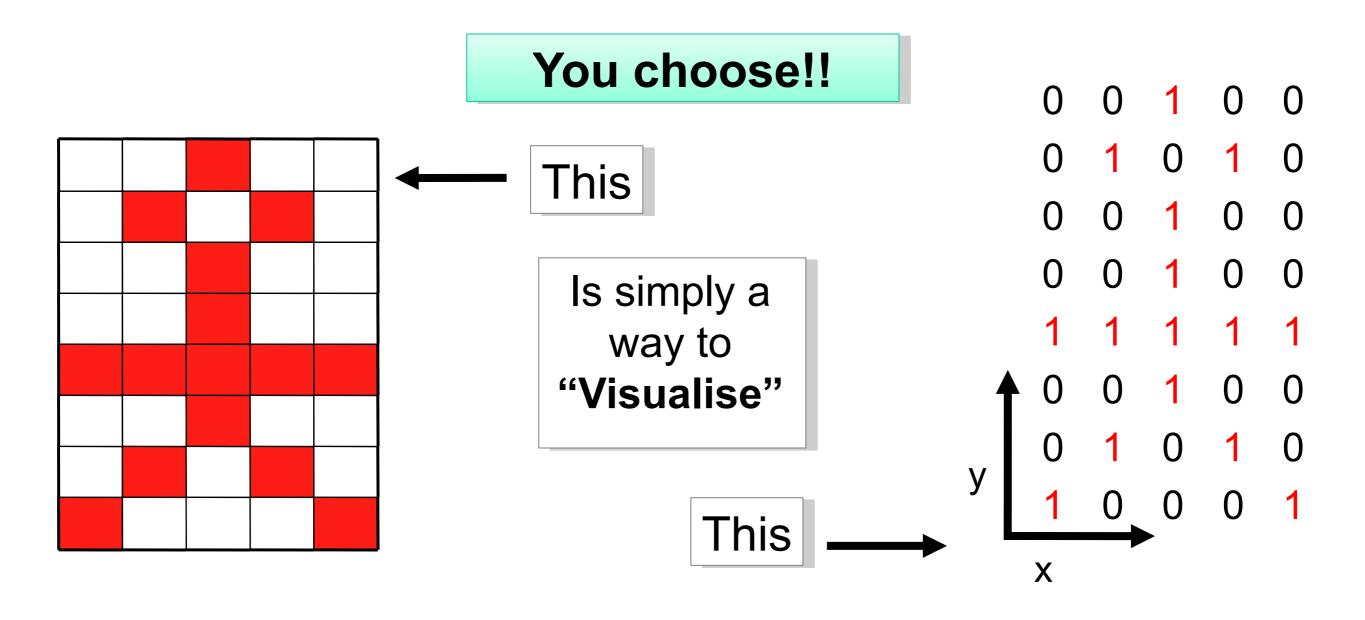

## Photographer or Spectroscopist?

Science vs. Art

Objectivity vs. Subjectivity

What I "think" I see vs. What is actually there

Morphology can also be quantified!

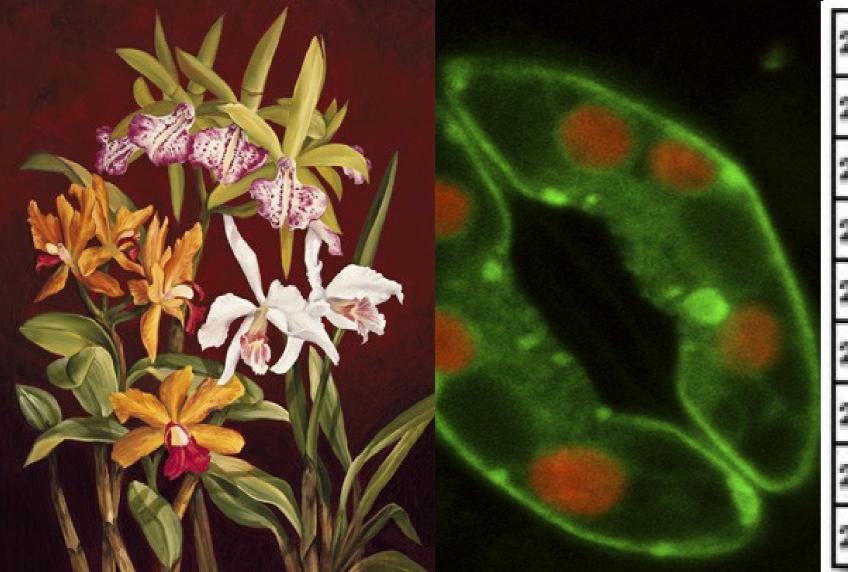

| 249 | 244 | 240 | 230 | 209 | 233 | 227 | 251 | 255 |
|-----|-----|-----|-----|-----|-----|-----|-----|-----|
| 248 | 245 | 210 | 93  | 81  | 120 | 97  | 193 | 254 |
| 250 | 170 | 133 | 94  | 137 | 120 | 104 | 145 | 253 |
| 241 | 116 | 118 | 107 | 134 | 138 | 96  | 92  | 163 |
| 277 | 142 | 121 | 113 | 124 | 115 | 107 | 71  | 179 |
| 234 | 106 | 84  | 125 | 97  | 108 | 125 | 106 | 204 |
| 241 | 202 | 102 | 132 | 75  | 73  | 141 | 246 | 252 |
| 253 | 252 | 244 | 239 | 178 | 199 | 242 | 250 | 245 |
| 255 | 249 | 244 | 250 | 226 | 231 | 240 | 251 | 253 |

## Photographer or Spectroscopist?

Science vs. Art

Objectivity vs. Subjectivity

What I "think" I see vs. What is actually there

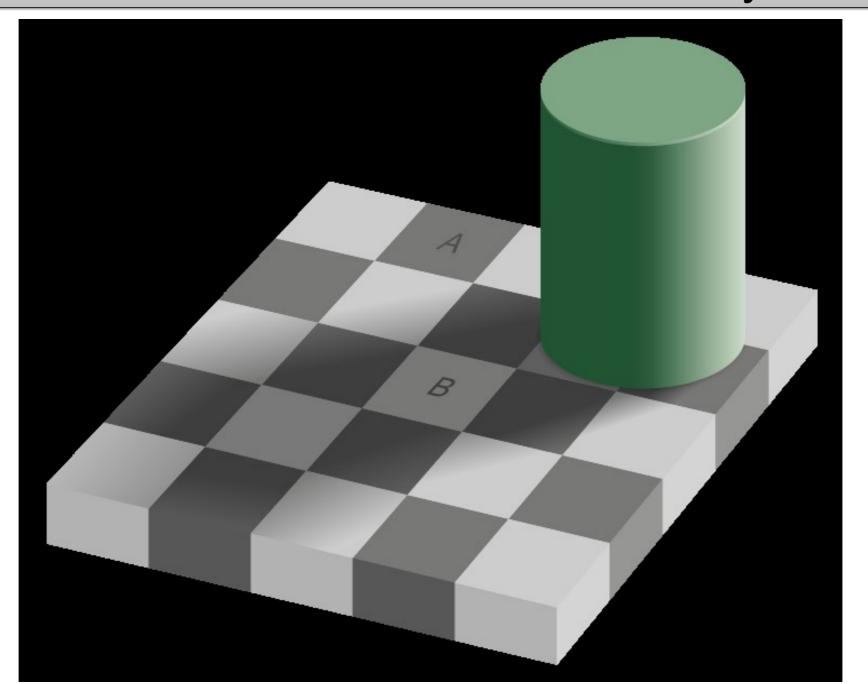

### "Colour Merge" images could ruin your life

#### You see: Yellow and Green Circles?

Actually,
both circles

are the same color!

newImage("Illusion", "RGB White", 1000, 500, 1);
makeRectangle(15, 15, 470, 470);
setForegroundColor(255, 255, 0);
run("Fill", "slice");
makeRectangle(509, 15, 470, 470);
setForegroundColor(0, 255, 0);
run("Fill", "slice");
makeOval(185, 196, 125, 125);
setForegroundColor(170, 255, 0);
run("Fill", "slice");
makeOval(690, 196, 125, 125);
run("Fill", "slice");
run("Fill", "slice");
run("Select None");

## Moral of the story: You can't measure

colour by eye!

Evolution made you this way! Why?

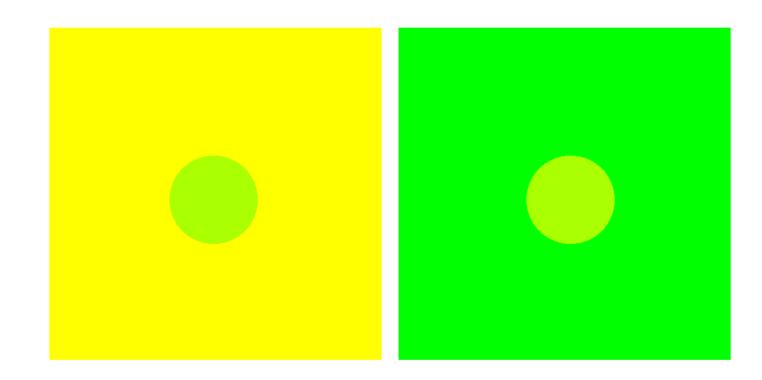

## Which colours can you see???

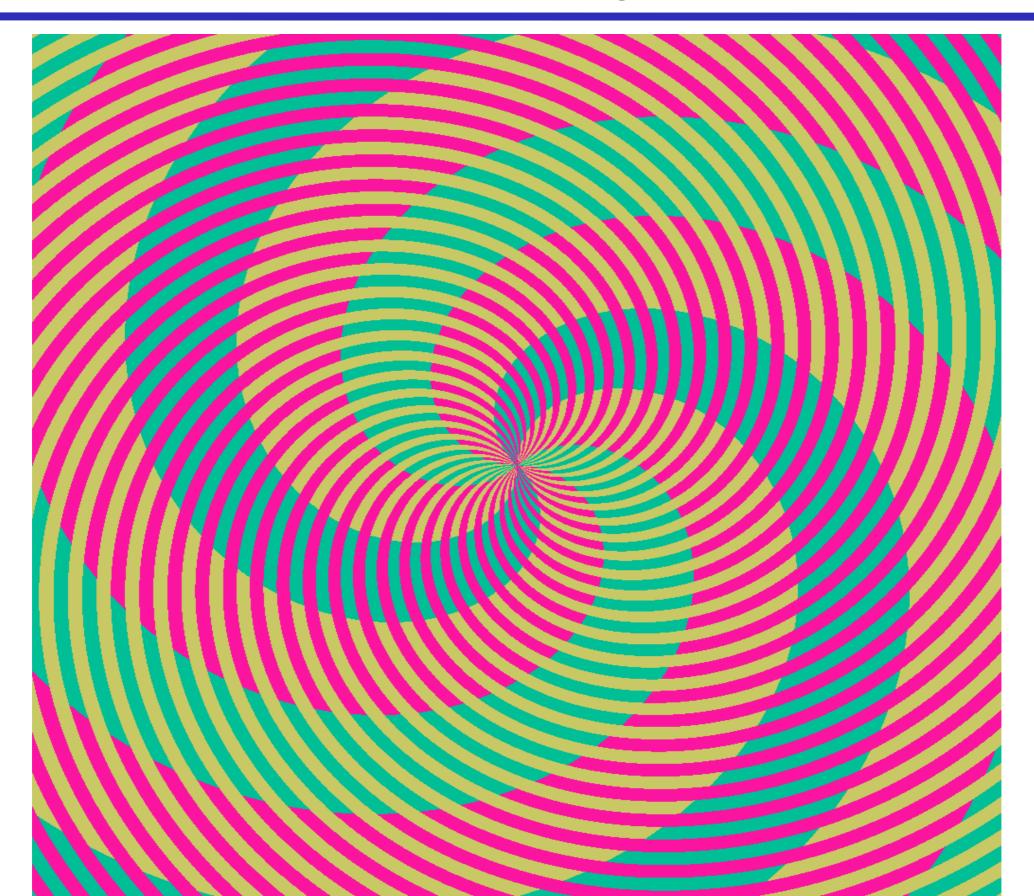

### "Colour Merge" images could ruin your life

You see: spirals, of pink, orange, green and blue?

Actually, the green and blue... are the same color!

Moral of the story:

Don't Trust Your

Eyes!

Spirals macro in Fiji Color Inspector 3D

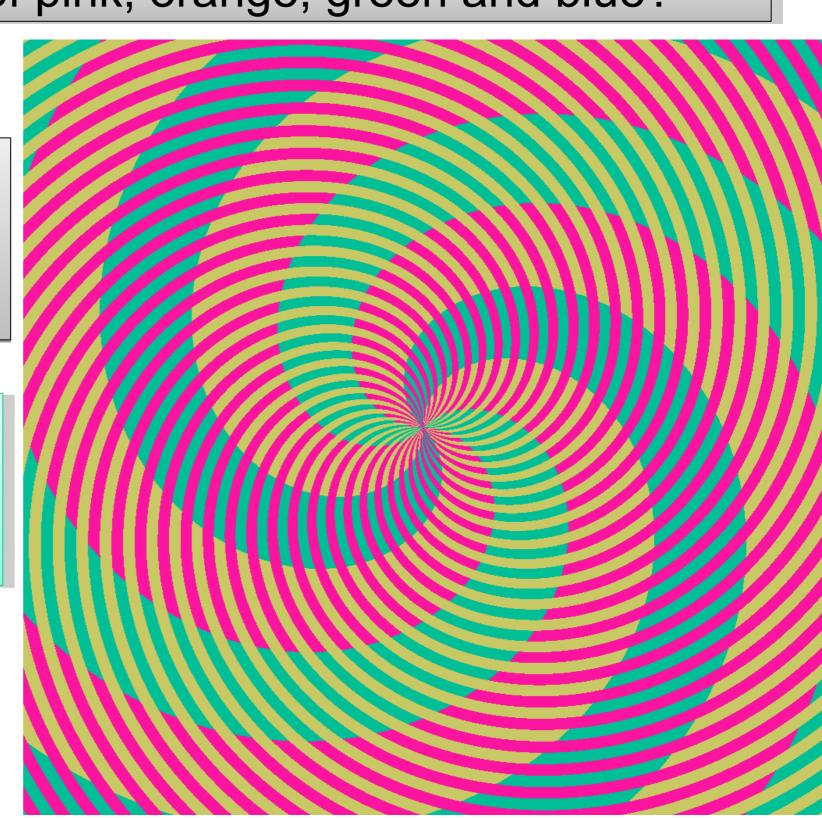

#### Colocalisation/Correlation

The past: "I see yellow - therefore there is colocalization"

It is NOT possible to objectively decide about colocalization by eye in a red-green merge image!

No colocalization definition + No statistics = No Science

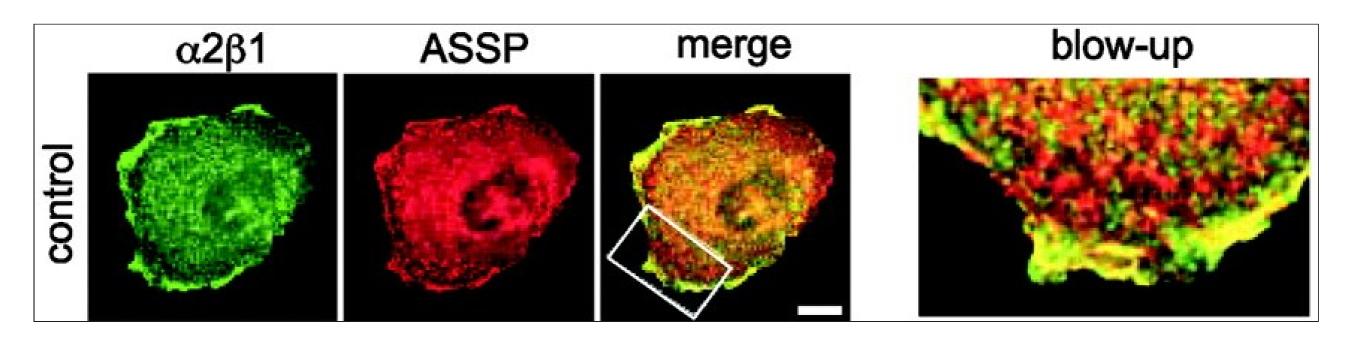

From Now On: 3D. Quantification. Correlation. Statistics.

Complementary methods: BioChemical, Optical (FRET, FLIM)

## Colour Merge Images?

What are they good for?

Apart from looking pretty... not much.

Scientific conclusions from the image below? - No!

Colour blind people can't distinguish green and red!

So use Magenta and Green!

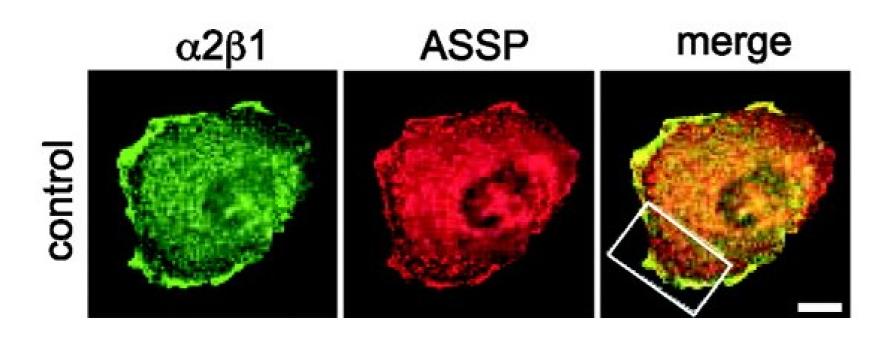

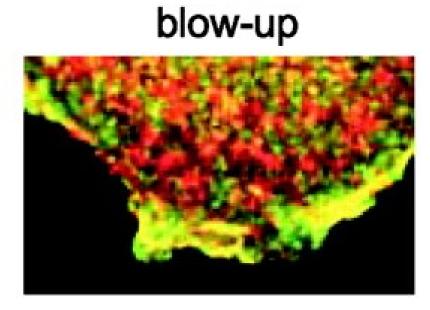

## Publishing Images

or "how Photoshop can ruin your career"

## CCD/PMT sees intensities differently than your eye/brain

LUT? Gamma correction?

Calibrate monitors

#### Journal Images ≠ Screen Images

Screen = RGB = Visualise

Inks = CMYK = Print

#### Compression

Lossless – Yes Lossy (JPEG) -NO Image = data

Don't corrupt information!

Always state the exact image processing done!

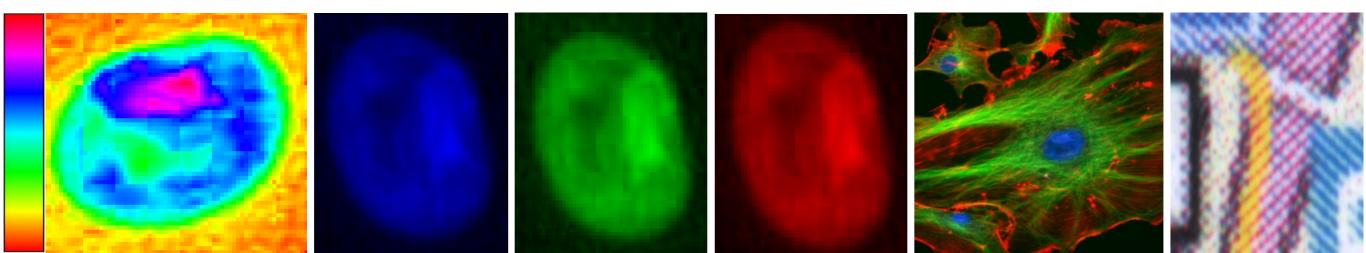

## Publishing Images

or "Don't bother with figure layout, but do make raw data available"

#### Publishers will kill your images

Suggest layout – they redo it Provide low res. thumbnail images Publish link to raw image data

#### Focus on analysis results

Representative images only:

Not "the nicest one"

# JCB Data Viewer Online image browser

Raw Image Data

Must be made available!

Publish processing and analysis method eg. a macro

Verifiable Reproducible

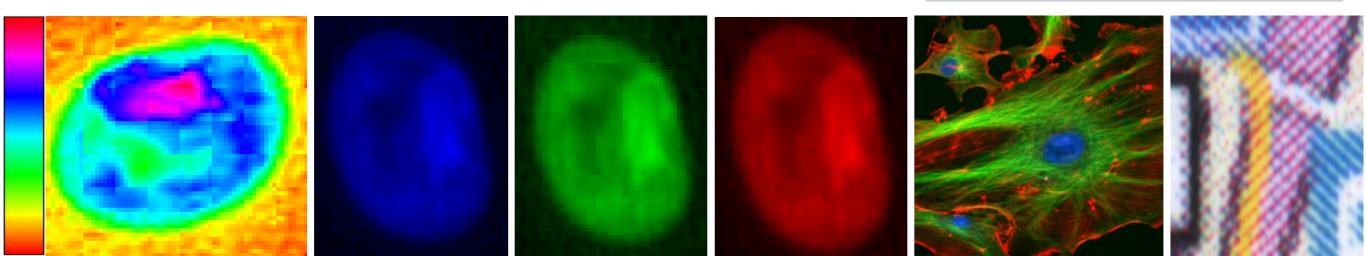

## What can you digitise?

#### **Dimensions!**

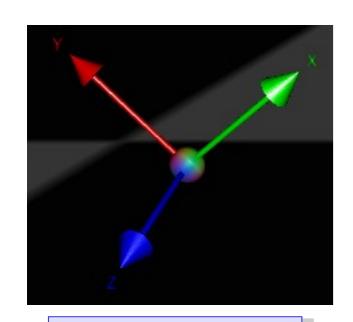

**SPACE** 

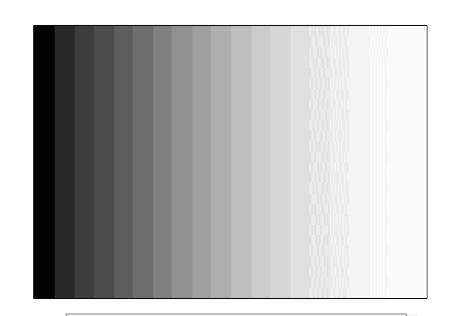

**INTENSITY** 

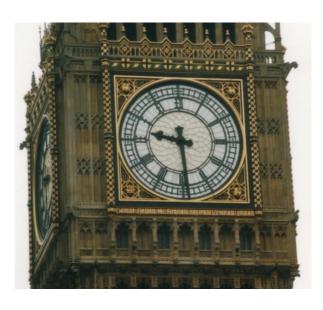

TIME

Wavelength

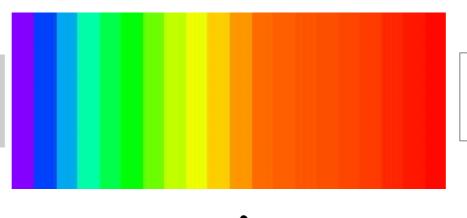

Colour

## Pixel Size / Spatial Calibration

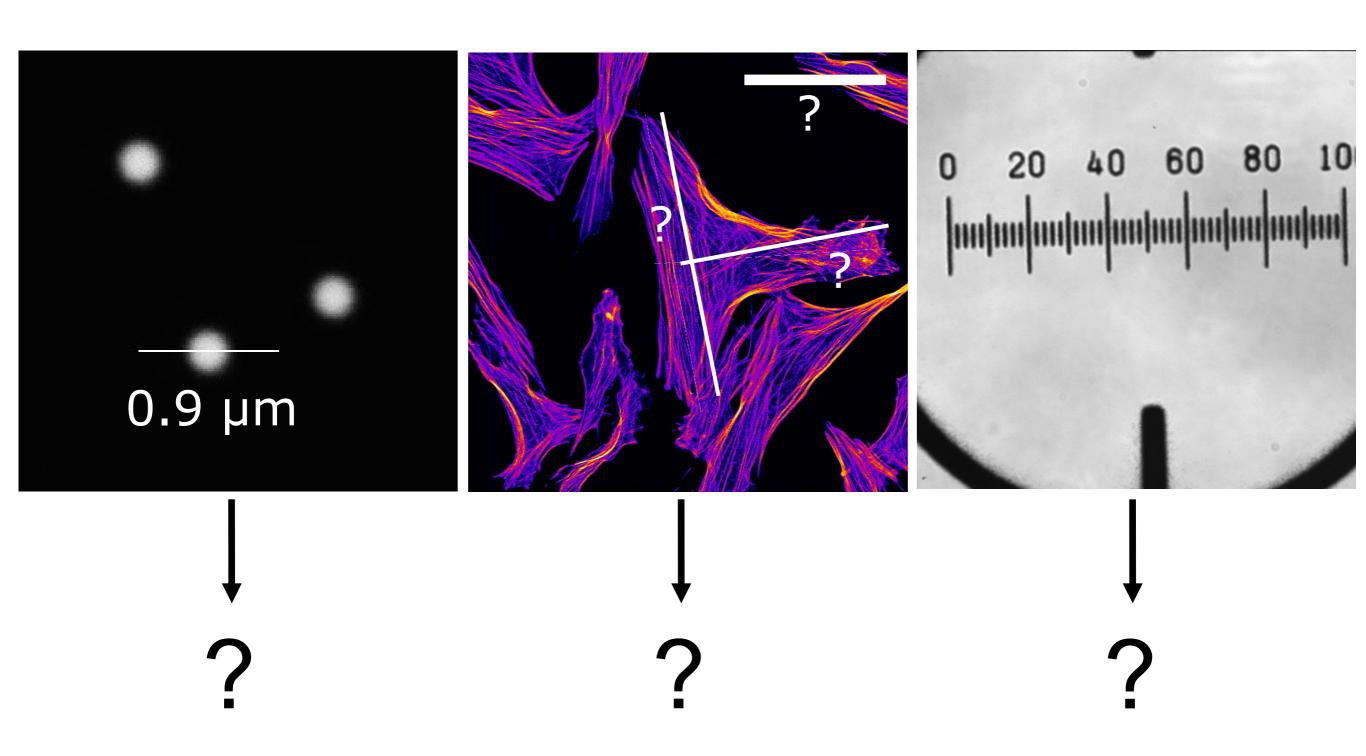

## A pixel is NOT a little square!!!

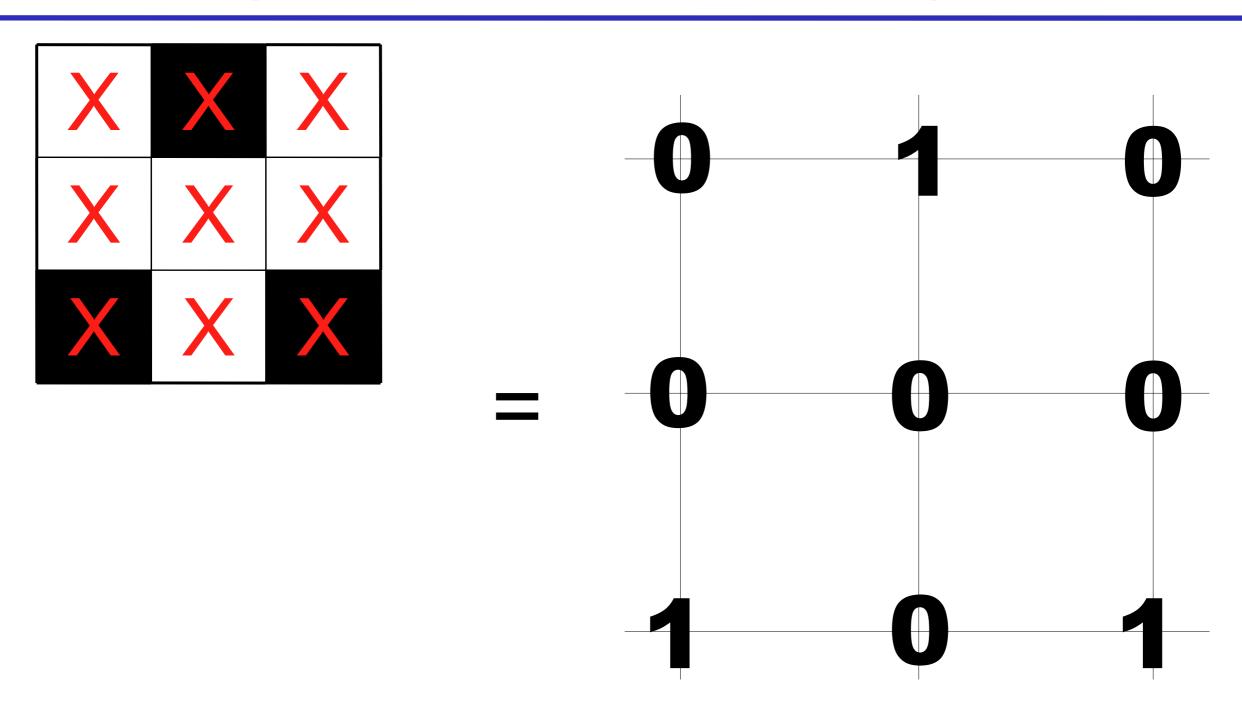

A pixel is a *point* sample. It exists only at a point.

## Digital spatial resolution

Projected pixel "size" at the sample/object is the point sample "spacing"

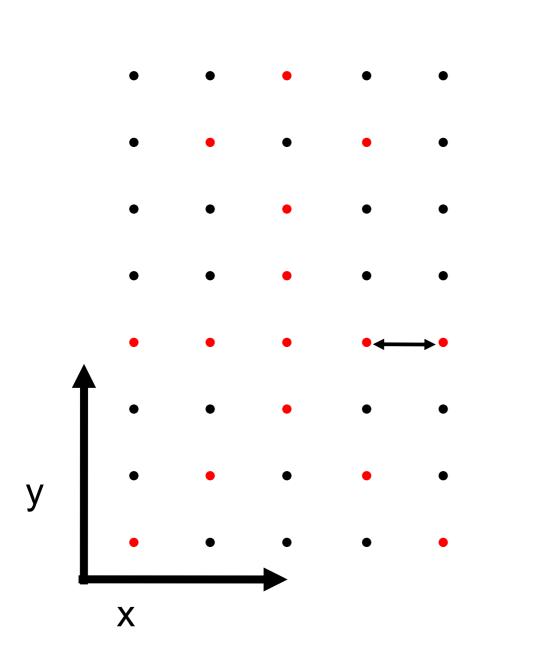

A pixel is not a "little square"

Point sample

Picture Element

**PixEI** 

#### Pixel Size

How big is a structure that is represented in my image?

How big is one pixel?

A pixel is NOT a little square!!!

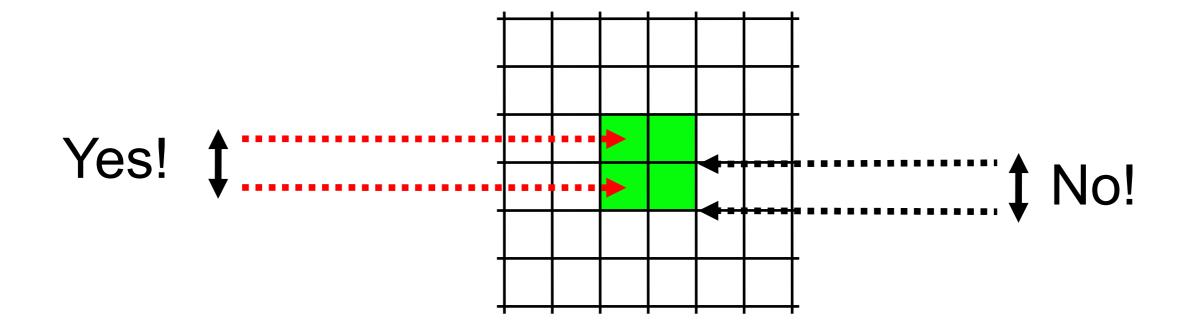

- ✓ A pixel is a sample of "intensity" from a POINT in space
- √ "pixel size" is pixel spacing distance
  - not the imaginary pixel edge length!

## A pixel is NOT a little square, A pixel is NOT a little square, A pixel is NOT a little square! (And a voxel is NOT a little cube)

ftp://ftp.alvyray.com/Acrobat/6\_Pixel.pdf

Alvy Ray Smith, July 17, 1995

A pixel is a *point* sample. It exists only at a point.

Maybe it lies on a grid pattern...
...but that's accidental!

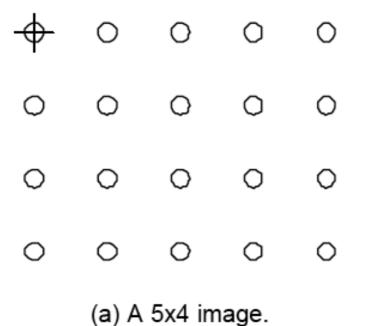

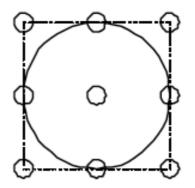

(b) The footprint of a reconstruction filter.
A truncated Gaussian, for example.

Or in our case the PSF

(Point spread function =

image of a point)

of the microscope system!

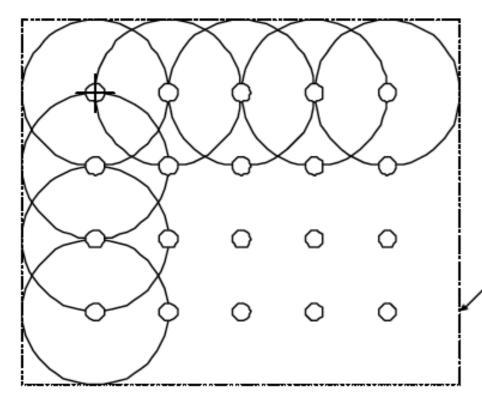

Dotted line is minimally enclosing rectangle

(c) Footprint of image under reconstruction.

## A pixel is not a little square ... So what?

Example – image shrinking 2048 x 2048 pixel electron micrograph – resized to 100 x 100

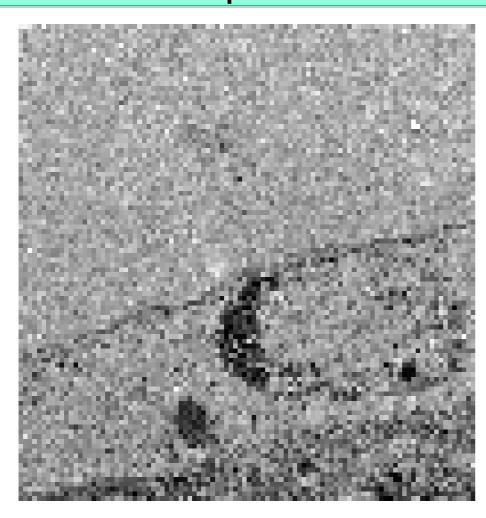

Wrong
dumb interpolation of square pixels (aliased)

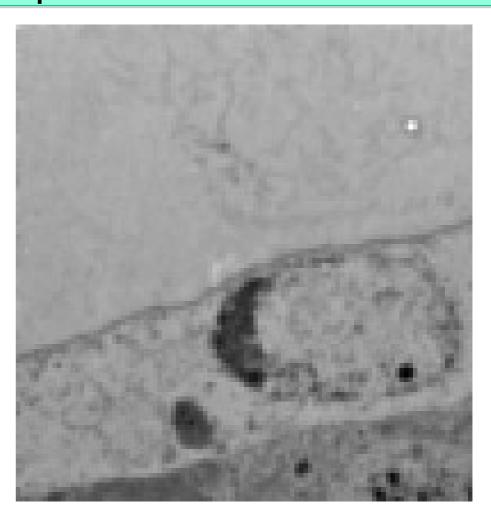

Correct
Gaussian smooth,
then down sample

http://pacific.mpi-cbg.de/wiki/index.php/Downsample Compare plugins-examples-downsample with Image-scale

# What does a point sample from a microscope detector contain?

Image of a point light source = Point Spread Function (PSF)

In the diffraction limited, high resolution case:

The PSF is **bigger** than the pixel / sample Nyquist spacing.

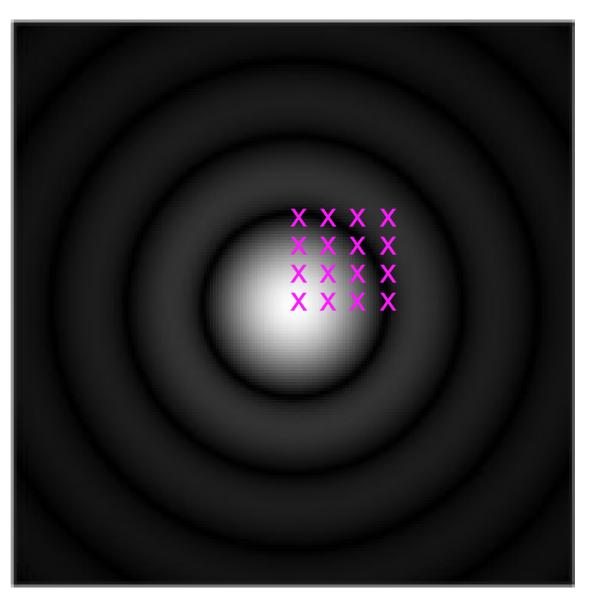

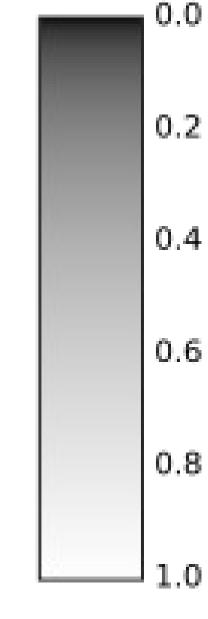

## So what does a point sample from a confocal microscope detector contain?

In the low resolution, big pixel case:

The PSF is much smaller than the pixel or sample Nyquist spacing.

We miss spatial information = lower resolution

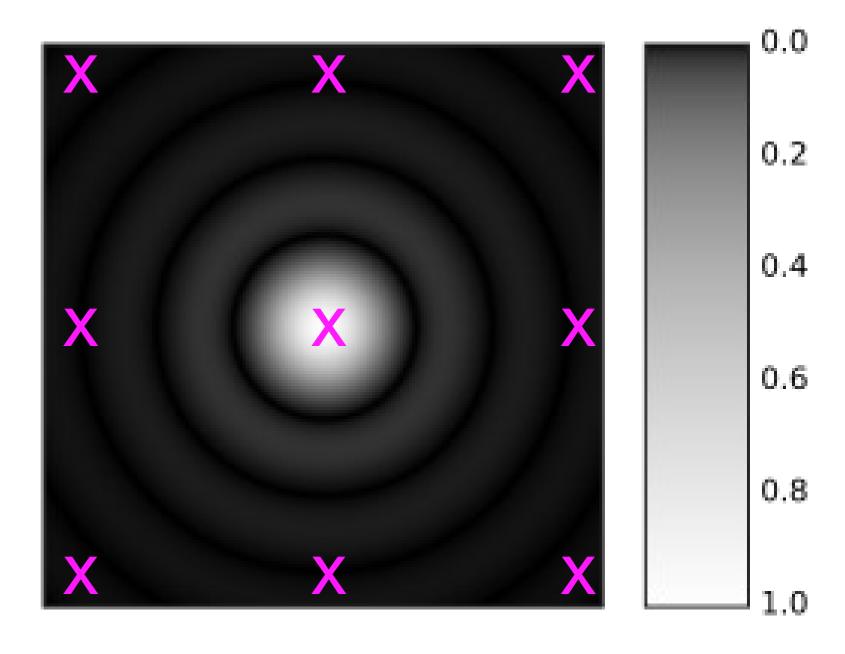

## Abbe's diffraction limit / Rayleigh criterion

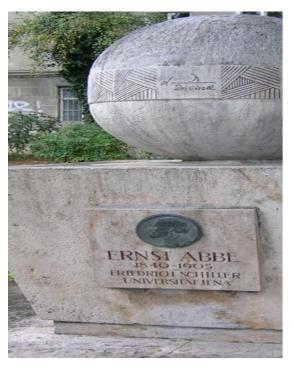

#### Limit the resolution of light microscopy

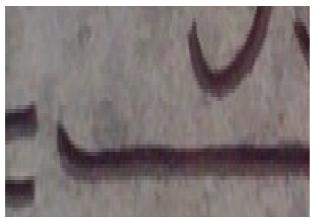

Airy Patterns and the Rayleigh Criterion online tutorial:

http://www.microscopy.fsu.edu/primer/java/image formation/rayleighdisks/index.html

#### 2 point light sources:

$$d = \frac{0.61 \times \lambda}{lens N.A.}$$

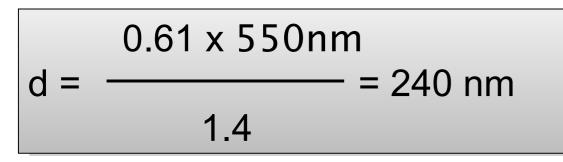

#### Contrast and Resolution in Fluorescence Microscopy

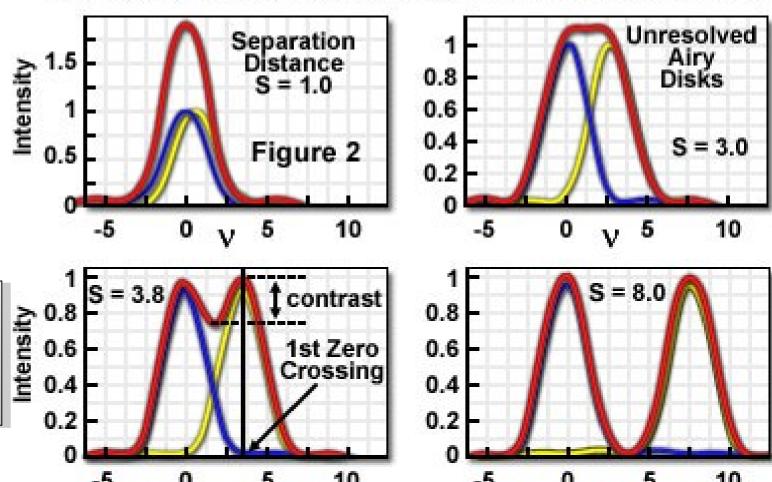

## Digital spatial resolution

Projected pixel "size" at the sample/object

The point sample spacing

But what "should" it be?

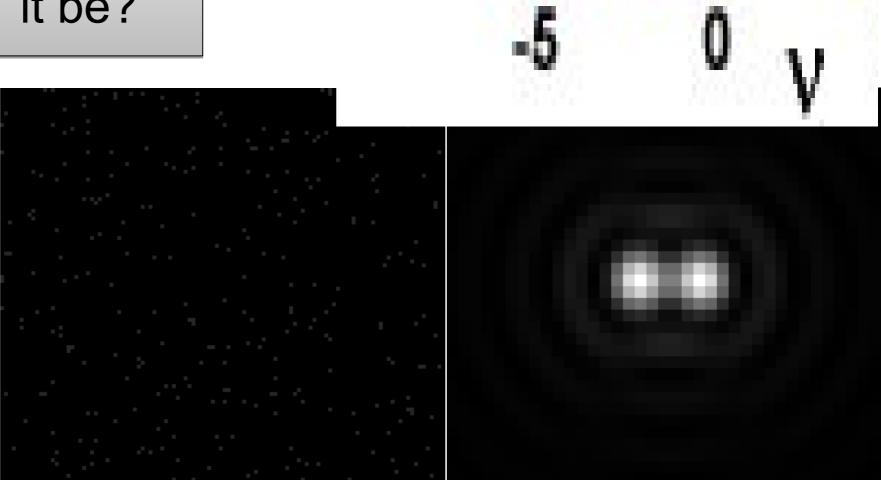

under sampled

over sampled

good sampling

## Pixel Size / Image Resolution

"Correct" image size? 64x64, 512x512, 2048x2048, ...

Nyquist – Shannon sampling theory: Proper spatial sampling

2.3 – 3 times smaller than optical resolution (x, y, AND z)

Adjust zoom, binning, and image size (no of pixels)

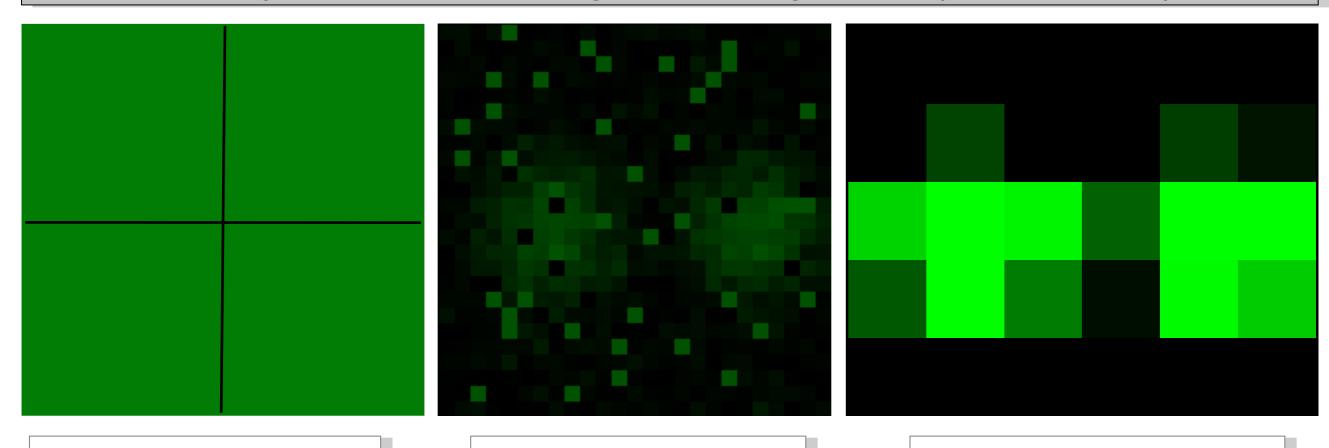

under sampled

over sampled

correct sampling

1 Airy unit

## Harry Nyquist, 1889 - 1976

- ✓ Swedish American
- ✓ engineer in telecommunications
- ✓ worked at Bell labs
- √ 138 US patents

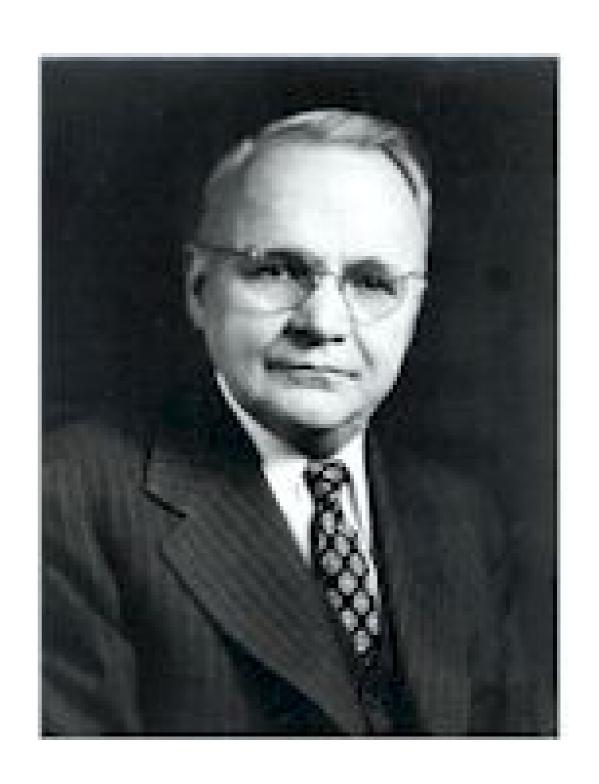

## Nyquist sampling criterion

Aliasing: Moiré patterns / loss of information

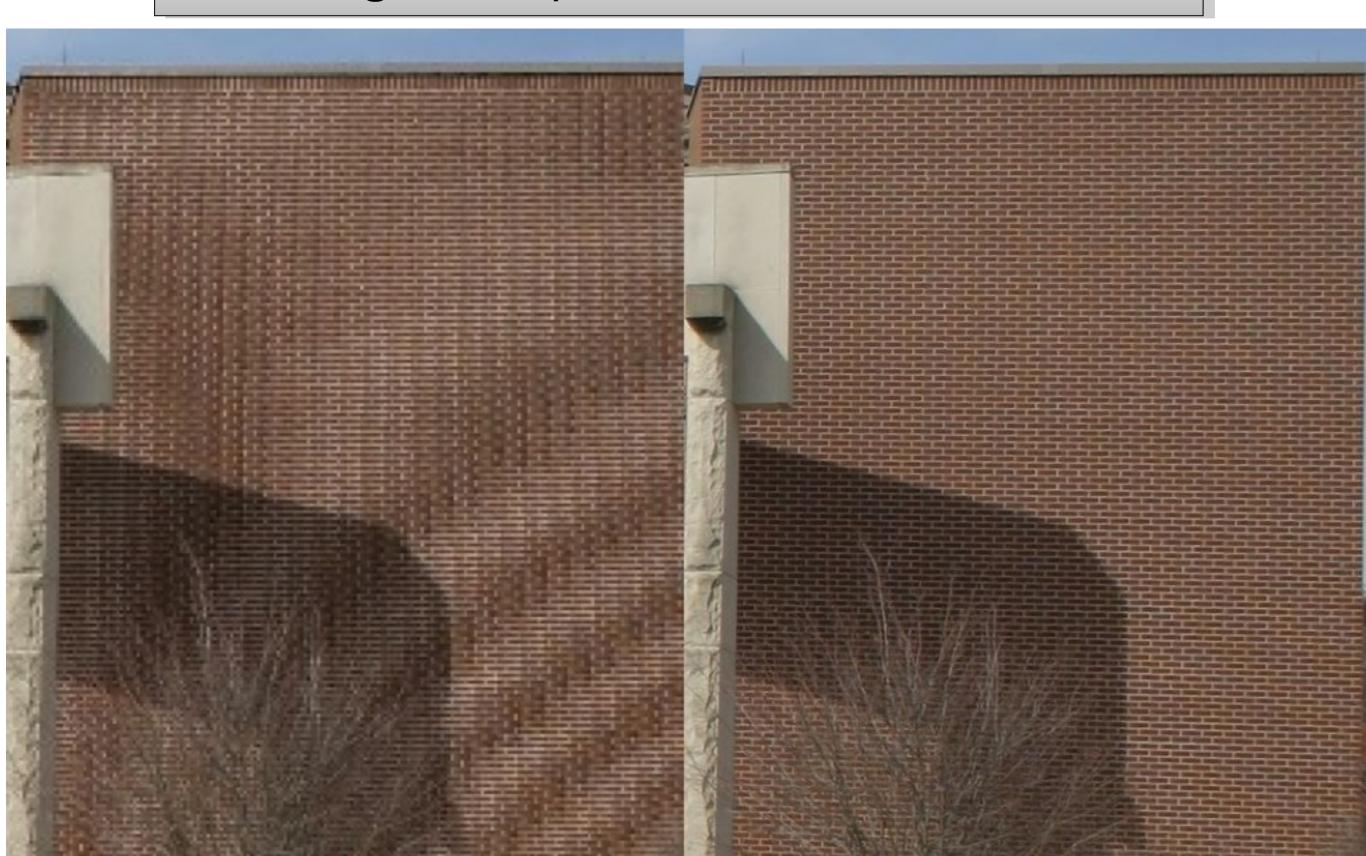

## Nyquist sampling criterion

Aliasing: Moiré patterns / loss of information

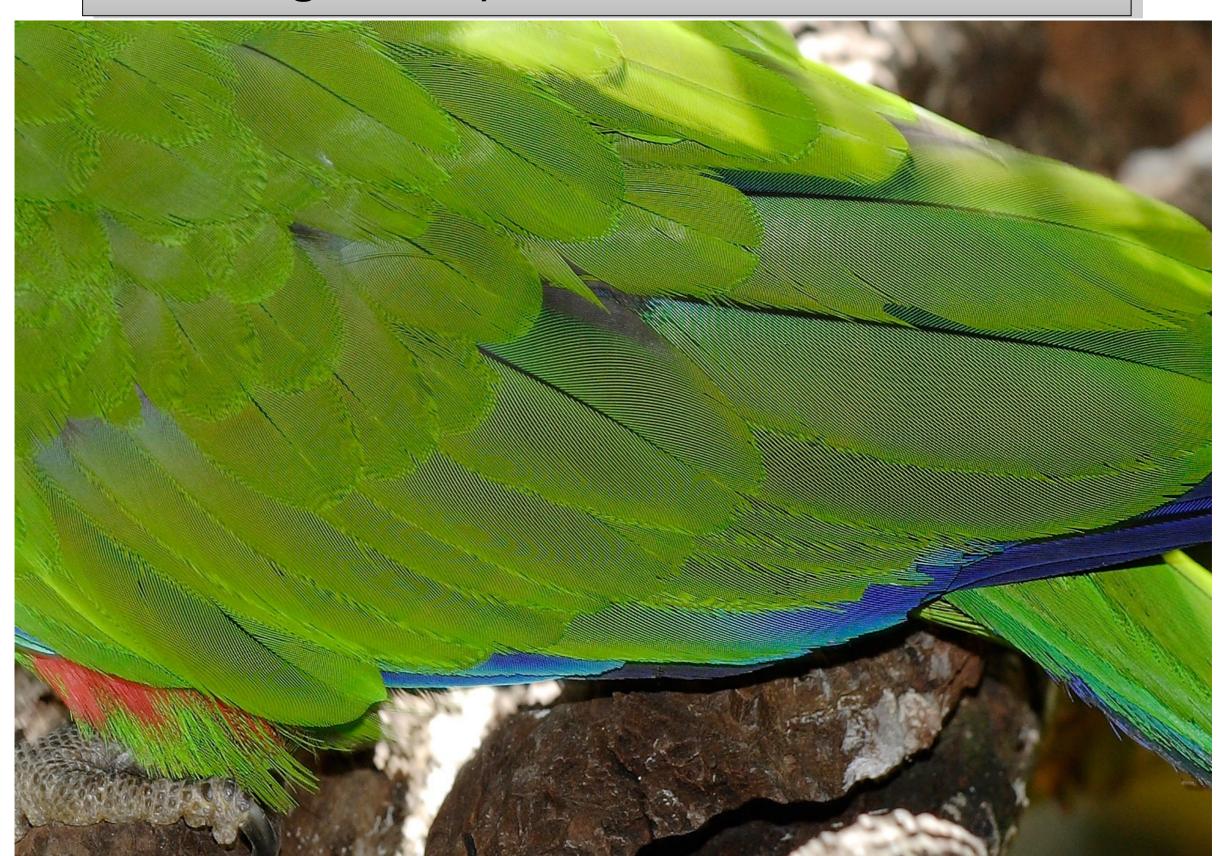

## Nyquist sampling criterion

Aliasing: Moiré patterns / loss of information

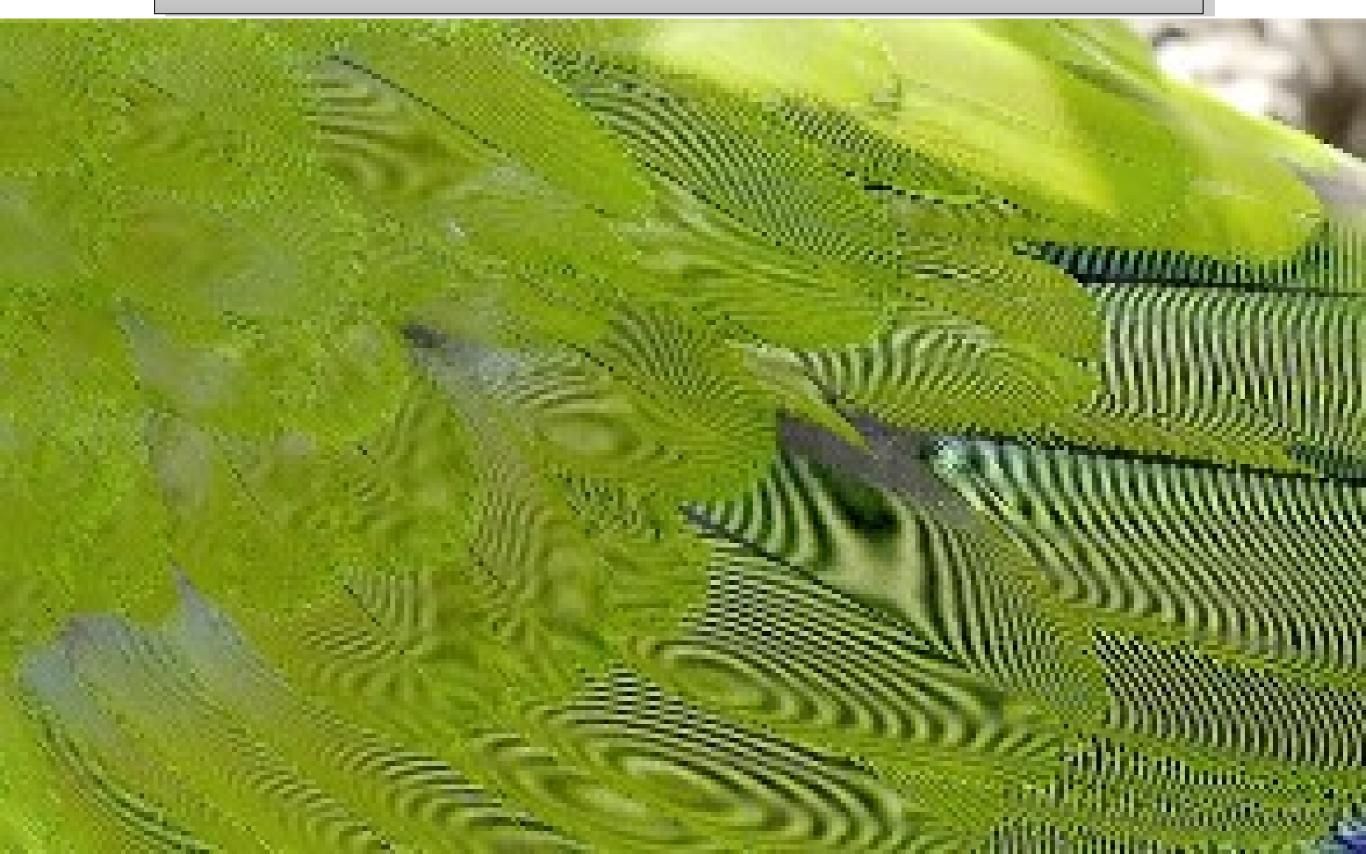

## Nyquist sampling criterion

#### General form

Digital sampling frequency > analogue frequency x 2

#### **Spatial representation**

Image pixel size x 2.3 = smallest resolvable distance

#### Microscopy

Image pixel size x 2.3 = optical resolution (d)

#### **Aliasing**

Moiré interference patterns = loss of information

## Nyquist sampling criterion

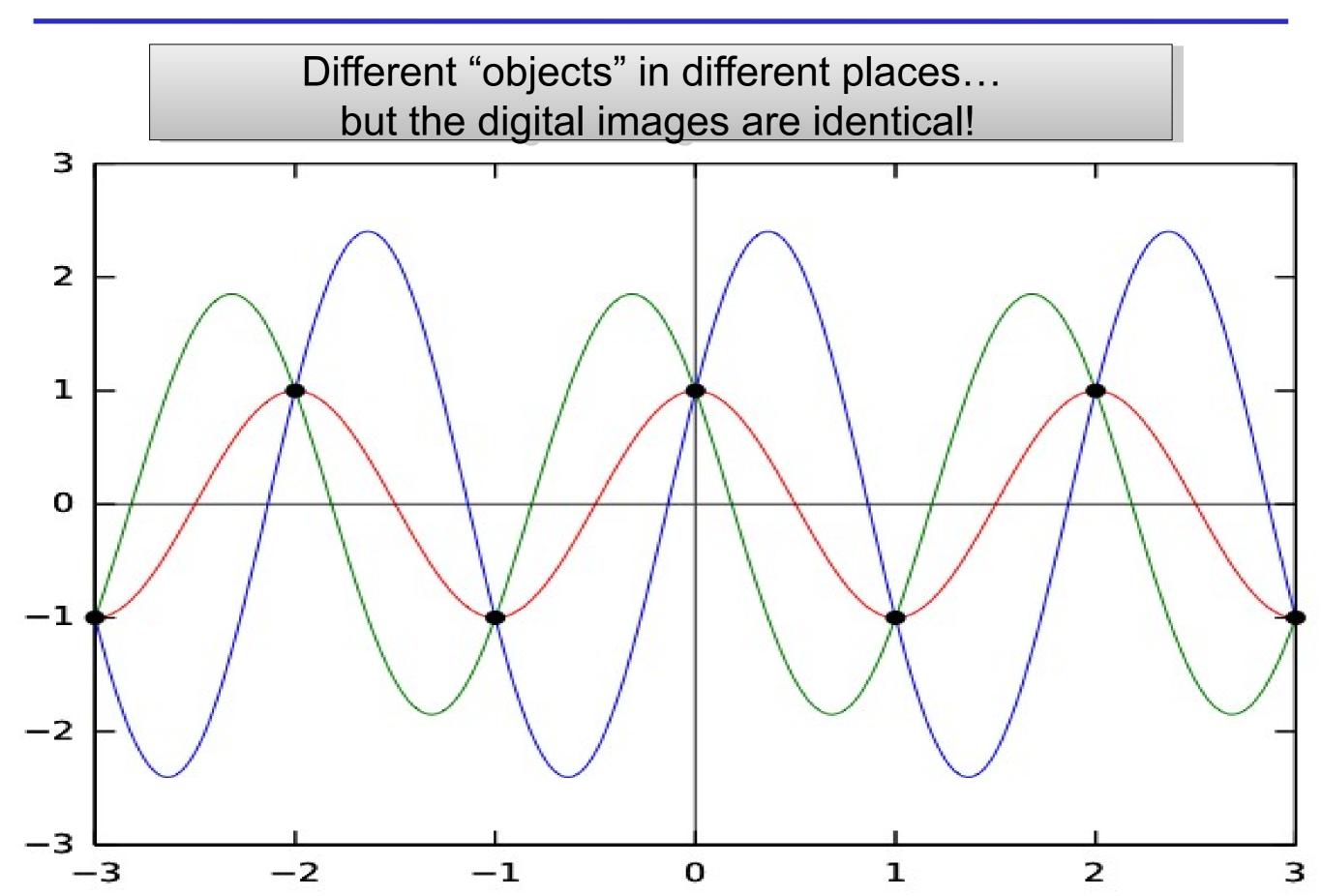

#### More aliasing problems...

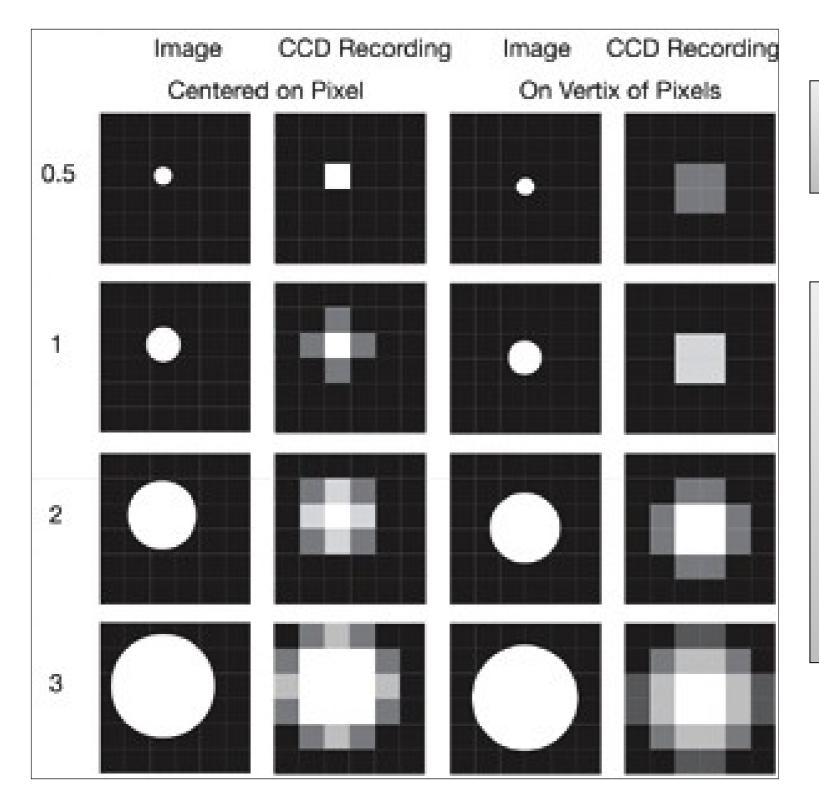

Pixel size relative to projected image

Image of object varies, depending on where it falls on detector

Especially for small objects close to pixel size

## Spatial Sampling is fun with Food Items!

# Squared paper

**CCD Camera** 

**Object size** 

VS.

Pixel Spacing?

Pixel size relative to projected image

Image of object varies, depending on where it falls on detector

\_

Especially for small objects close to pixel size

## Nyquist sampling criterion

Resolution - pixel size calculations:

Resolution, d = lambda / 2 NA

Required Pixel Spacing = d / 3

## Nyquist sampling criterion

Optomistic pixel size calculations:

550 nm light; d=lambda/2NA; pix=d/3:

| Objective<br>(N.A.) | Optical Resolution limit (nm) | Projected size on CCD (um) | Required CCD pixel spacing (um) |
|---------------------|-------------------------------|----------------------------|---------------------------------|
| 4x (0.2)            | 1400                          | 5.5                        | 2                               |
| 10x (0.4)           | 690                           | 7                          | 2                               |
| 40x (0.75)          | 366                           | 14.5                       | 5                               |
| 40x (1.3)           | 210                           | 8.5                        | 3                               |
| 63x (1.4)           | 200                           | 12.5                       | 4                               |
| 100x (1.4)          | 200                           | 20                         | 6.5                             |

Think about your digital spatial resolution carefully!

#### Pixel Size / Resolution

Remember !!!

Nyquist told us how to do digital sampling:

~1/3 x smallest feature.

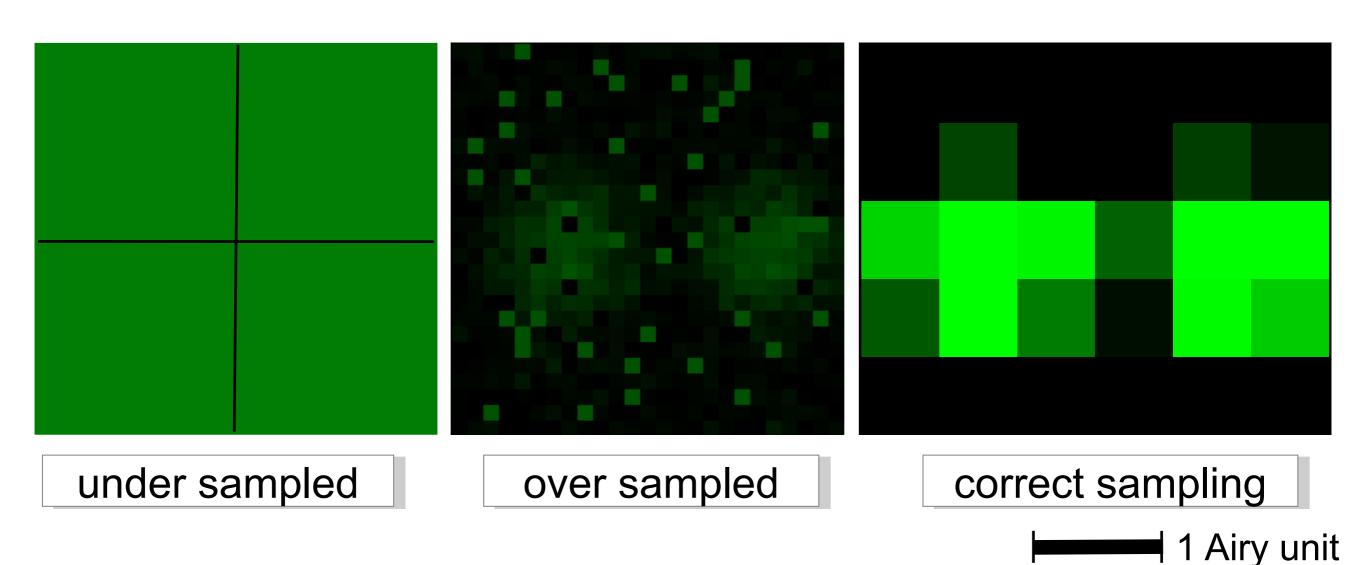

### Pixel size / Spatial Calibration

Pixel size is determined by the microscope system!

- ✓ CCD photodiode "pixel" size Magnification X
- ✓ Point scanner settings zoom and image size
- ✓ Field of View Size No. of Samples or "pixels"

It might be changed / lost during processing

It is stored in the "Meta Data"

So .. a dataset for image processing

=

Image data + Meta Data!

#### Practical Session 1a

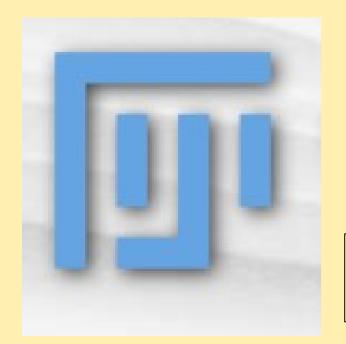

Getting to know "Fiji" better –
Fiji is just ImageJ
http://fiji.sc

File - Open Samples - Embryos or Bridge

#### **Spatial Scaling:**

Can you measure the length and area of objects?

- → See Fiji Tutorial SpatialCalibration (search Wiki)
- ✓ Analyze Set Scale, Analyze-Tools-Scale Bar
- ✓ Line and ROI selection ctrl M (cmd M)
- ✓ Rectangle, Oval, Polygon, Freehand, Angle, Point, Wand.
- ✓ Analyze Set Measurements (Results Edit summarize)

## What can you digitise?

#### **Dimensions!**

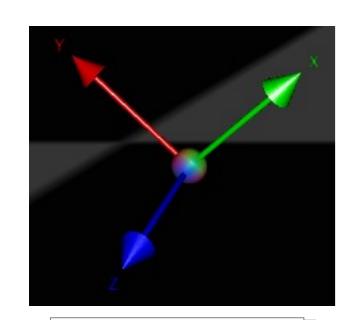

**SPACE** 

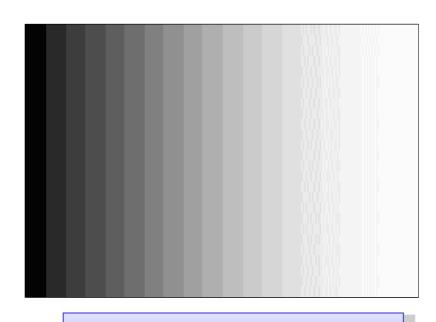

**INTENSITY** 

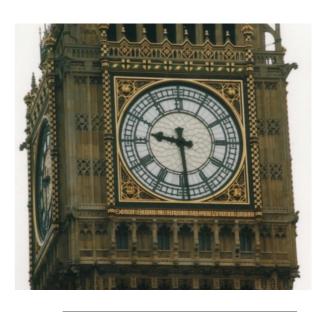

TIME

Wavelength

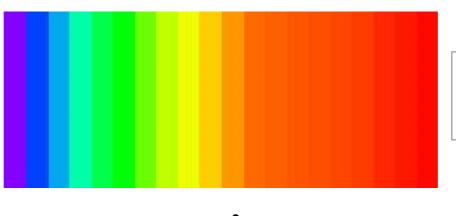

Colour

#### Remember: Bit Depth

Measured intensity by detector

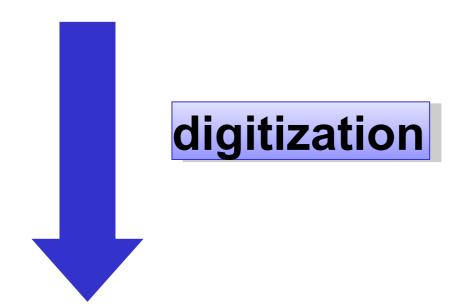

Corresponding level in image

"Bucket" holds 0-9 electrons

5 electrons counted

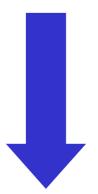

Bit depth: 10 (0 to 9) levels

Level 5 selected for RAW data "image"

#### **Bit Depth**

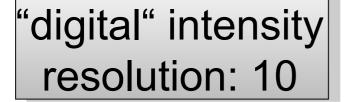

"real" analogue intensities

"digital" intensity resolution: 20

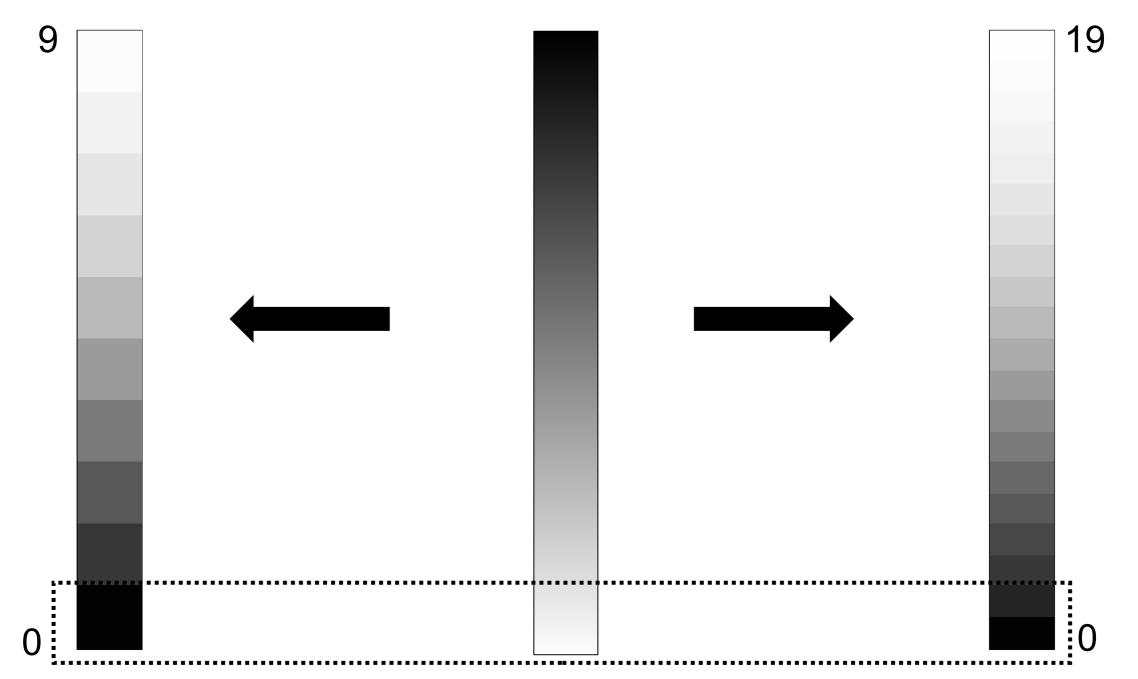

#### **Bit Depth**

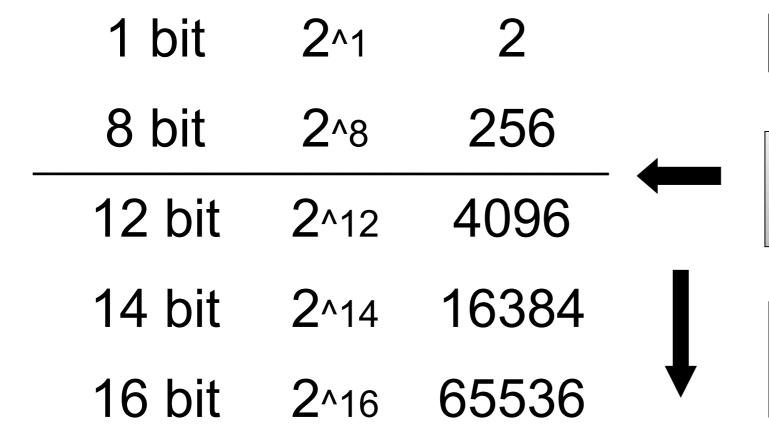

segmentation

~ limit of human eye, displays...

Intensity-related measurements

. . .

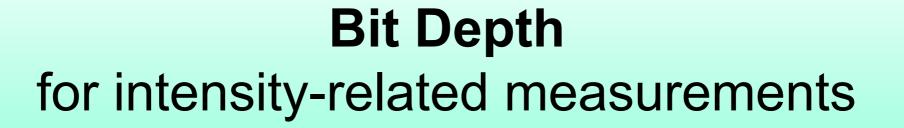

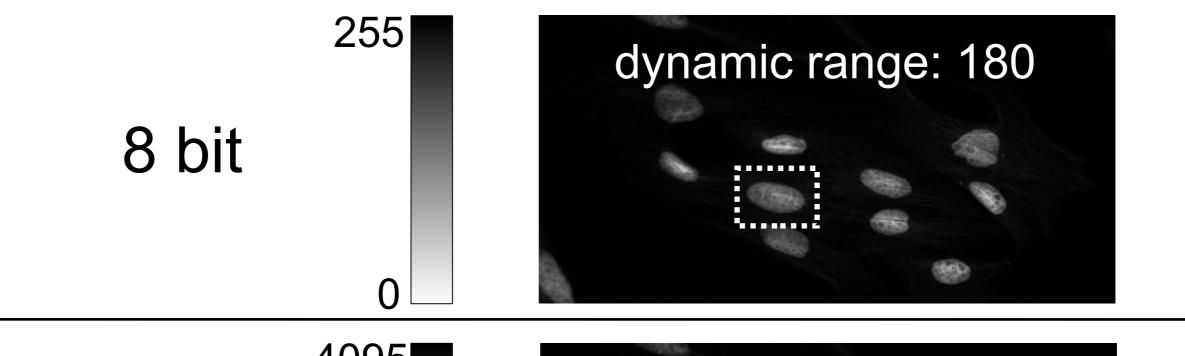

4095 12 bit

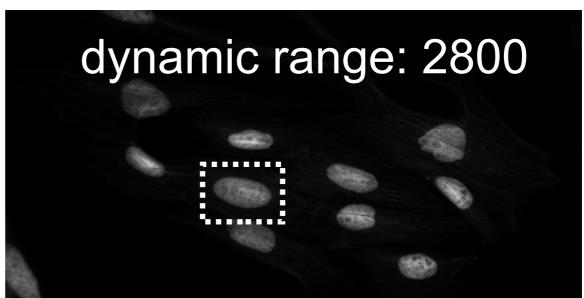

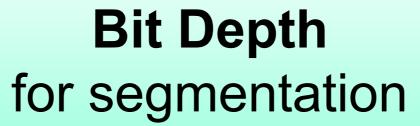

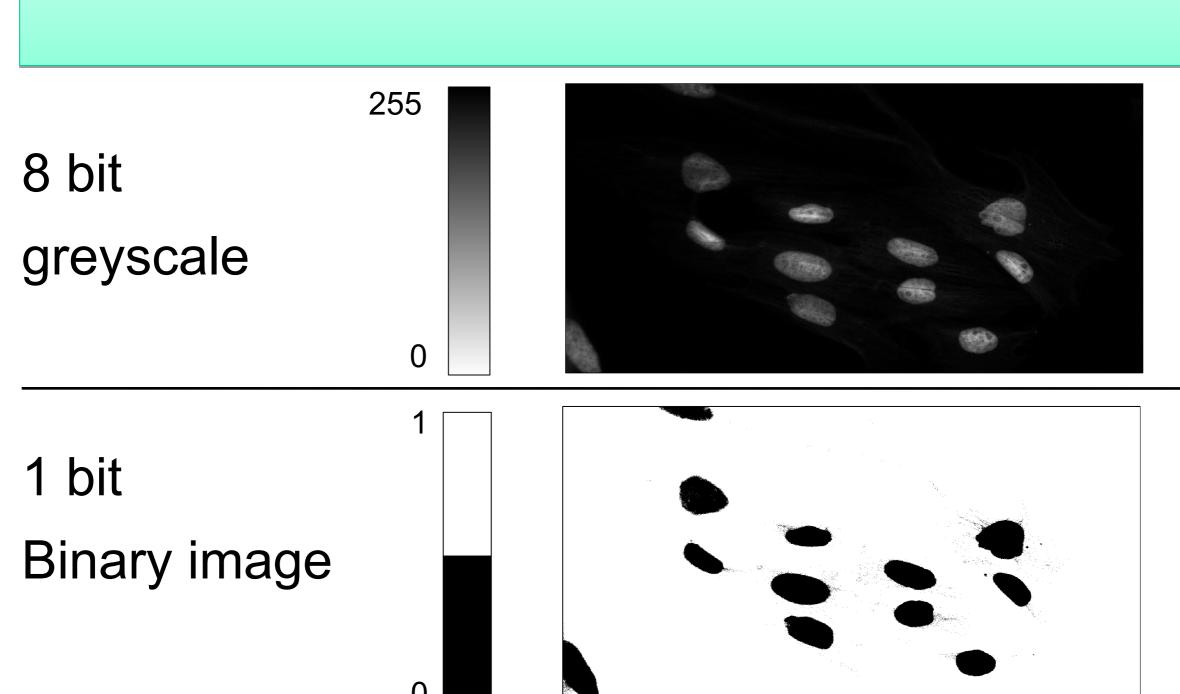

## Remember: Intensity / Exposure / Saturation

Do NOT over expose / saturate your image!!!

Why not? → Lost Information!

Use "Look Up Tables (LUT) / palettes to check the saturation

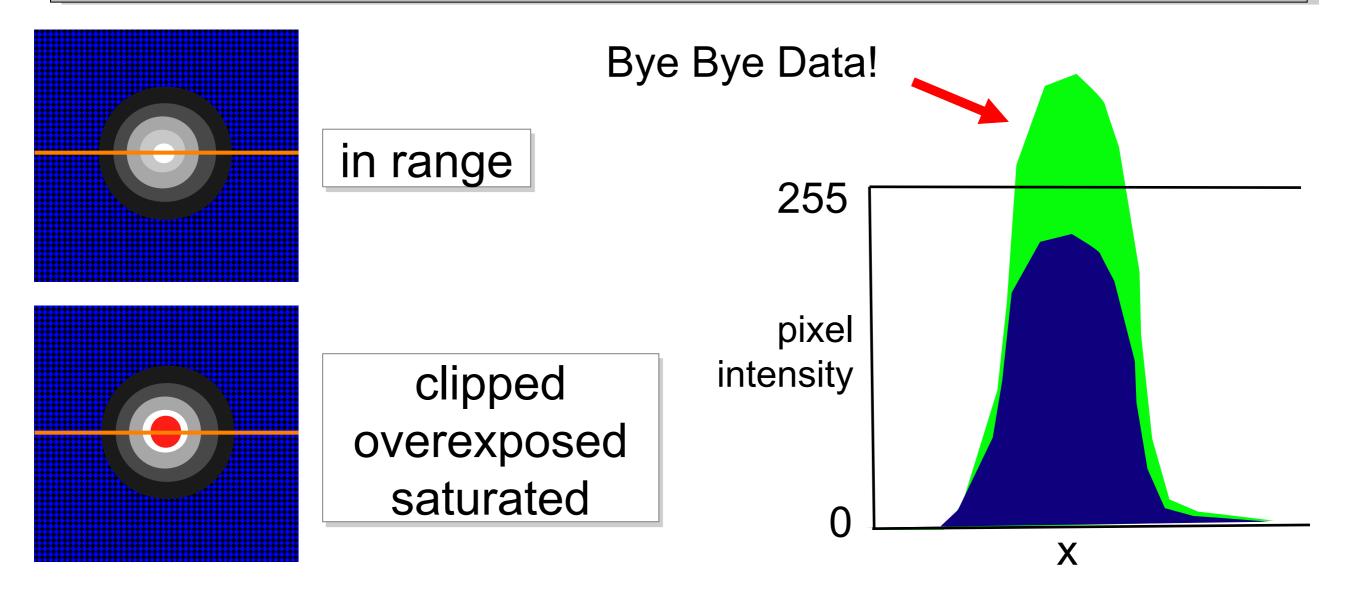

## Image Intensity Histograms - Use them!

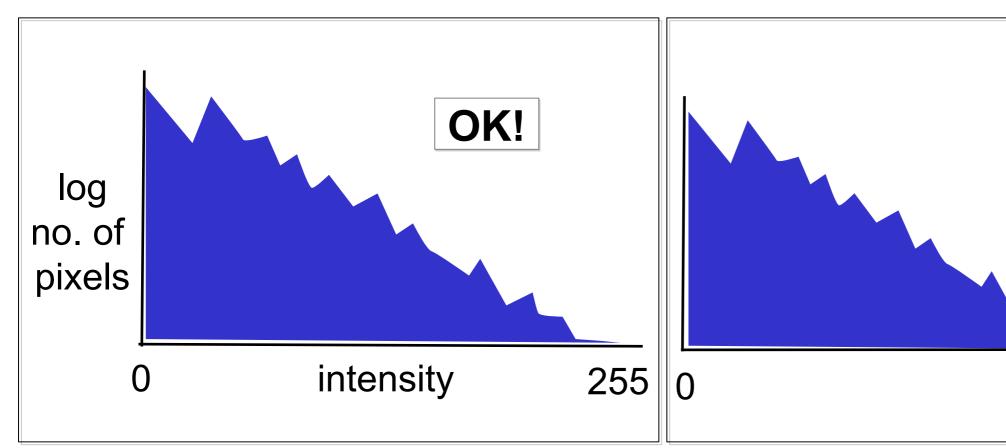

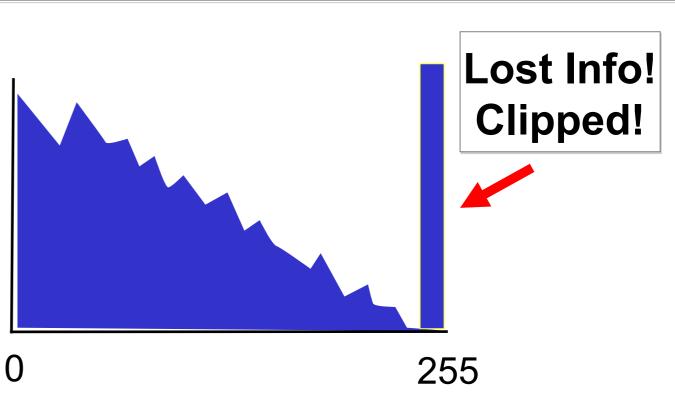

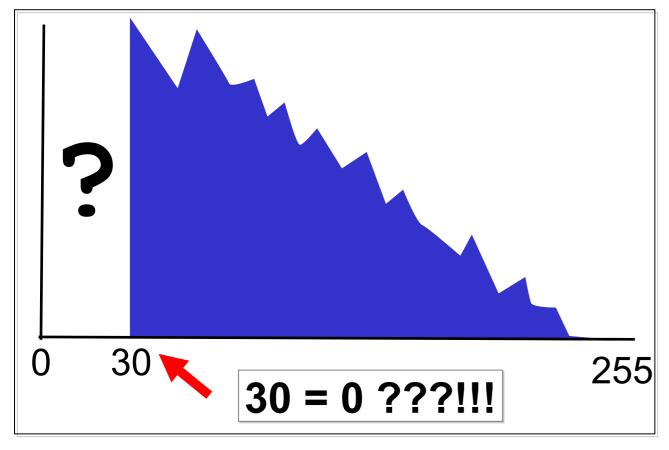

In Histograms: easily see problems for image quantification!

#### Fluorescence Microscopy

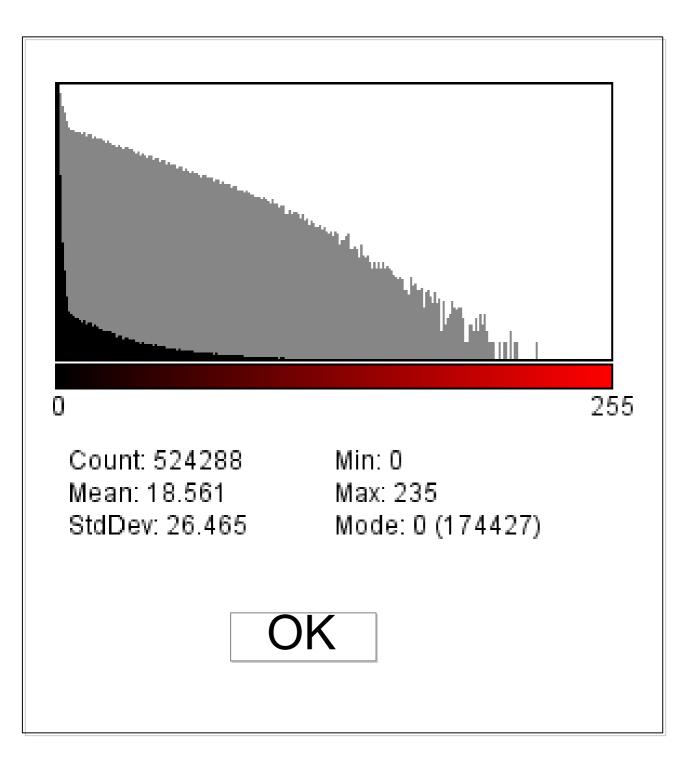

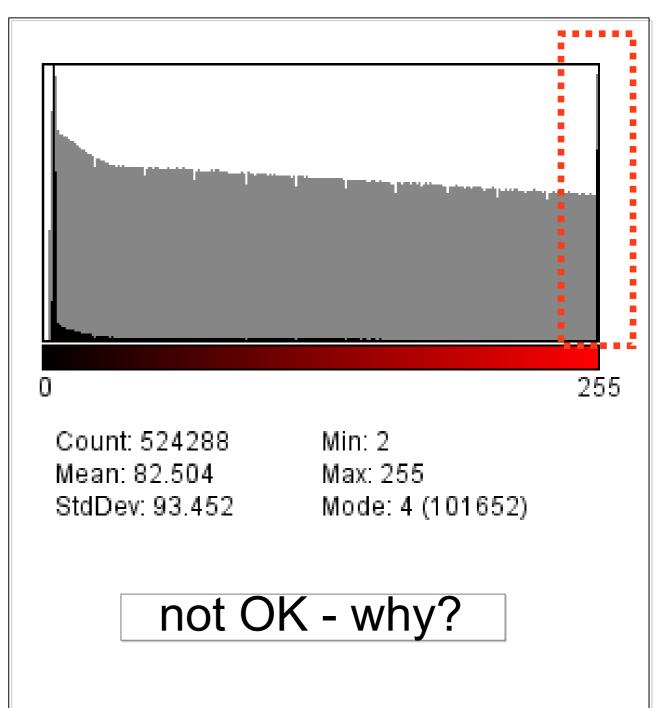

#### **Brightfield Microscopy**

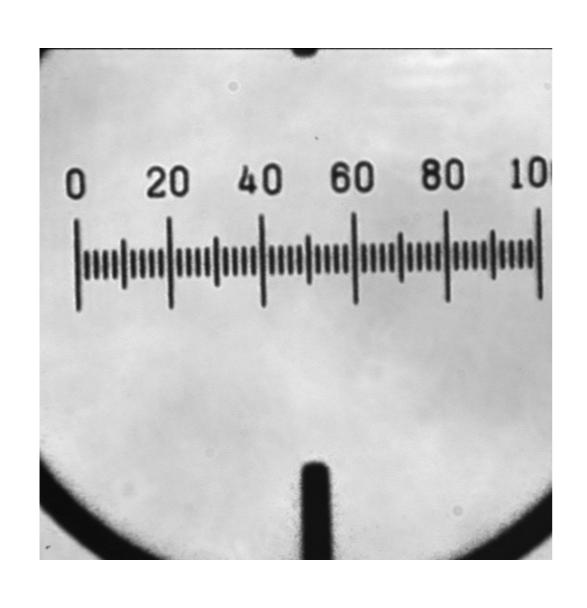

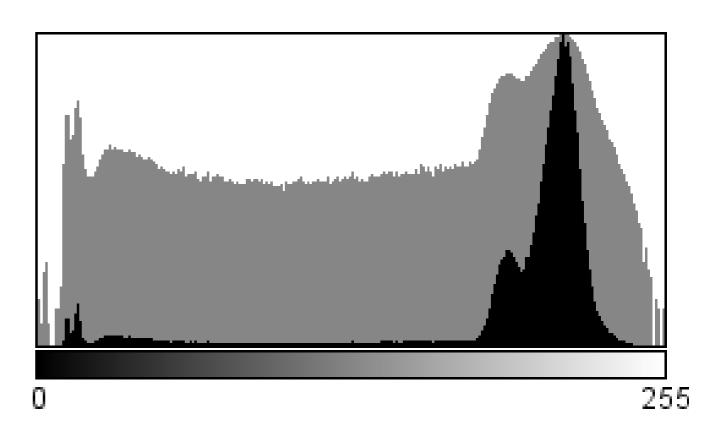

Count: 262144 Min: 0

Mean: 191.793 Max: 255

StdDev: 50.337 Mode: 214 (10291)

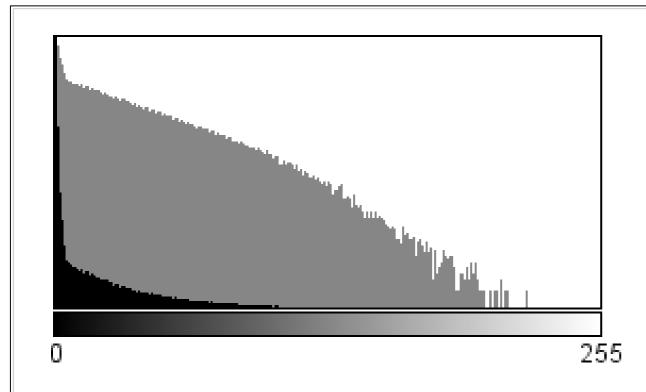

Count: 524288 Min: 0

Mean: 18.561 Max: 235

StdDev: 26.465 Mode: 0 (174427)

fluorescence

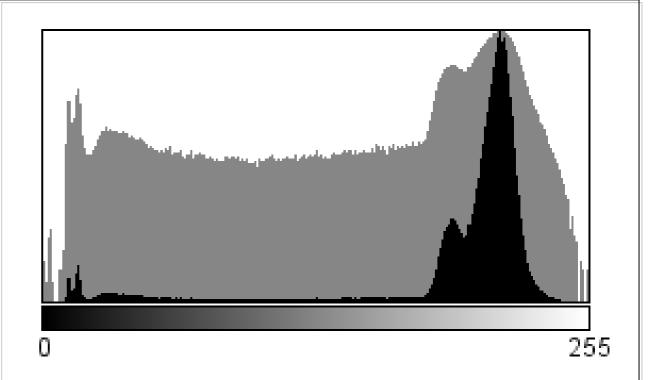

Count: 262144 Min: 0

Mean: 191.793 Max: 255

StdDev: 50.337 Mode: 214 (10291)

brightfield

#### Practical Session 1b

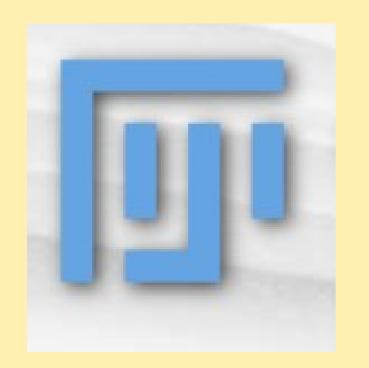

Getting to know "Fiji" better –
Fiji is just ImageJ
http://fiji.sc

File - Open Samples - Neuron

#### Intensity clipping/ saturation and offset:

- ✓ <u>Bit Depth</u> change from 16 to 8. What happens to the numbers?
- ✓ <u>Brightness/Contrast</u>: *Image-Adjust-Brightness/Contrast. Realize: you can loose data using "Apply"!*
- ✓ Intensity Histograms: log scale for fluorescence

## What can you digitise?

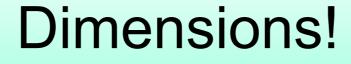

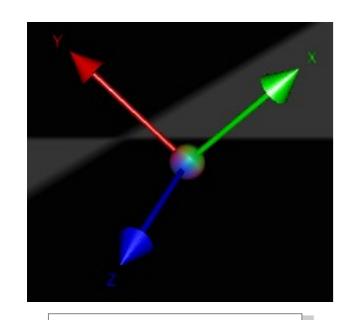

**SPACE** 

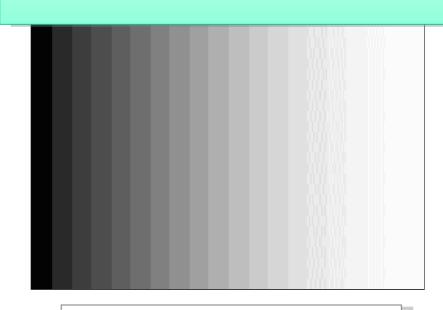

**INTENSITY** 

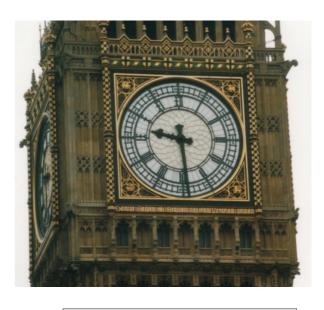

TIME

Wavelength

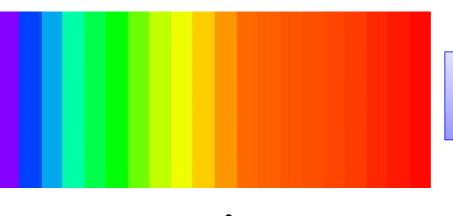

Colour

#### RGB Color Space

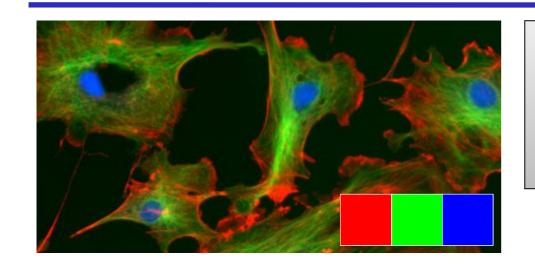

Why RGB? ... because we have red, green and blue sensitive photo receptors in our eyes!

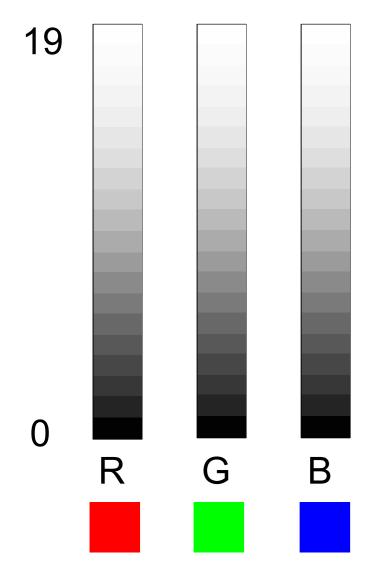

Each "colour" is really just single greyscale numbers!

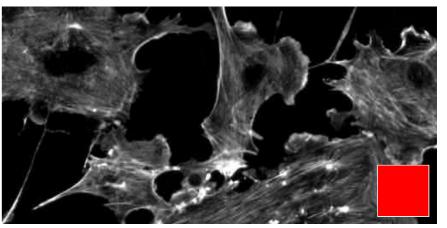

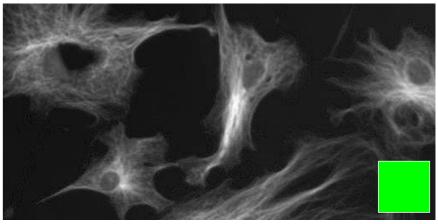

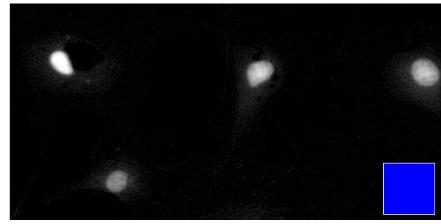

#### Lookup Tables / Palettes

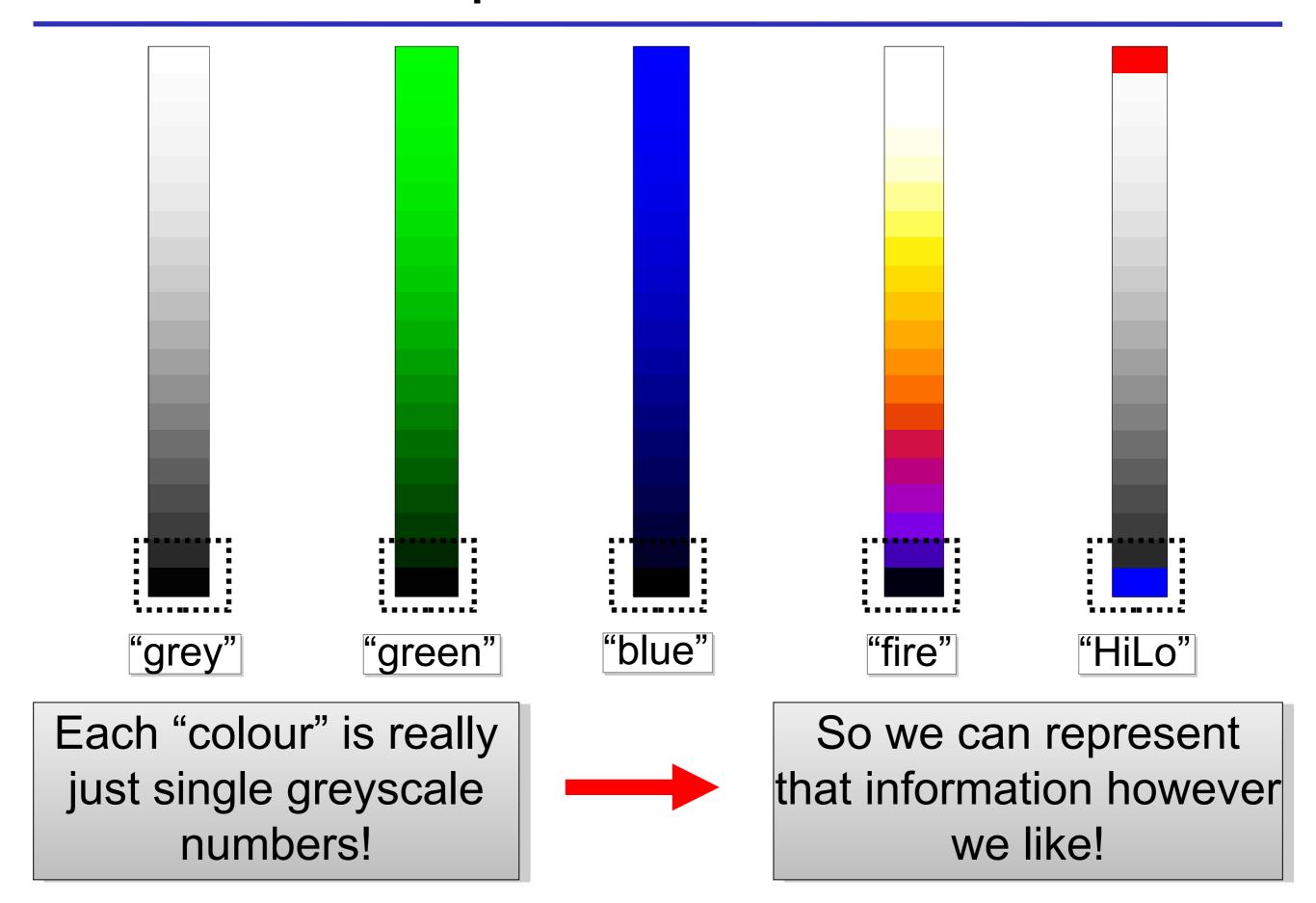

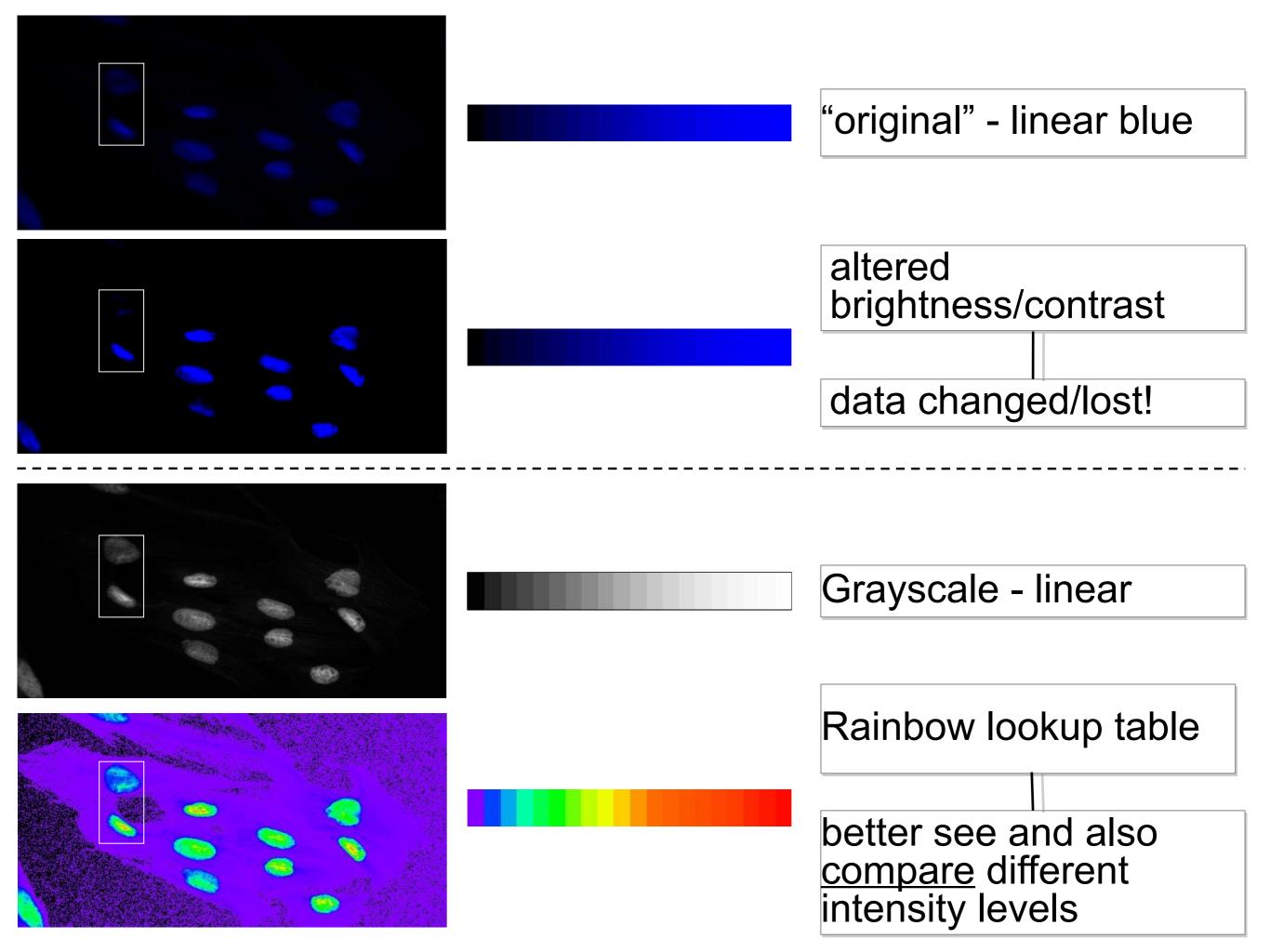

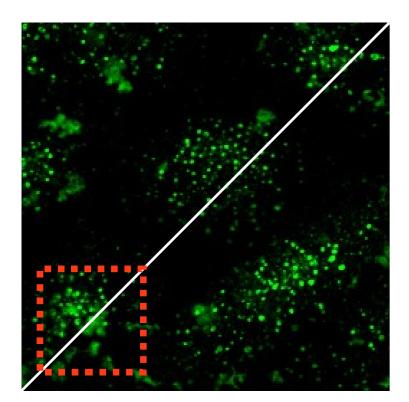

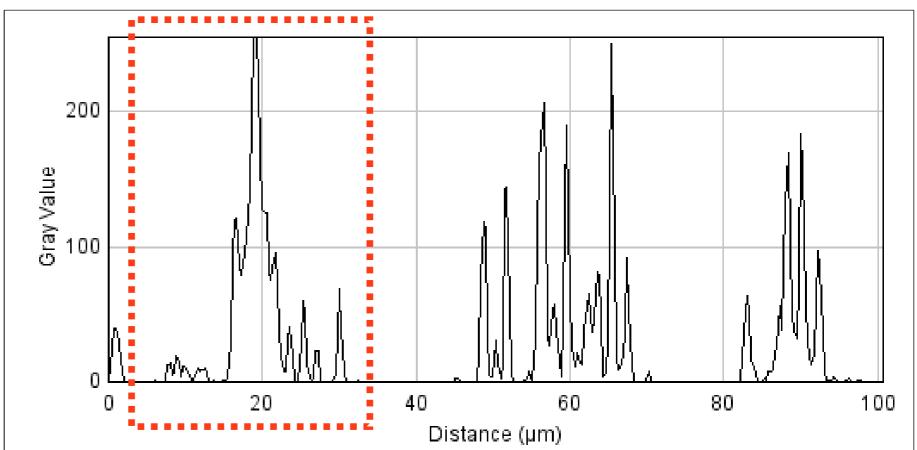

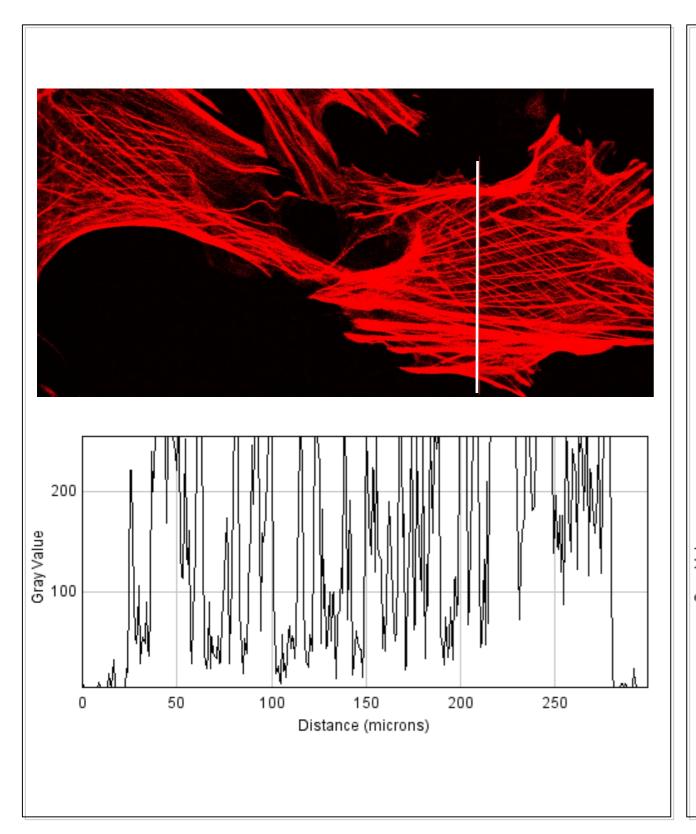

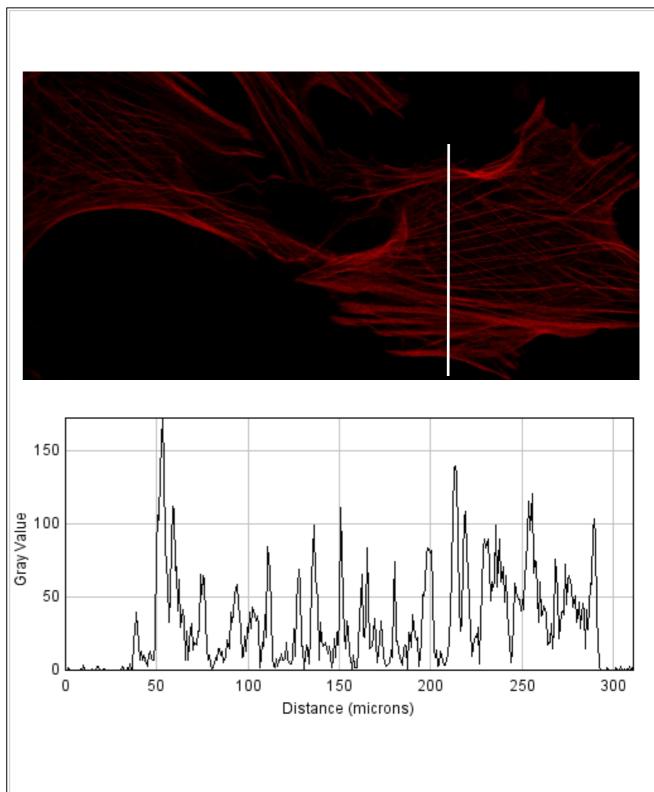

#### for measurements

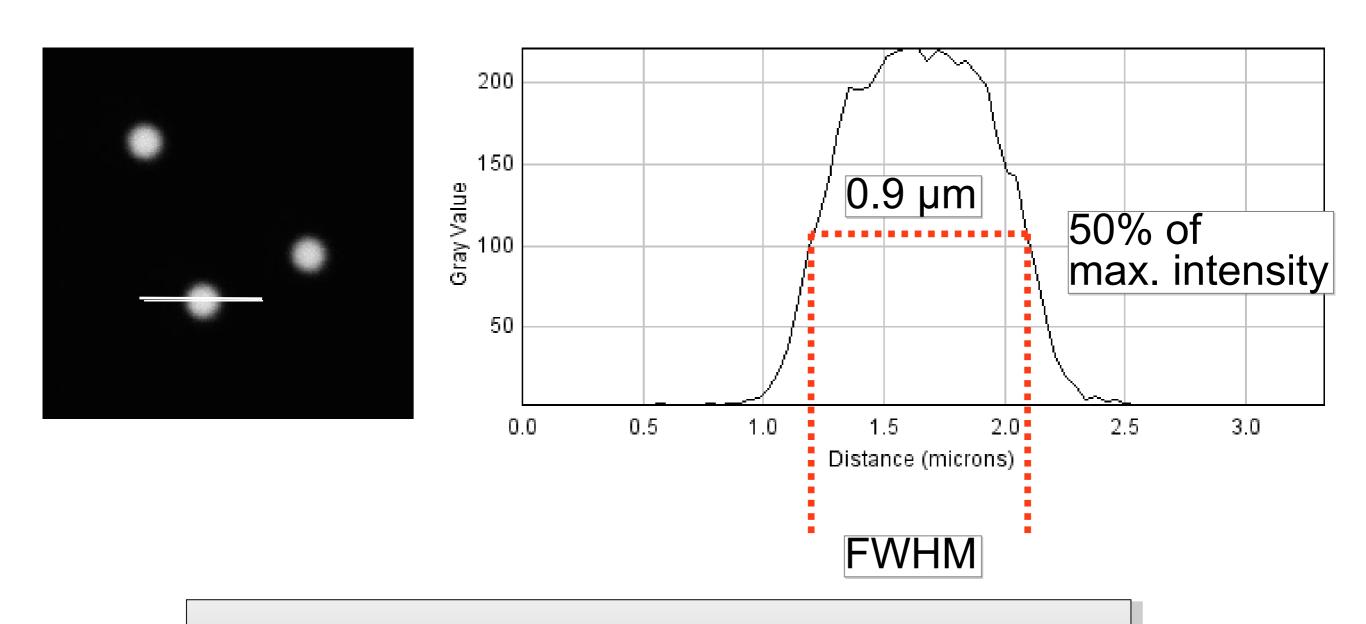

FWHM= "Full Width at Half Maximum"

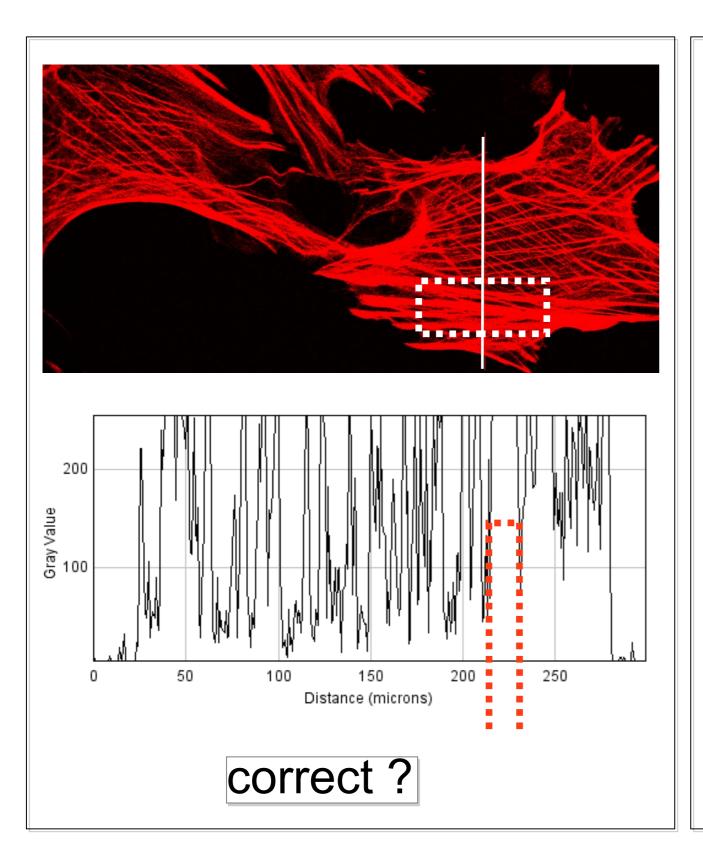

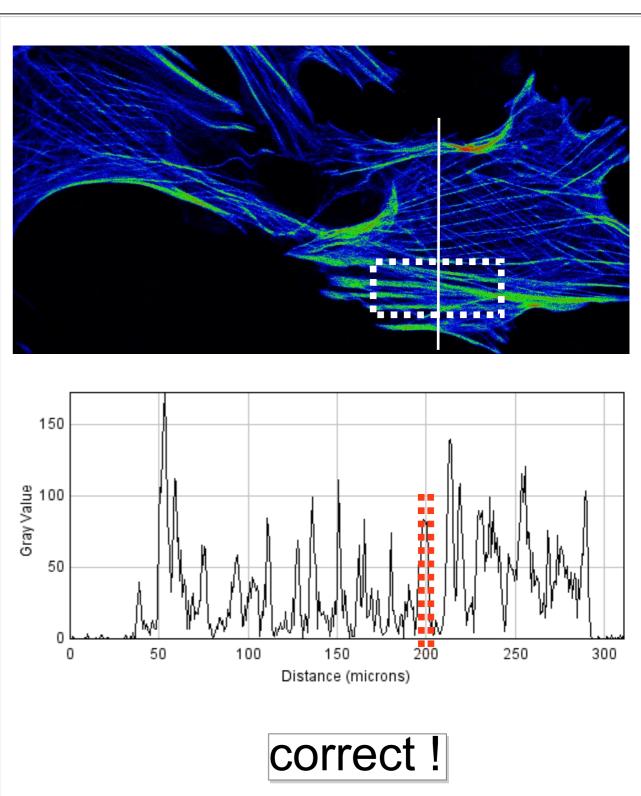

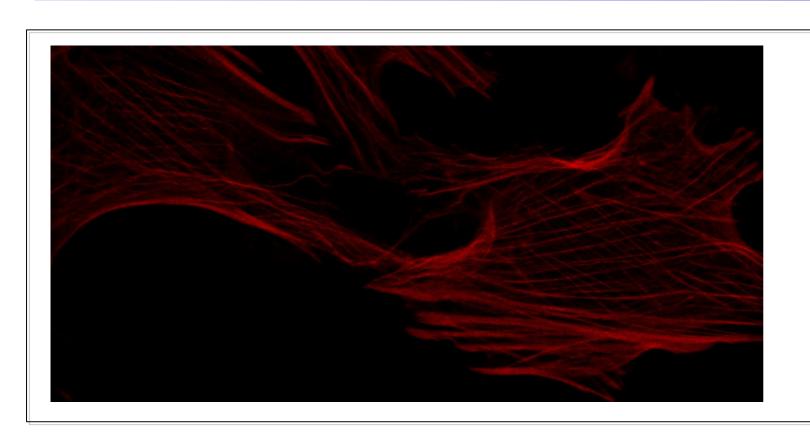

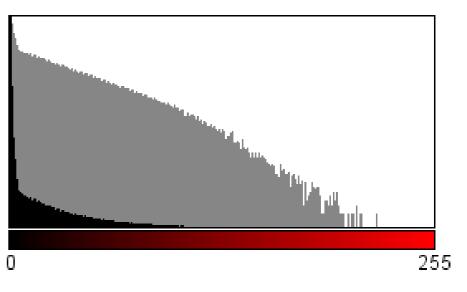

Count: 524288 Min: 0 Mean: 18.561 Max: 235

StdDev: 26.465 Mode: 0 (174427)

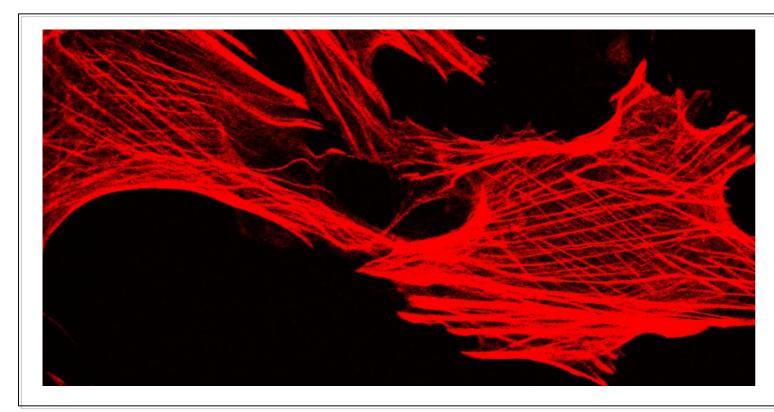

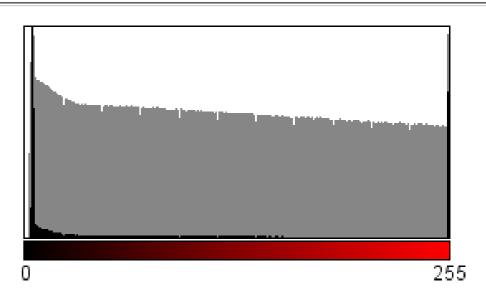

Count: 524288 Min: 2 Mean: 82.504 Max: 255

StdDev: 93.452 Mode: 4 (101652)

## 2D Histogram =

## Scatterplot or cytofluorogram

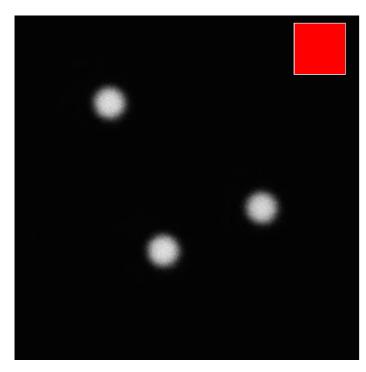

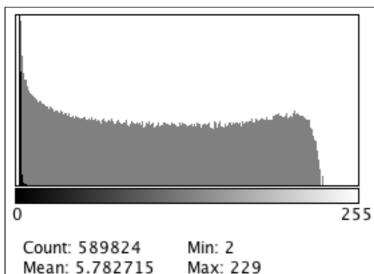

StdDev: 22.748384 Mode: 2 (480434)

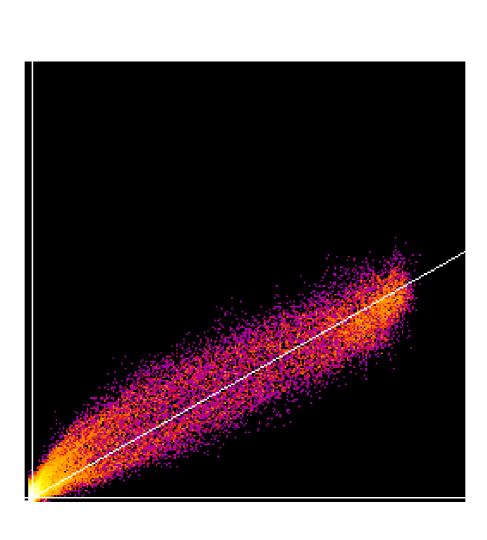

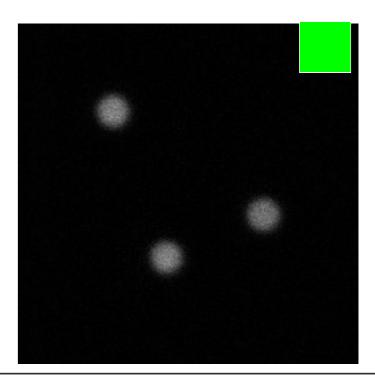

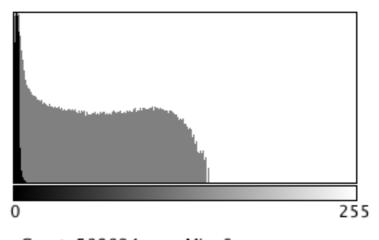

Count: 589824 Min: 0 Mean: 3.928024 Max: 153

StdDev: 13.113667 Mode: 1 (140607)

## Scatterplot / 2D Histogram

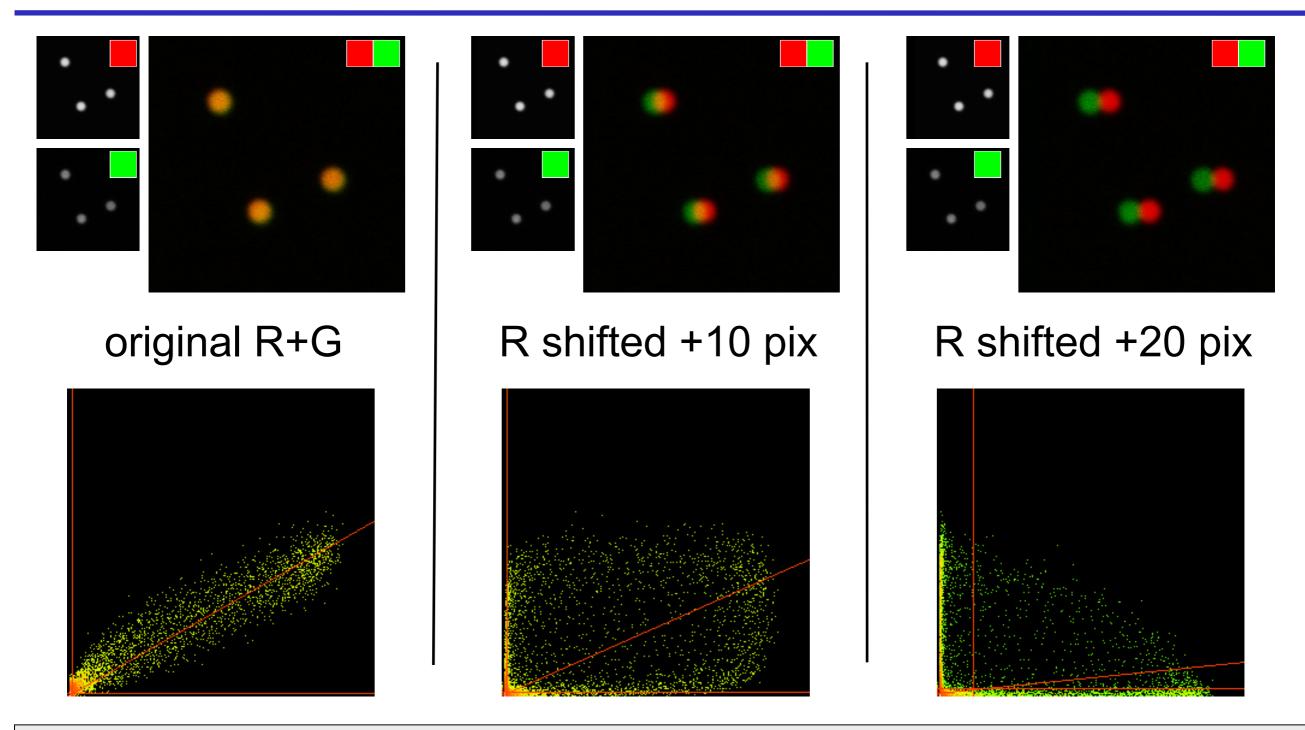

Find a way to <u>visualise</u> what you <u>actually want to see:</u>
Here, we don't care <u>WHERE</u> the beads are;
We care if they are in the <u>same place or not!</u>

## Imaging Experiment Planning:

- ✓ What <u>BIOLOGY</u> am I trying to <u>measure</u>?
  - Hypothesis?!!?
- ✓ Do I need 3D, 4D, xD information
  - Resolution?
  - Sampling: Space, Time, Intensity
- ✓ Choose appropriate microscope
  - Don't always use Confocal LSM
- ✓ Optimise microscope system
  - get best data from your sample
- ✓ Do the right controls!!!
- ✓ Measure Something
  - Statistics to test hypothesis
  - How many data points/images/cells?

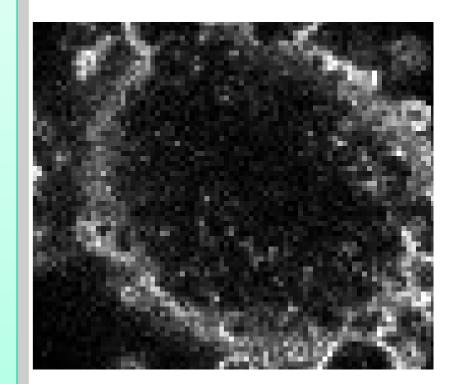

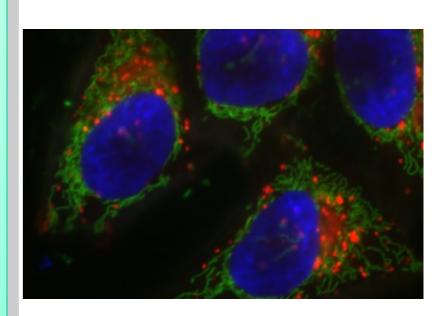

#### Imaging Experiment Work Flow

| EXPERIMENT HYPOTHESIS       | What is my experimental hypothesis?                            |  |  |
|-----------------------------|----------------------------------------------------------------|--|--|
|                             | How can I test my hypothesis?                                  |  |  |
| WHAT INFO / DATA DO I NEED  | Dimensions, Resolution, Precision                              |  |  |
| CONTROLS DESIGN             | What controls do I need?                                       |  |  |
| PLAN INFO ANALYSIS          | How can I get that info?  How will the statistical tests work? |  |  |
| EQUIPMENT<br>CHOICE + SETUP | What type of equipment is needed  System learning              |  |  |
| DATA ACQUISITION            | Process optimization (Imaging equipment+ sample prep)          |  |  |
| IMAGE PROCESSING            | Noise removal, Deconvolution, etc.                             |  |  |
| MEASUREMENTS                | Intensities / objects                                          |  |  |
| STATISTICAL ANALYSIS        | Null Hypothesis rejected? (True/False)                         |  |  |

#### Practical Session 1c

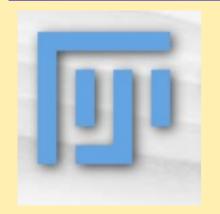

Getting to know "Fiji" better – Fiji is just ImageJ http://fiji.sc

File - Open Samples - Neuron

#### **RGB** colour space:

- ✓ Colour channels: Image-Colour-Channels Tool, Split channels etc.
- ✓ LookUp Tables/Palettes: Image Lookup tables, or LUT toolbar icon
- ✓ Line Profile: Analyze Plot Profile
- ✓ <u>Histogram</u>: Analyze-Histogram or Plugins-Analyze-2D Histogram
- ✓ Intensity Scale: Analyze Tools Calibration bar

#### **Basics of Quantitative Image Analysis**

What you need to know about Image Processing... but never thought to ask

... continued

#### Session 2

- ✓ Filtering Images in the spatial, frequency and time domain
- ✓ Segmentation finding and measuring objects in images

#### Session 3

- ✓ Detect Info Loss, Colocalization Analysis and more
- ✓ Whatever you find interesting

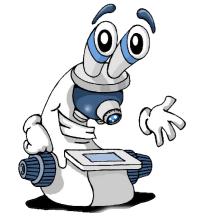

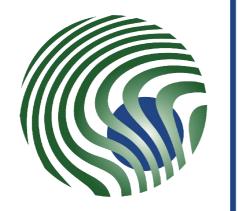

CBG

Max Planck Institute
of Molecular Cell Biology
and Genetics

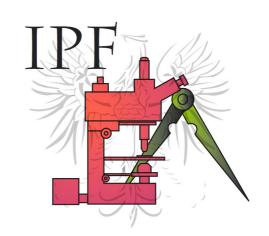

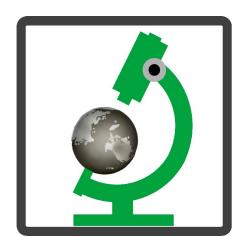

# Image processing in the spatial domain

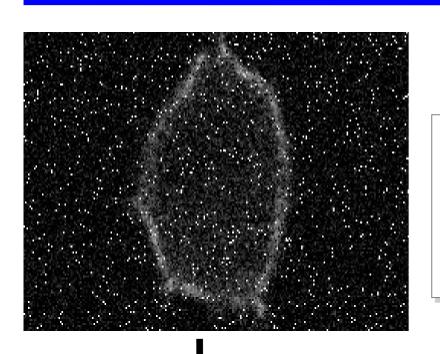

#### A) Introduction

- Neighbourhood
- Operation on neighbourhood

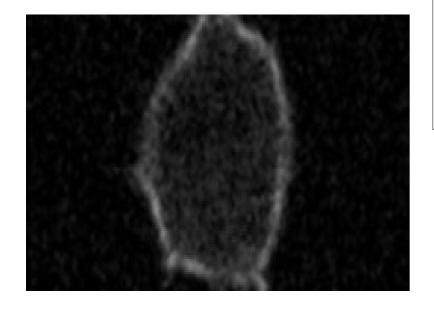

### B) Spatial filters

- Mean and Median filter
- Edge detection

### A. Introduction

"Transformation or set of transformations where a new image is obtained by neighbourhood operations."

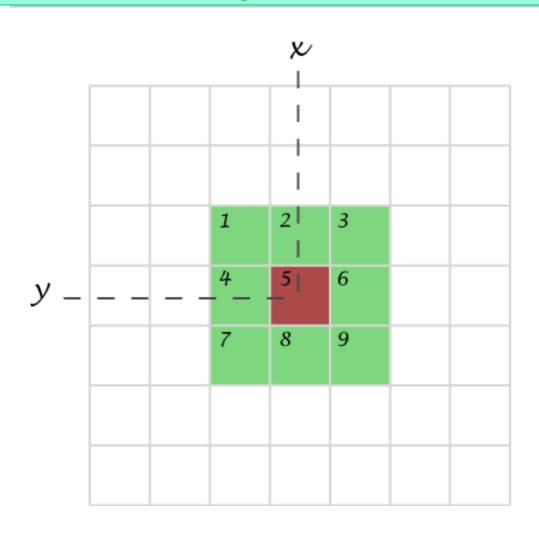

The Intensity of a pixel in the new image depends on the intensity values of "neighbour pixels"

Neighbourhood (or kernel): pixels that matter

# 3 x 3

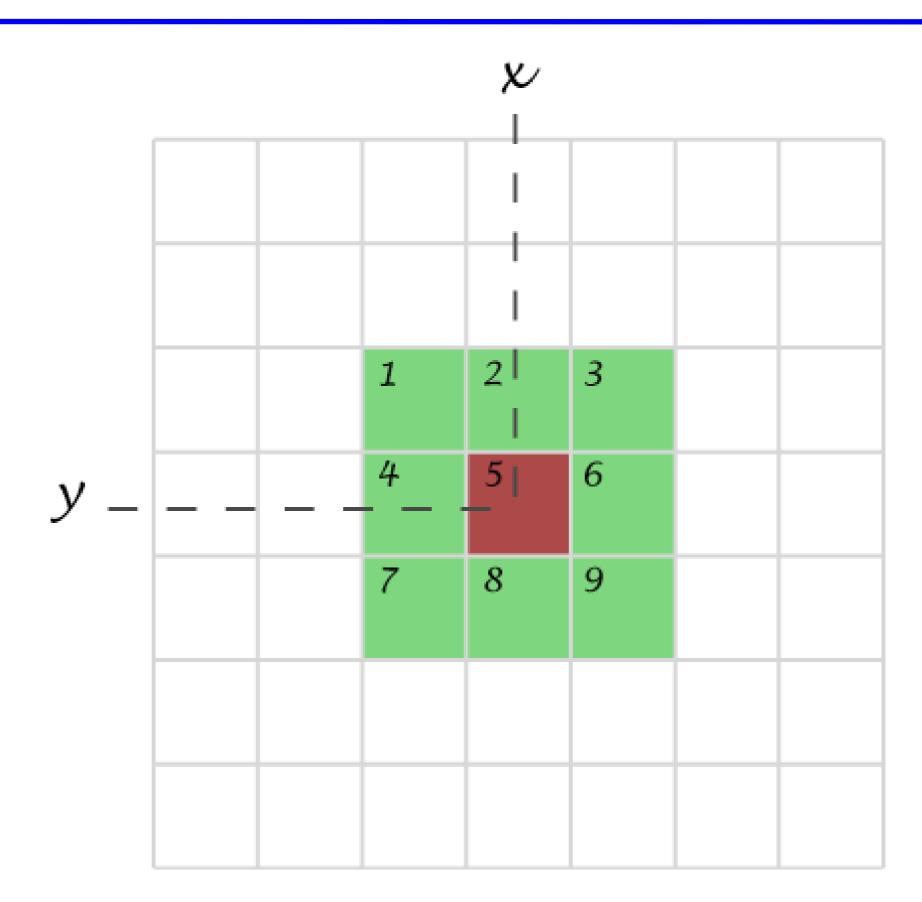

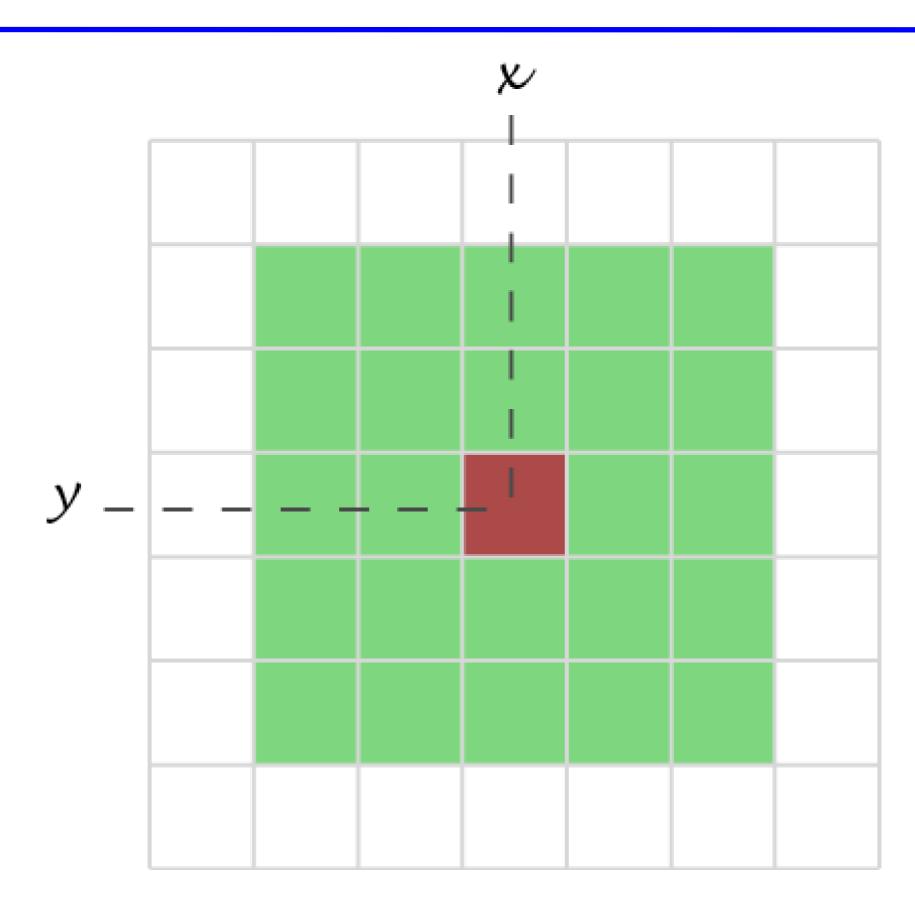

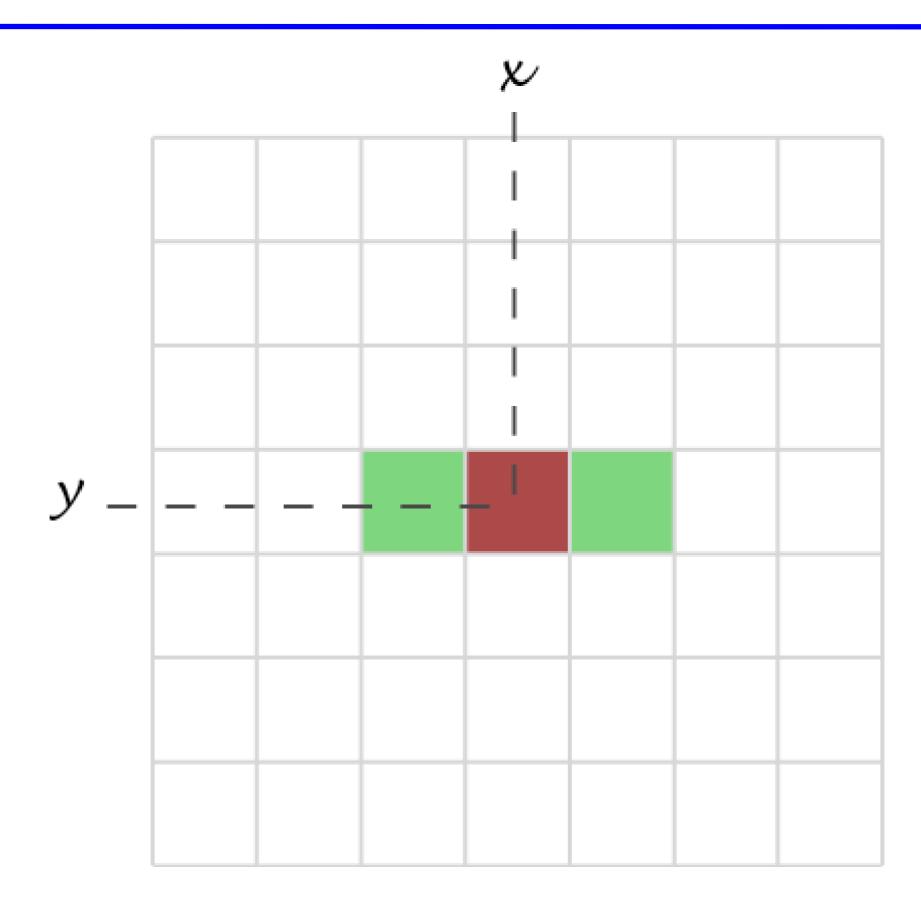

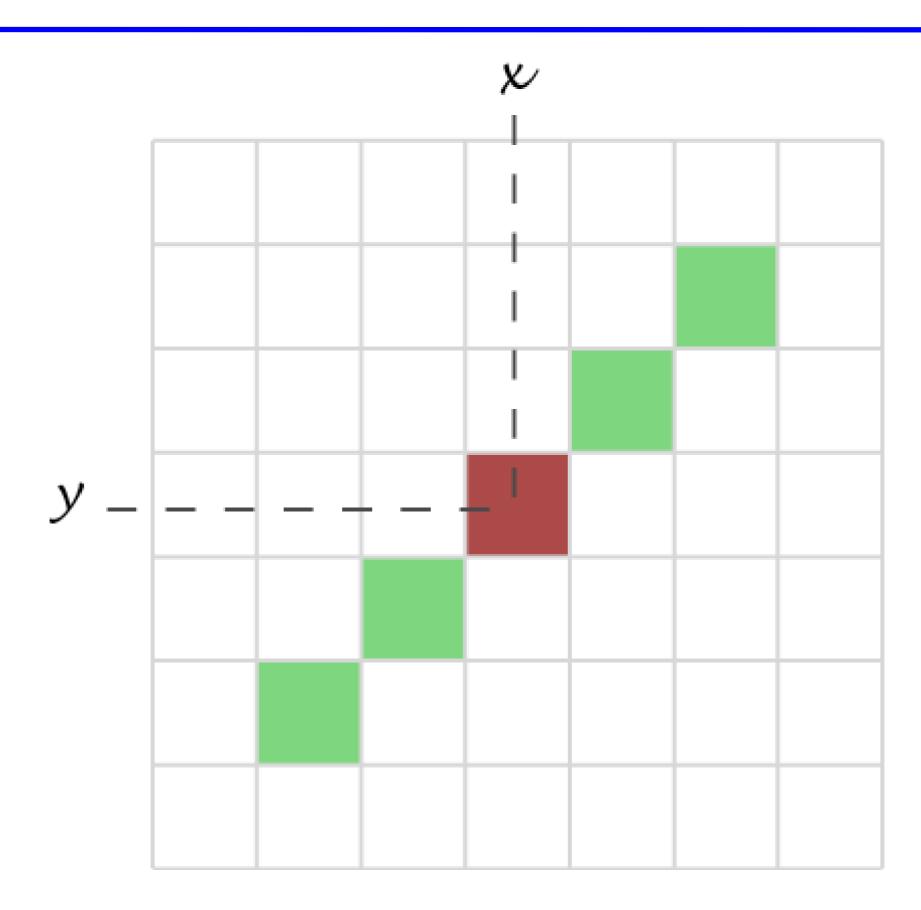

# 2 x 2; shift

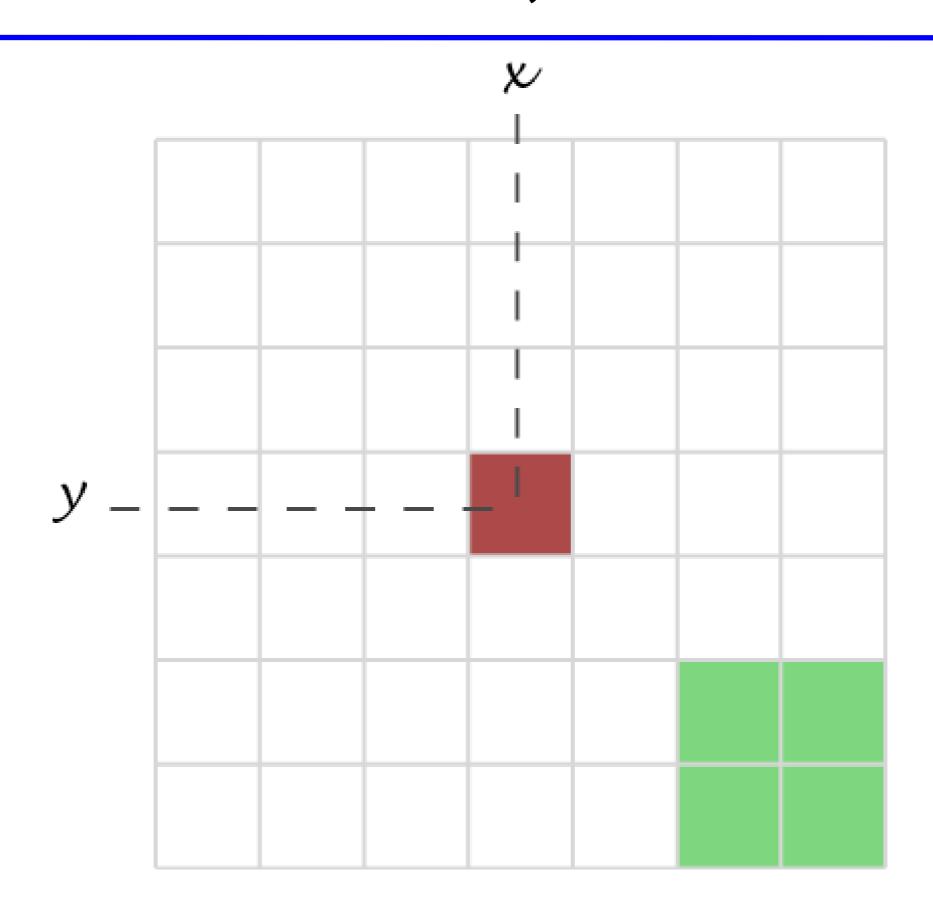

# Misc.

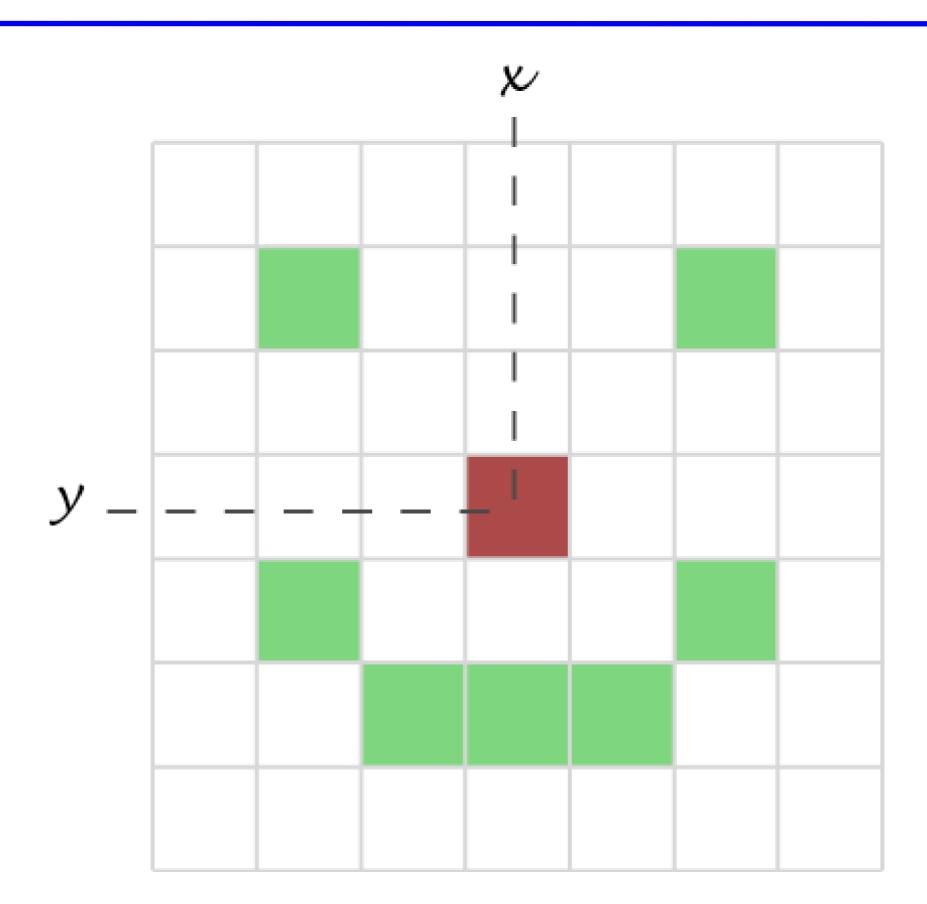

# B: Filtering - the mean filter

Simplest filter: The value of a pixel is replaced by the intensity mean of the neighbourhood pixels.

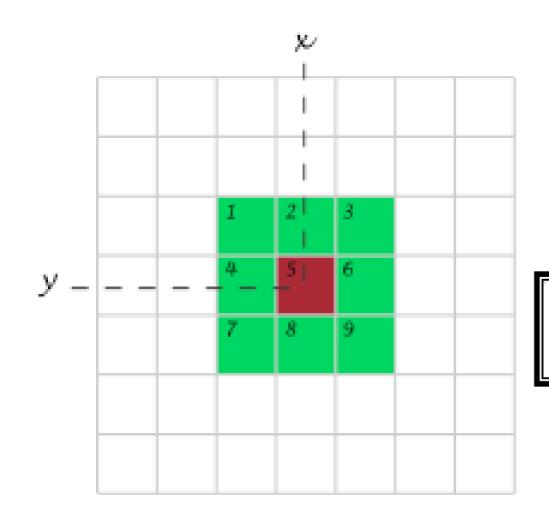

3x3 example:

$$a_4^* = \frac{1}{9}(a_1 + a_2 + a_3 + a_4 + a_5 + a_6 + a_7 + a_8 + a_9)$$

### The mean filter

#### Noise removal - typically Gaussian or Poisson noise.

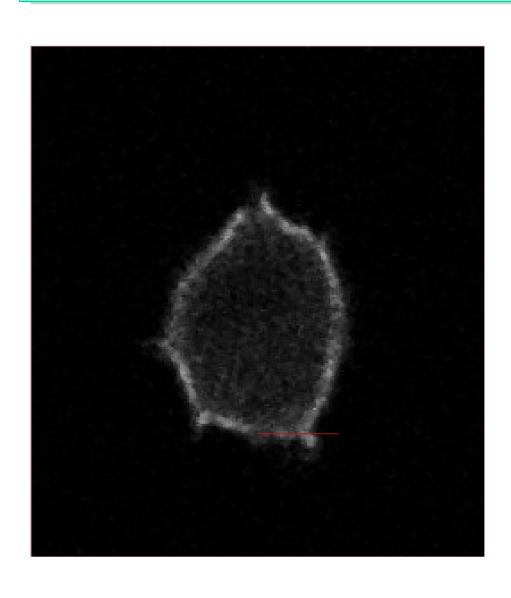

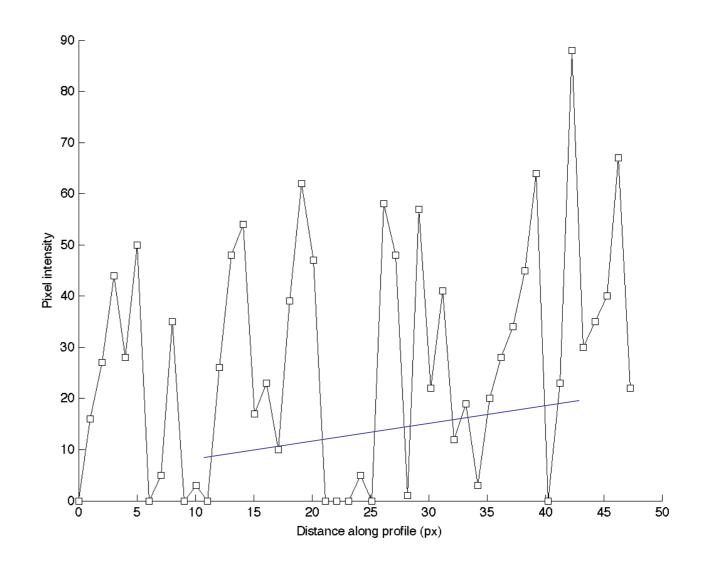

Appears for weak labeling, short exposure time, confocal = few photons detected

### The mean filter

#### The mean filter is a linear filter!

| α <sub>1,1</sub> | α <sub>1,2</sub> | α <sub>1,3</sub> |
|------------------|------------------|------------------|
| $\alpha_{2,1}$   | $\alpha_{2,2}$   | $\alpha_{2,3}$   |
| $\alpha_{3,1}$   | $\alpha_{3,2}$   | $\alpha_{3,3}$   |

"The new pixel value depends on a linear combination of neighbourhood pixel values"

(The order of several linear filters in sequence does not matter)

### The mean filter

Main property: low-pass filter (smooths small objects)

- kernel size influence
- number of successive applications
- + simplest filter fast
- + it's a linear filter
- + averages noise, does not eliminate it
- + works against Gaussian and Poisson noise

- blurs images small details are lost (low pass filter)
- smoothes edges
   dramatically
- fails for salt & pepper noise

# Linear filtering - Properties

- ✓ Applying a linear filter to an image is the same as: applying it to all <u>parts</u>, then summing the results.
- ✓ When applying a succession of linear filters: the <u>order</u> filters are applied in does not matter.
- ✓ Mathematical framework underlying it: Convolution.
- ✓ We can also reverse the process: <u>Deconvolution</u>

### The Gaussian filter

#### Gaussian Curve - Bell Shaped function

- ✓ smooths Poisson noise
- ✓ linear Filter
- ✓ makes more mathematical sense than mean filter?
- ✓ ...properly spatially sampled image, looks like PSF
- ✓ can vary the sigma value: 
  number of pixels
- ✓ varying degree of blur.

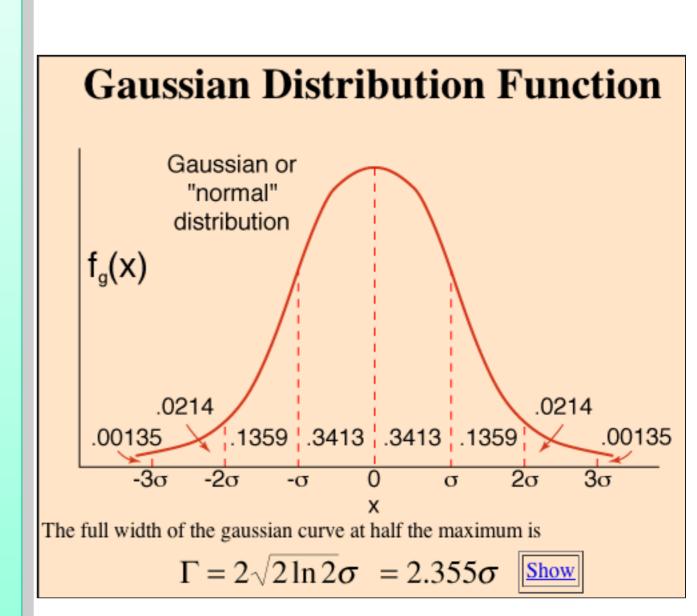

### The median filter

The value of a pixel is replaced by the median of the pixel intensity in neighbour pixels

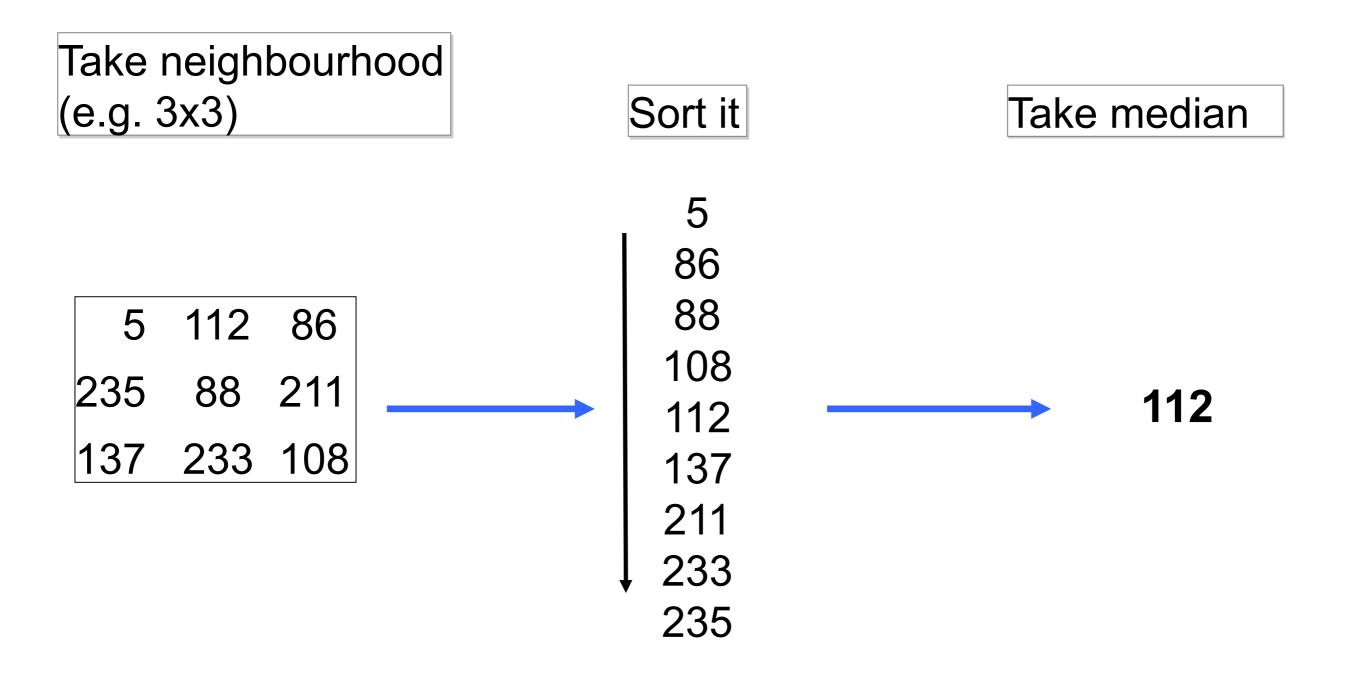

### The median filter

#### noise elimination

### Original:

#### 

outlier

#### Median filtered:

| 0 | 5 | 6 | 6 | 6 | 7 | 0 |
|---|---|---|---|---|---|---|
| 5 | 8 | 7 | 7 | 7 | 9 | 7 |
| 8 | 9 | 8 | 8 | 7 | 9 | 7 |
| 6 | 8 | 8 | 8 | 7 |   | 6 |
| 6 | 8 | 8 | 9 | 8 | 7 | 6 |
| 6 | 7 | 7 | 8 | 6 | 7 | 6 |
| 0 | 7 | 6 | 6 | 6 | 6 | 0 |

The outlier value has been completely removed from the dataset

### The median filter - what is it good for?

"Salt & pepper" noise \* removal

\* Typically appears for very weak labeling, high detector gain etc.

#### Original:

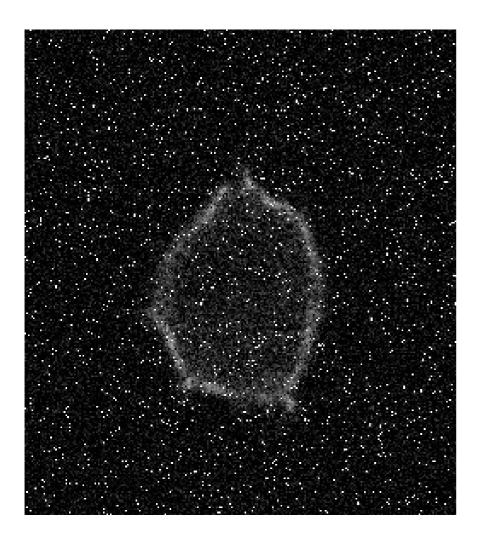

#### Median filtered:

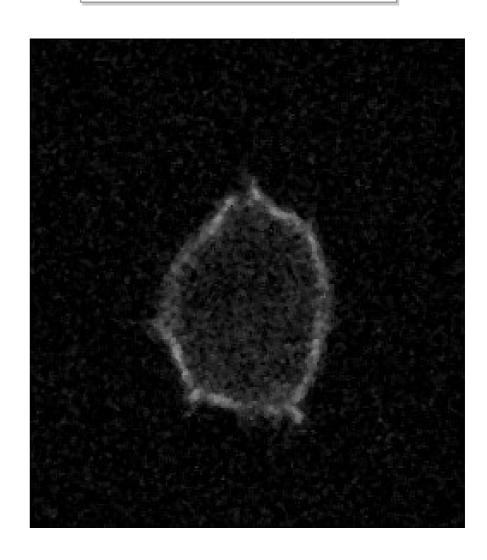

### The median filter

- + Typically good for "Salt & pepper" noise removal
- + Eliminates noise
- + Edge-preserving

-Slower than mean (not such a problem anymore... computers are fast)

NOT linear

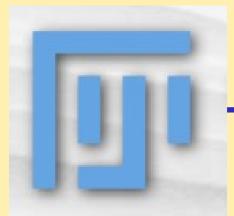

### Practical Session 2a

#### Simple Image Filtering

- (1) File Open Samples bat cochlea volume
- (2) File Import URL...

http://pacific.mpi-cbg.de/samples/colocsample1bRGB\_BG.tif

#### (1) Convolve a simple binary image

- ✓ Process Filters Convolve (play with different kernels)
- ✓ Process Filters Gaussian Blur (change sigma, in px)

#### (2) Noisy sample image

- ✓ Mean and Median Filter (change pixel number, kernel size)
- ✓ Gaussian Blur ... and Gaussian Blur again... and...

### Binary Images

(plus variants for grayscale images)

Erode
Dilate
Open
Close

QuickTime<sup>‡</sup> and a decompressor are needed to see this picture.

... done using spatial filters - kernels

Erode: Removes pixels from the edges of objects.

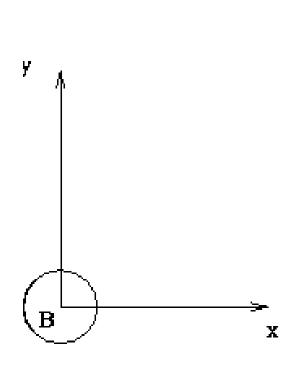

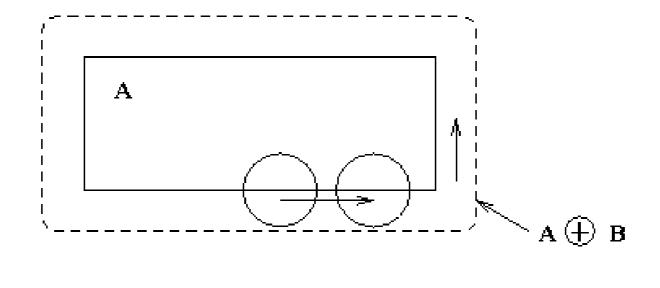

QuickTime<sup>[]</sup> and a decompressor are needed to see this picture.

The size and shape of the kernel matters!

Dilate: Adds pixels to the edges of objects.

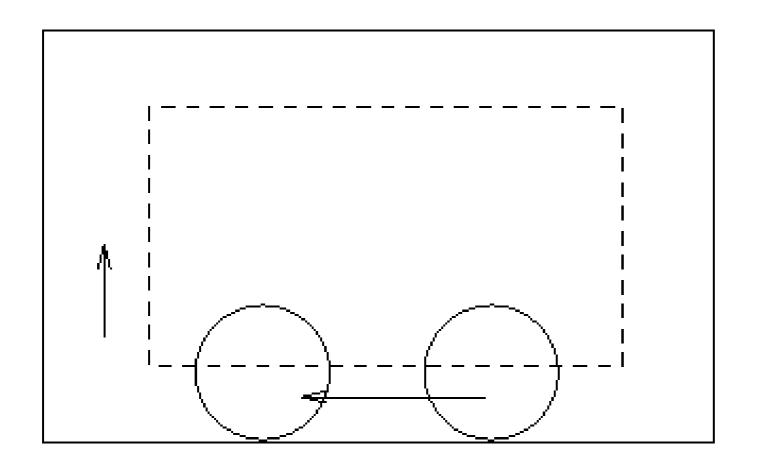

QuickTime<sup>a</sup> and a decompressor are needed to see this picture.

Again, the size and shape of the kernel matters!

#### Open:

Performs an erosion operation, followed by dilation.
This smoothes objects and removes isolated pixels.

$$A \circ B = (A \ominus B) \oplus B$$
.

QuickTime<sup>‡</sup> and a decompressor are needed to see this picture.

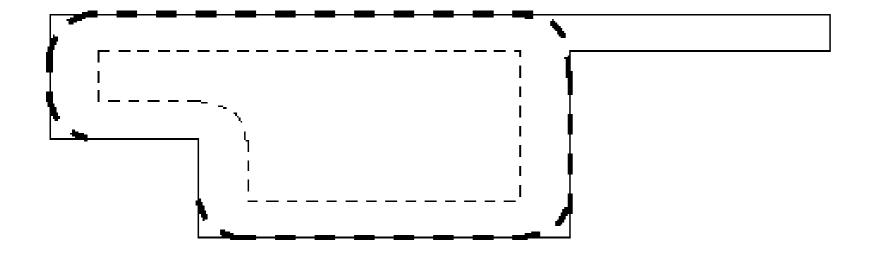

Again, the size and shape of the kernel matters!

#### Close:

Performs a dilation operation, followed by erosion. Again, this smoothes objects and fills in small holes, but differently.

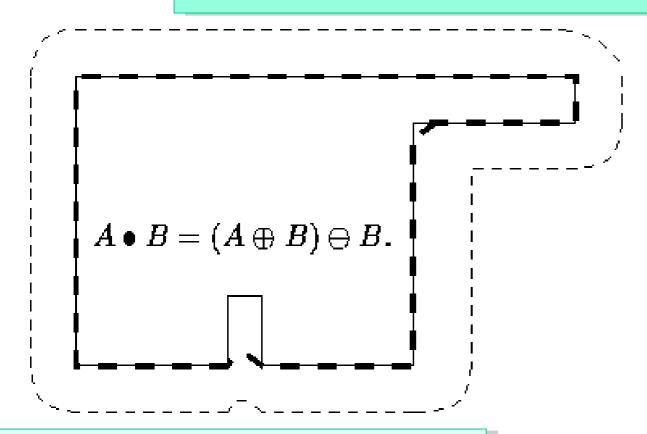

QuickTime<sup>a</sup> and a decompressor are needed to see this picture.

Again, the size and shape of the kernel matters!

### In Fiji/ImageJ - Greyscale images:

Use Maximum and Minimum filters for Dilate and Erode respectively.

QuickTime<sup>‡</sup>1 and a decompressor are needed to see this picture.

#### Minimum...

grayscale erosion: replace each pixel with the min pixel value of pixel's neighborhood.

#### Maximum...

grayscale dilation: max pixel value of pixel's neighborhood.

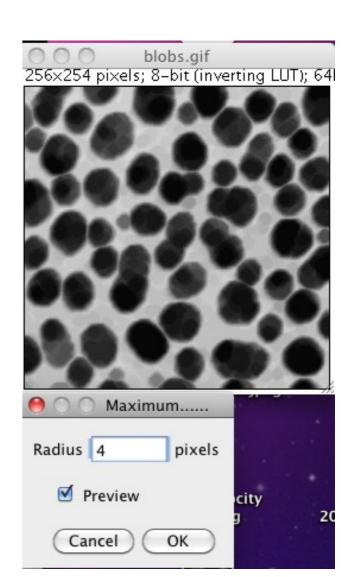

#### Options...

Settings for Binary submenu commands

**Iterations**: the number of times performed.

Count: the number of adjacent "other" pixels necessary before a pixel is + or - from object edge

Check **Black background** if the image has white objects on a black background.

If **Pad edges** when eroding is checked, Process>Binary>Erode does not erode from the edges of the image.

Also affects Process>Binary>Close: erodes from the edges unless this checkbox is selected.

QuickTime<sup>a</sup> and a decompressor are needed to see this picture.

### Time? Just another dimension

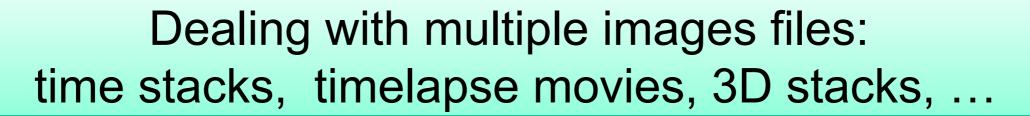

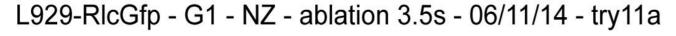

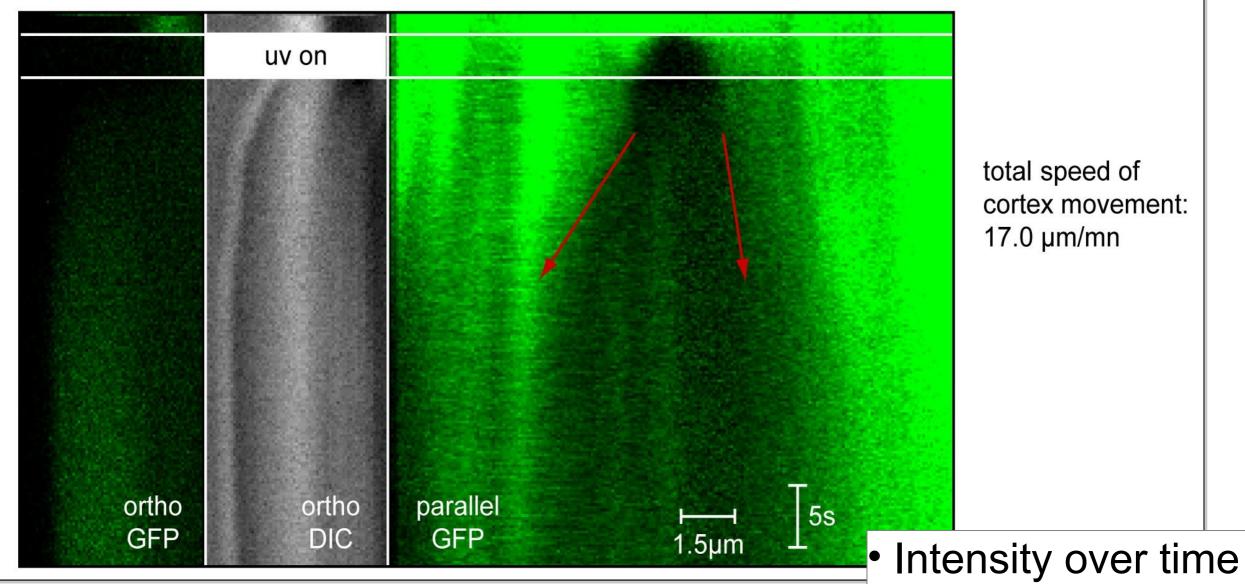

Kymographs

### Motion blur

Motion blur = average over time
Does this happen in your sample? Frame Rate?

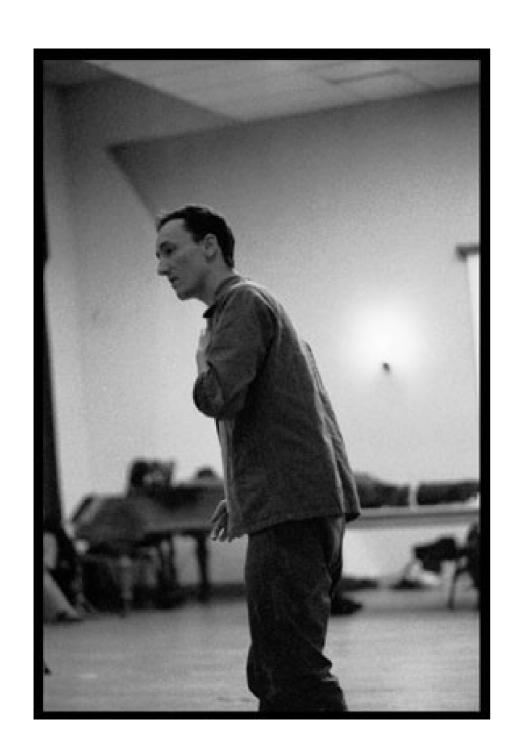

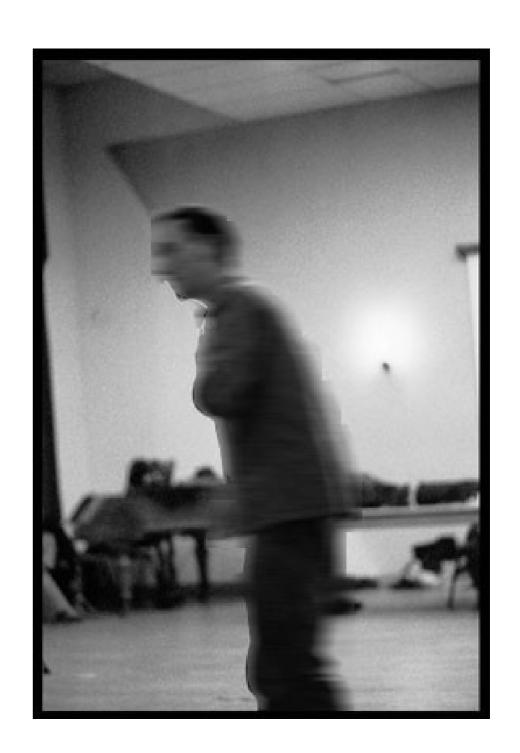

### Practical Session 2b

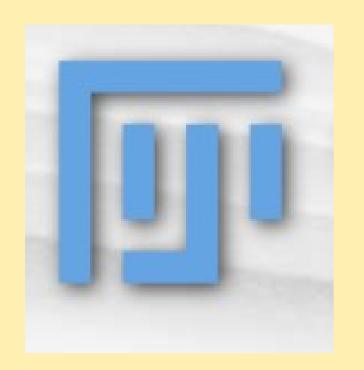

Getting to know "Fiji" better –
Fiji is just ImageJ
http://pacific.mpi-cbg.de

File - Open Samples - Bridge

#### Fourier Image Filtering

- ✓ FFT, filter out parts, Inverse FFT: Mess up the image. Can you extract high and low frequency information?
- ✓ <u>Use circle selection and Edit Fill</u>: Set foreground colour to black.
- ✓ FFT bandpass filter

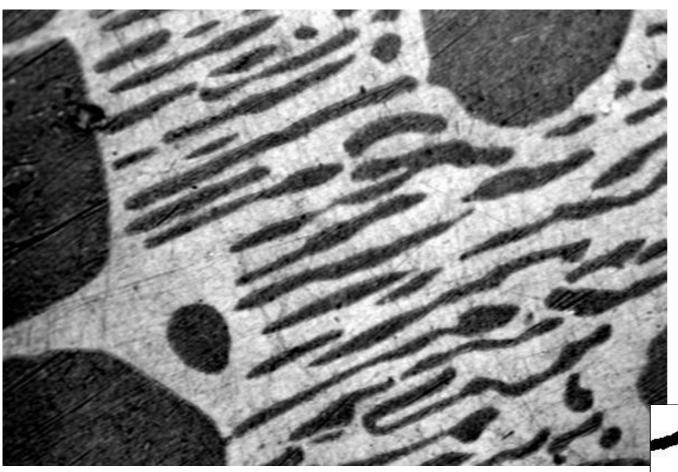

"Greyscale" image

Foreground background

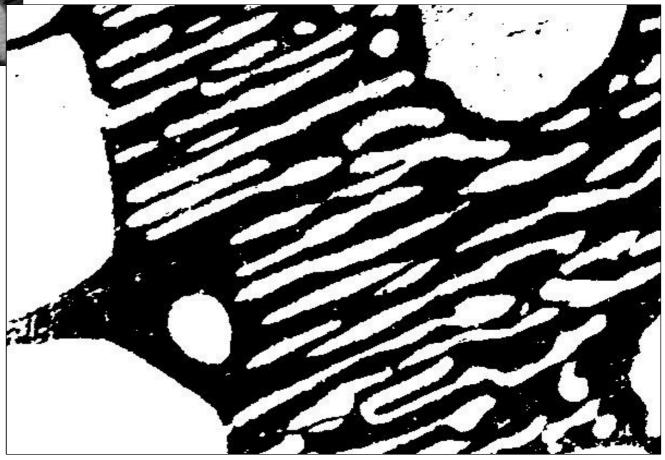

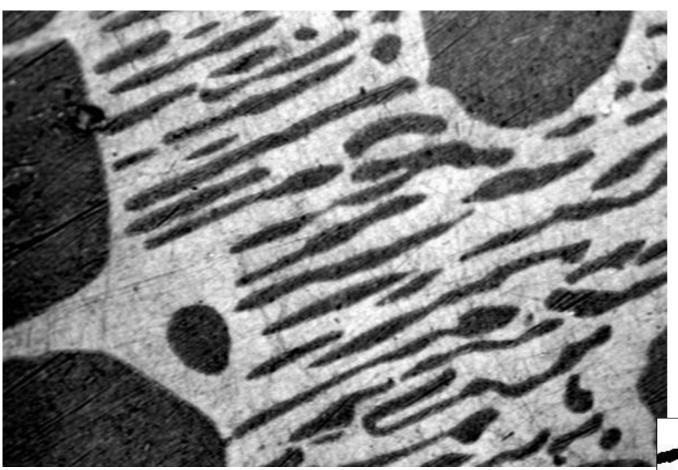

"Scalar Intensity" image

"Binary" image

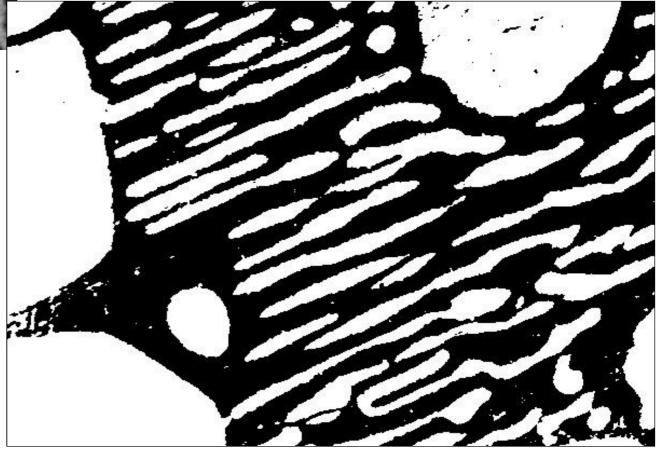

| 1  | 65 | 13 | 55 | 2  |
|----|----|----|----|----|
| 2  | 3  | 34 | 2  | 1  |
| 4  | 0  | 31 | 1  | 2  |
| 1  | 33 | 3  | 54 | 3  |
| 56 | 3  | 2  | 1  | 34 |

"Scalar Intensity" image

 0
 1
 1
 1
 0

 0
 0
 1
 0
 0

 0
 0
 1
 0
 0

 0
 1
 0
 1
 0

 1
 0
 0
 0
 1

"Binary" image

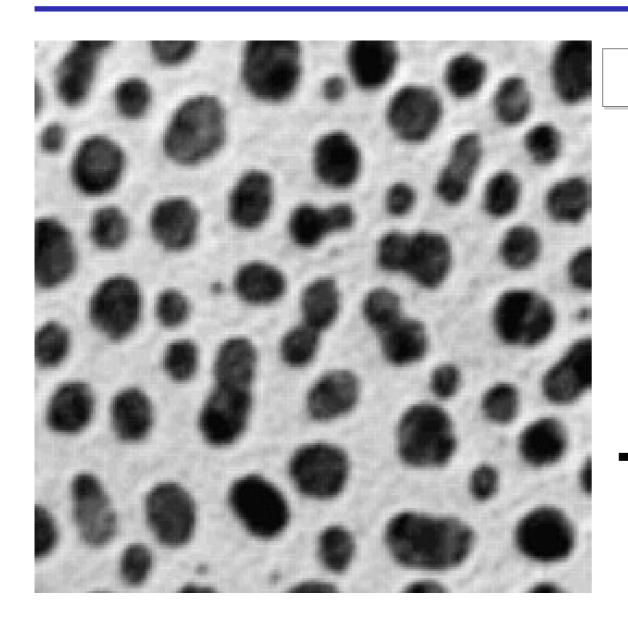

"Scalar Intensity" image

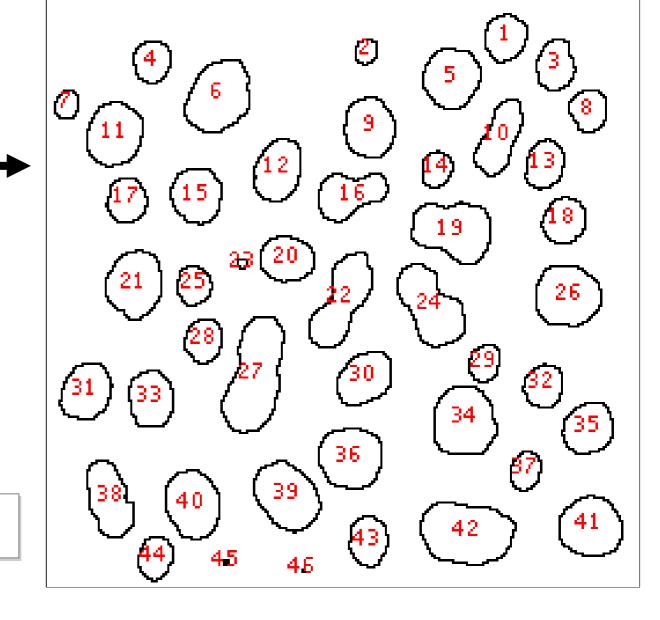

Labeled objects

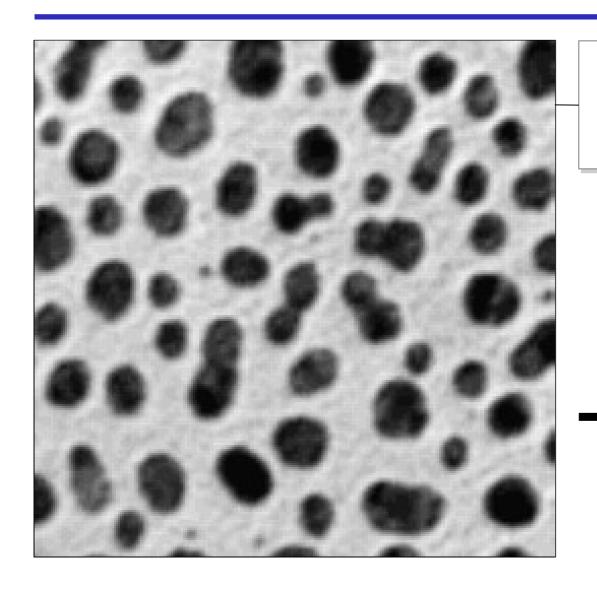

High Information Content 65536 pixels, 0-255 value

Lower Information Content, but easier to interpret biological meaning... 45 "objects" with properties: size, shape, intensity etc.

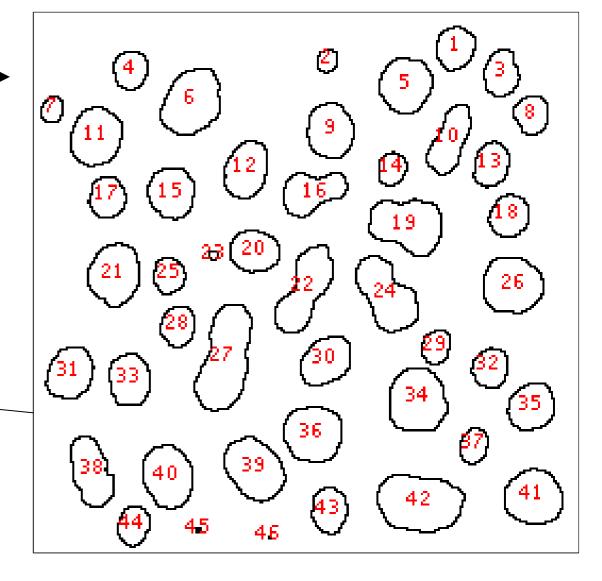

# "Thresholding" (Intensity Histogram Split)

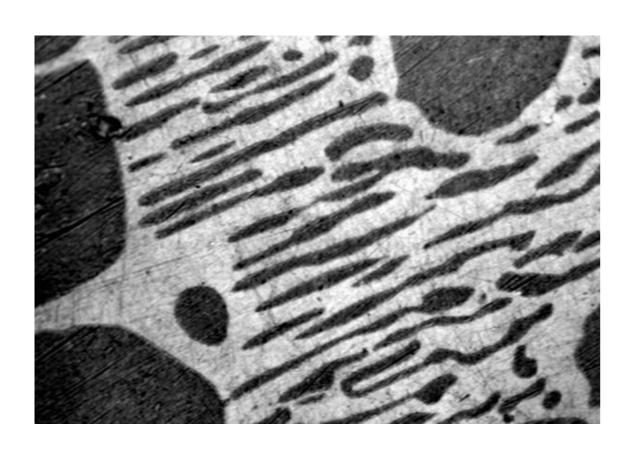

Clear difference between foreground and background?

Image not very noisy?

Choose an intermediate grey value = "threshold" Determines foreground and background.

# "Thresholding" (Intensity Histogram Split)

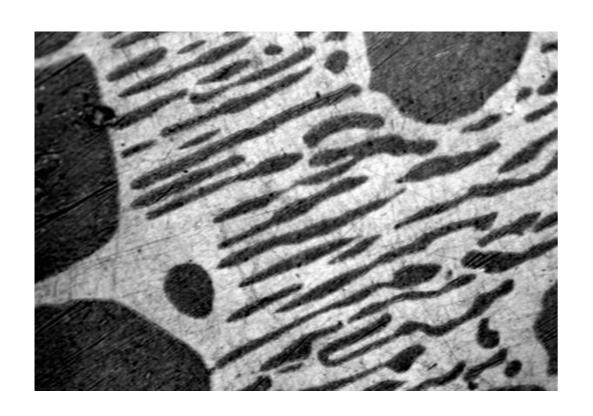

How to choose the grey level for thresholding?

Look at pixel intensity histogram of whole image...

Is there an obvious place?

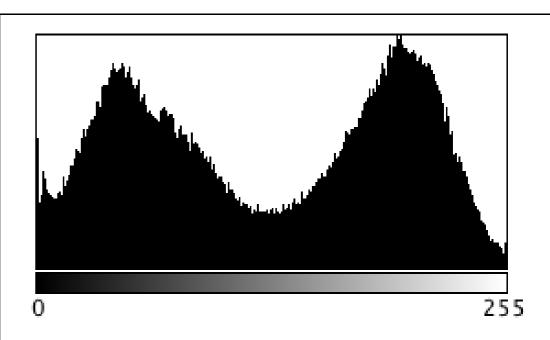

Count: 247200 Min: 0 Mean: 126.159284 Max: 255

StdDev: 73.220749 Mode: 196 (1820)

# "Thresholding" (Intensity Histogram Split)

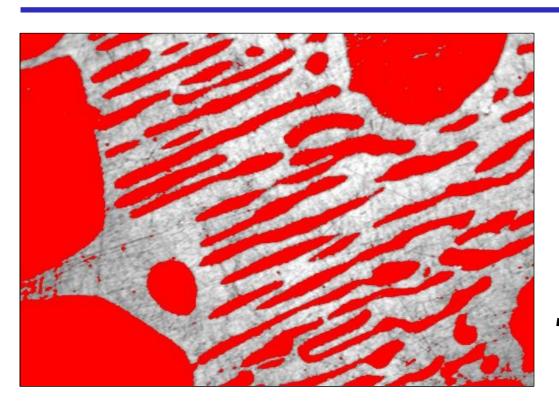

Histogram is bimodal, so put threshold in the trough between the peaks!

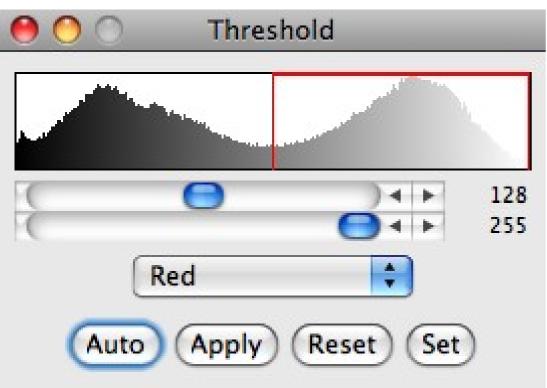

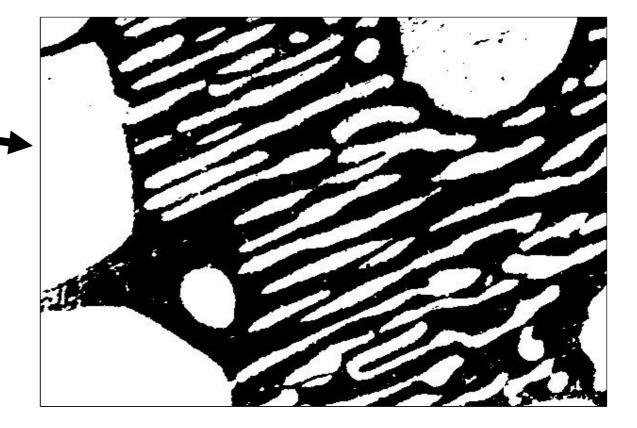

Note, in this case:

Foreground = "dim" objects Background = "bright" objects

# "Dumb Global Threshold" (Subjective - User Biased)

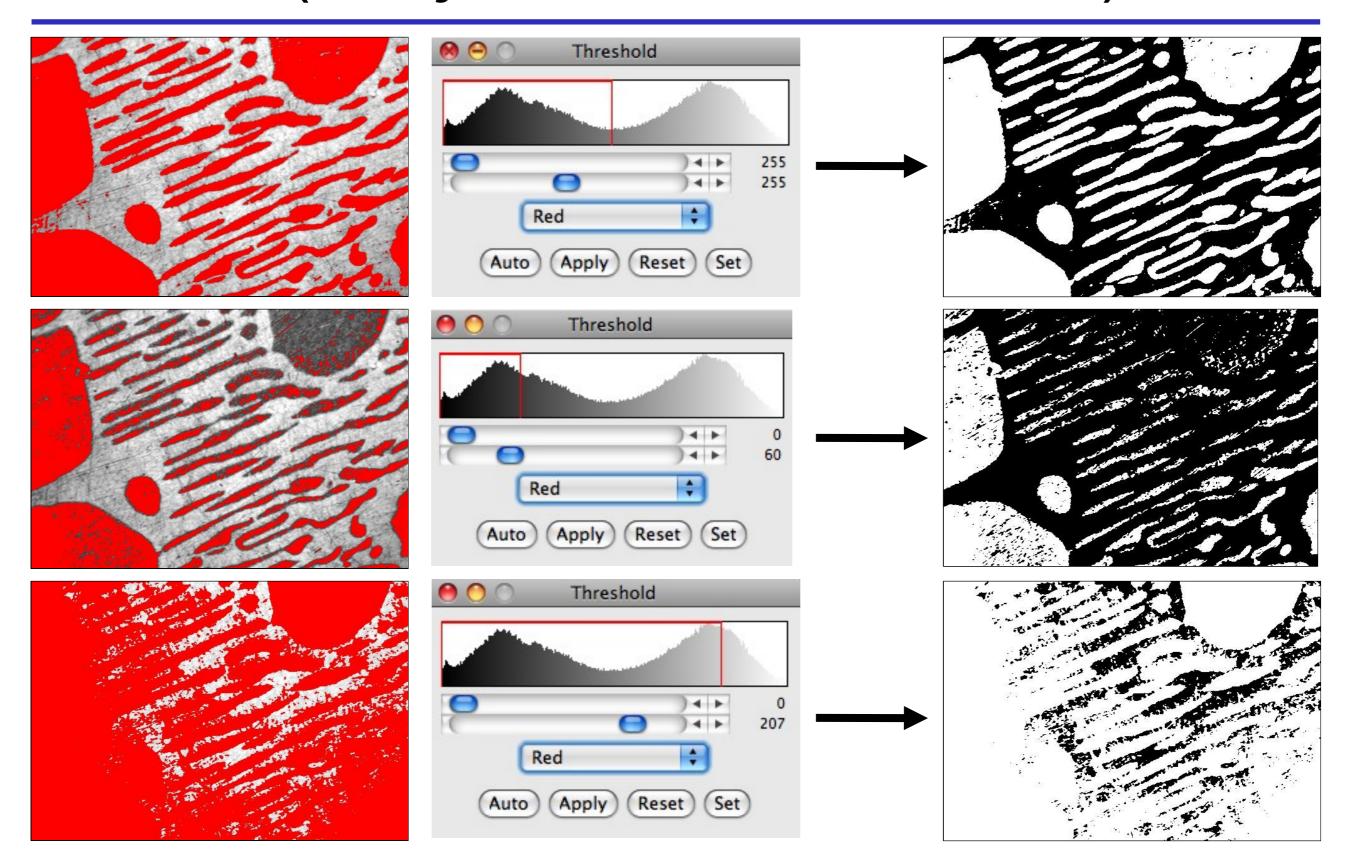

# Computed Global Threshold Objective - Reproducible

ImageJ - Image - Adjust - Threshold - Auto (=Make Binary):

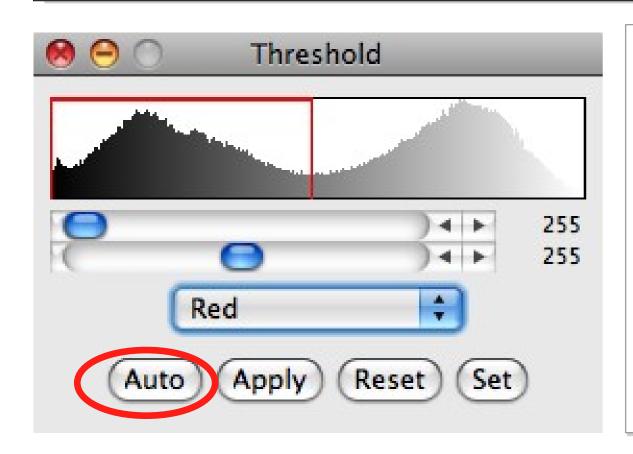

Initial guess of Threshold, T

Compute mean pixel intensity of background and foreground

Tnew = 0.5 x (mean of foregrnd + mean of bkgrnd)

Iterate until Tnew no longer changes.

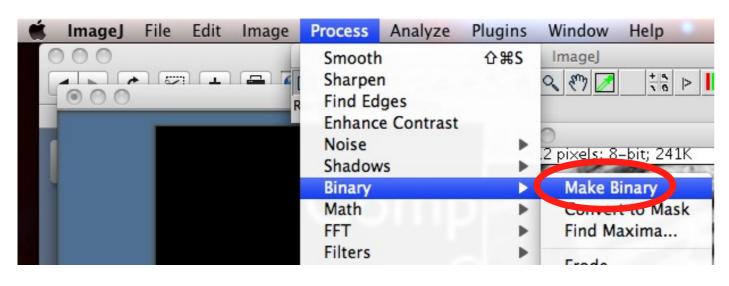

#### Note:

Manual threshold set?

Make Binary uses
that dumb threshold!

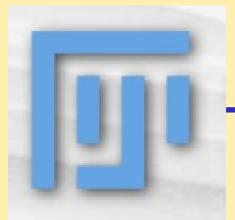

#### Practical Session 2c

#### Simple Image Segmentation

- (1) File Open Samples Blobs (inverse)
- (2) File Open Samples Clown

#### (1) Thesholds

- ✓ Image Lookup Tables Invert LUT
- ✓ Process Binary Make Binary (default method)
- ✓ Image Adjust threshold: *Adjust the thresholds, then set them to make binary*
- ✓ Image Adjust Auto Threshold and Auto Local Threshold
- ✓ Many more methods, and "local" method

#### (2) Statistical Region Merging

### Edge Detection: The Sobel filter

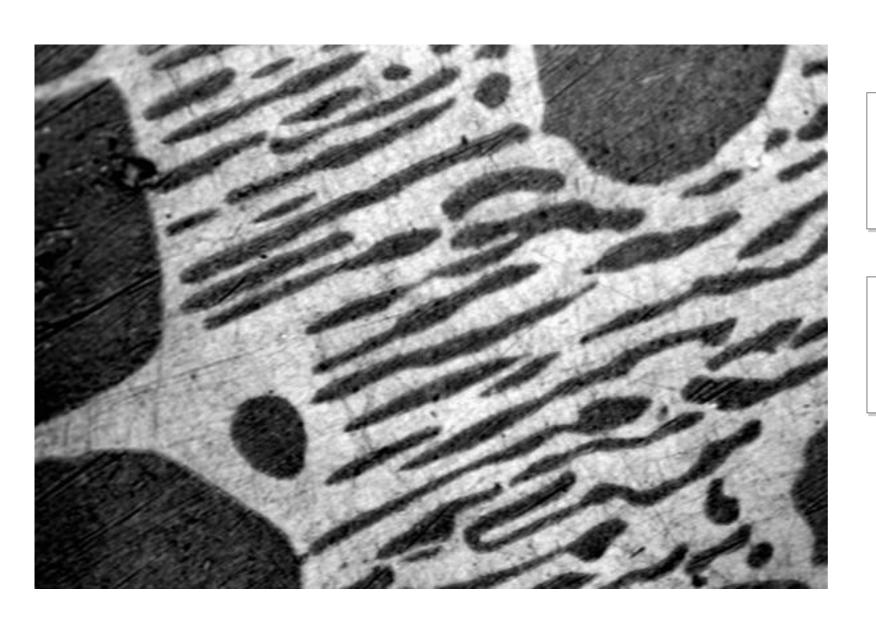

Images may contain objects

These objects have edges

How can we find the edges?

## **Edge Detection**

#### What is an "edge"?

"Hard Edge" - Adjacent black / white pixels

"Soft / Fuzzy Edge" - common in images. Especially for small diffraction limited objects like vesicles/membranes.

Noise makes edges look softer

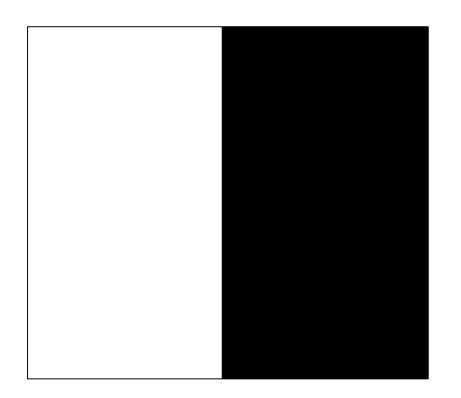

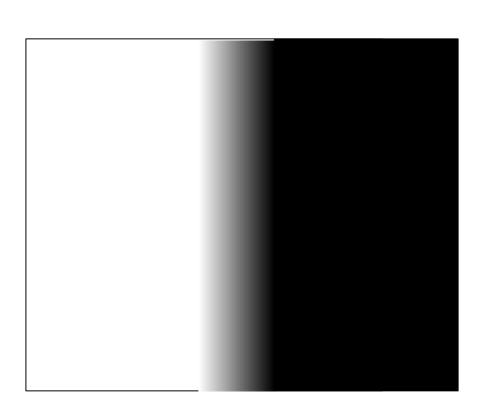

# Edge Detection "Image Gradient"

What is a "Gradient Image"?

Rate of change of pixel intensity (1st derivative)

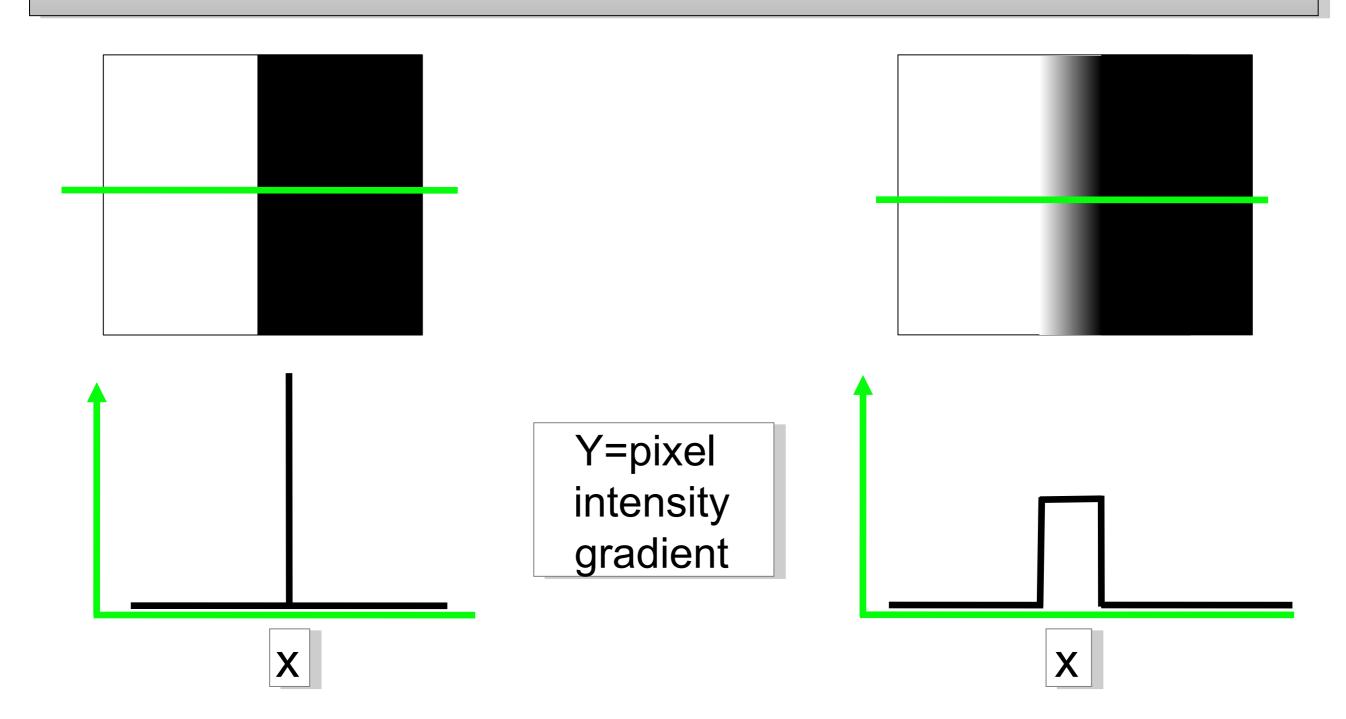

# Edge Detection "Image Gradient"

What is a "Gradient Image"?

Rate of change of pixel intensity (1st derivative)

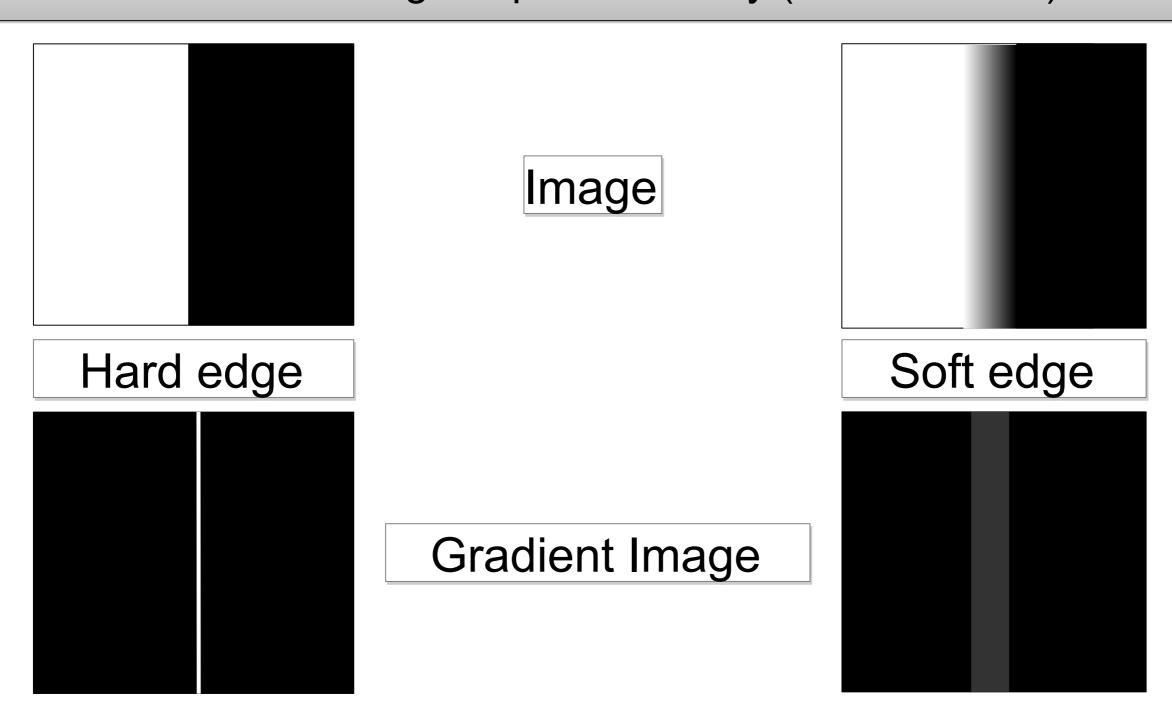

# "Image Gradient" - How?

#### Sobel filter - 3x3 convolution filter pair in x AND y

- √ find edges with x and y components
- ✓ compute total gradient magnitude
- √ approximates 1st derivative of image

| -1 | 0 | +1 |
|----|---|----|
| -2 | 0 | +2 |
| -1 | 0 | +1 |

| +1 | +2 | +1 |
|----|----|----|
| 0  | 0  | 0  |
| -1 | -2 | -1 |

$$output = \sqrt{g_x^2 + g_y^2}$$

$$|g_x|$$

## Gradient Image - Real Sample:

#### Real / Biological images:

- ✓ Sobel filter
- ✓ many edges
- ✓ many weak edges from noise

#### gradient image histogram

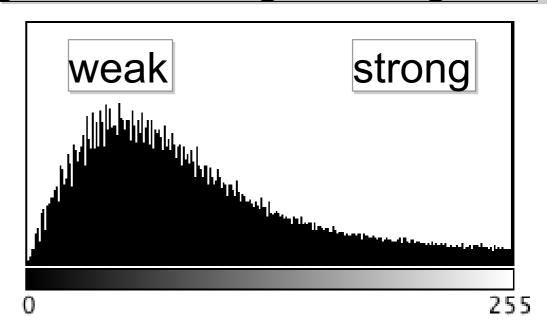

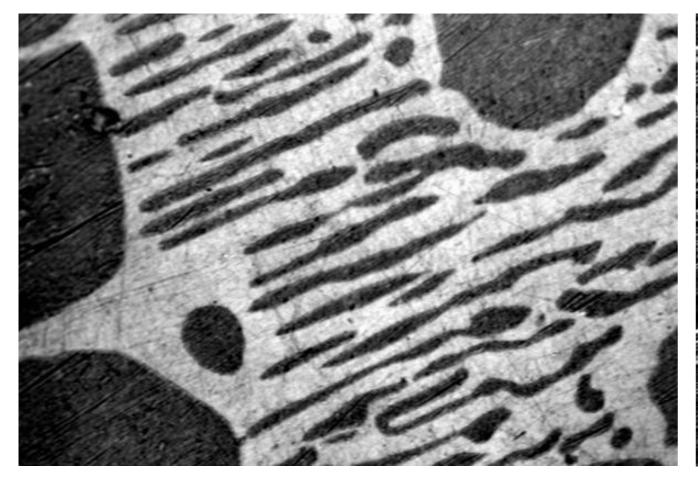

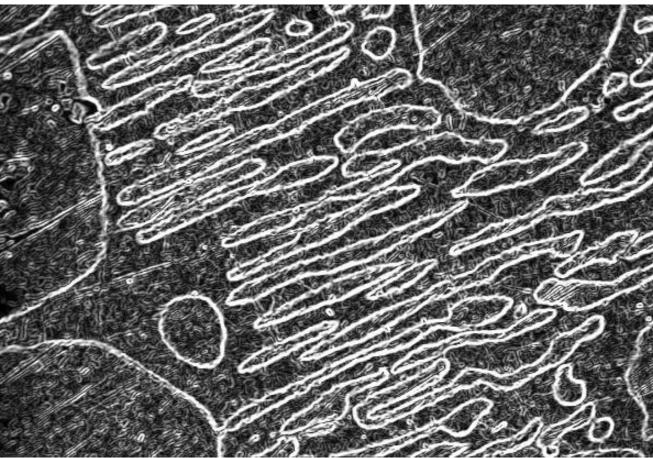

# Gradient Image - Strong Edges?

#### Remove weak edges?

- ✓ Threshold the gradient image
- ✓ Smoothing filter beforehand

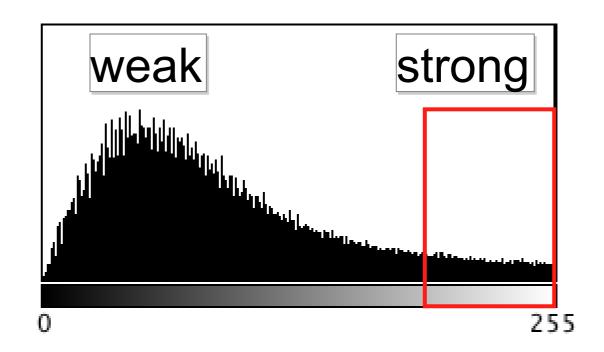

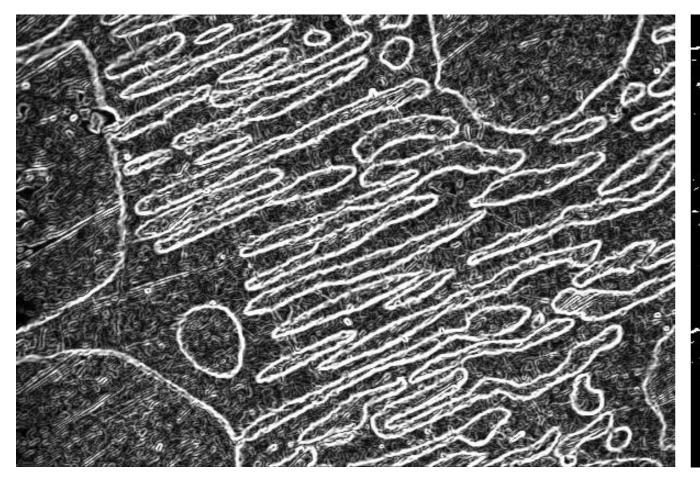

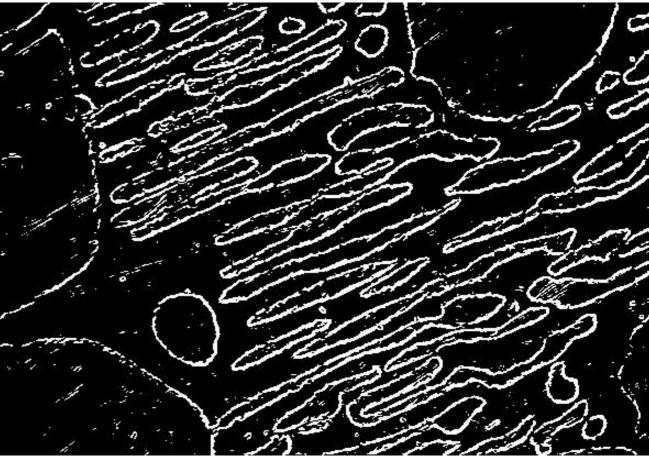

# "Canny" Edge Detection

Remove weak/noisy edges - keep strong

Gaussian smooth image + hysteresis threshold gradient image

Make edges sharp - 1 pixel wide

Non maximal suppression of gradient image

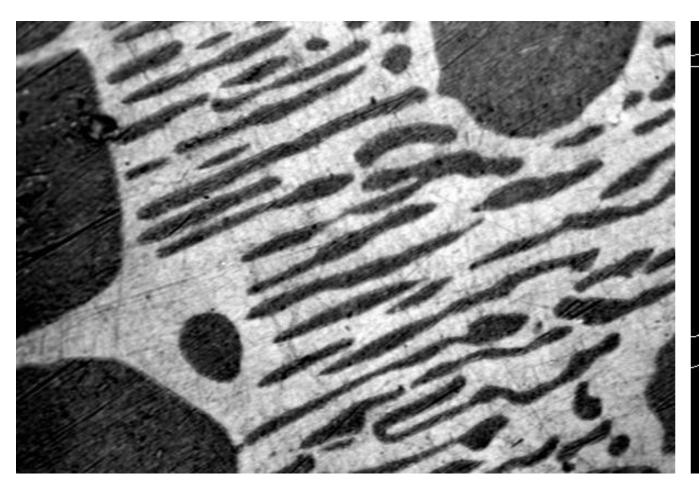

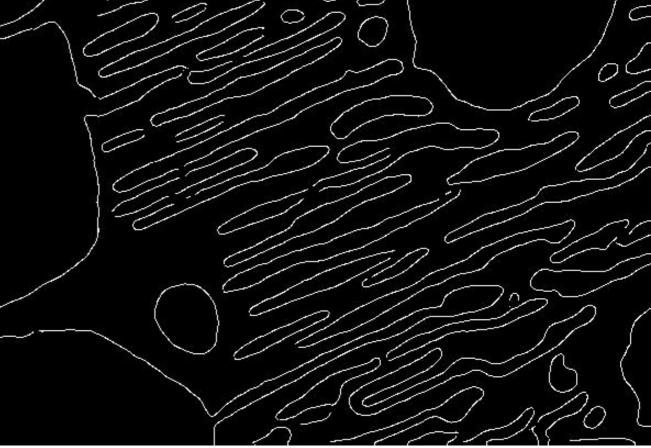

... mountains, lakes and oceans

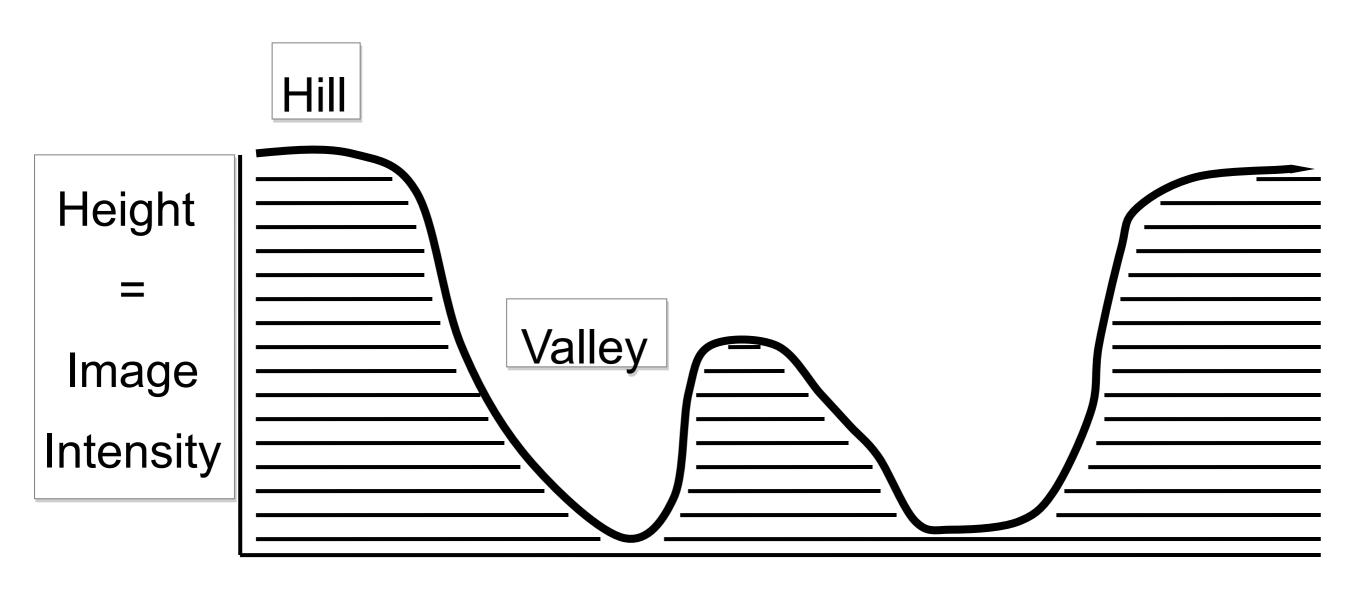

View From the Side

... mountains, lakes and oceans

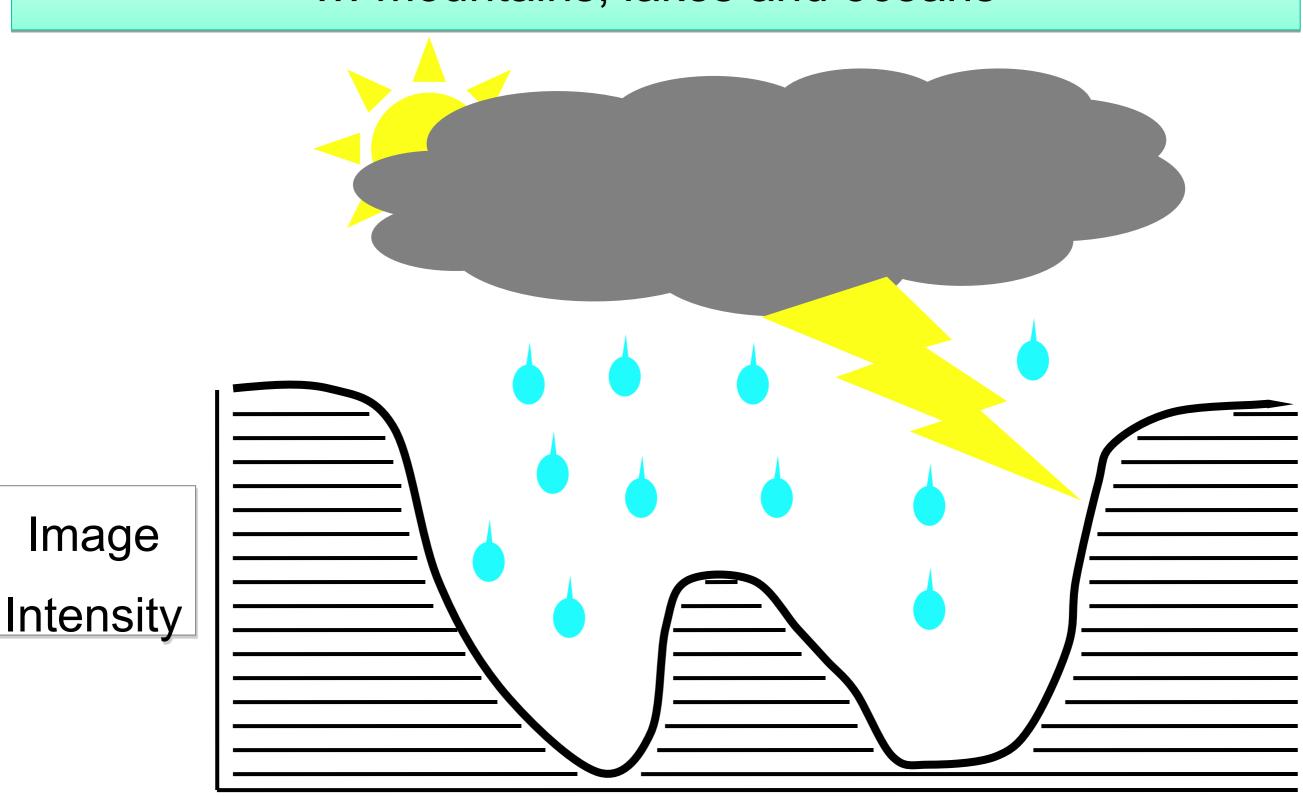

... mountains, lakes and oceans

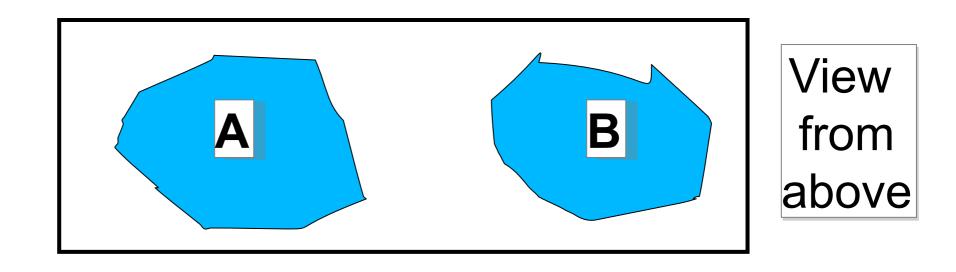

Image Intensity

A

B

2 flooded areas

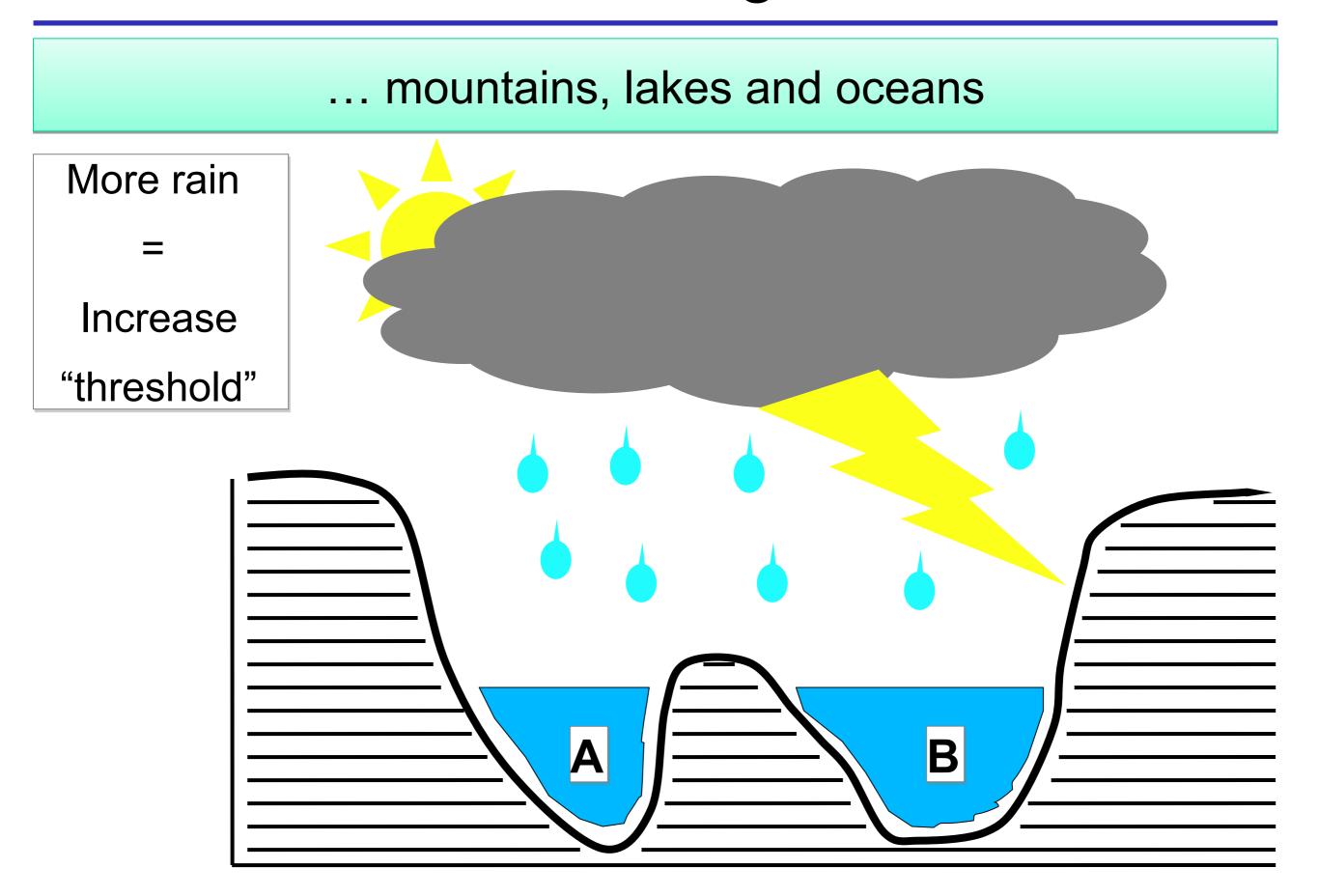

... mountains, lakes and oceans

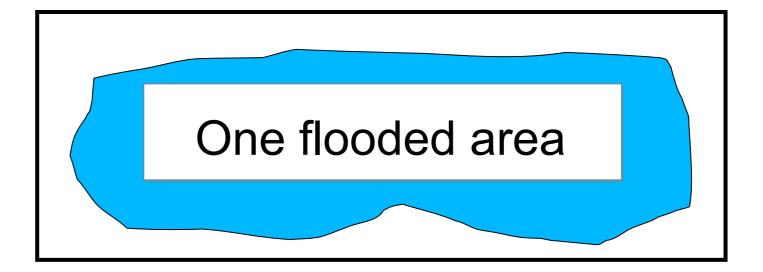

Image Intensity

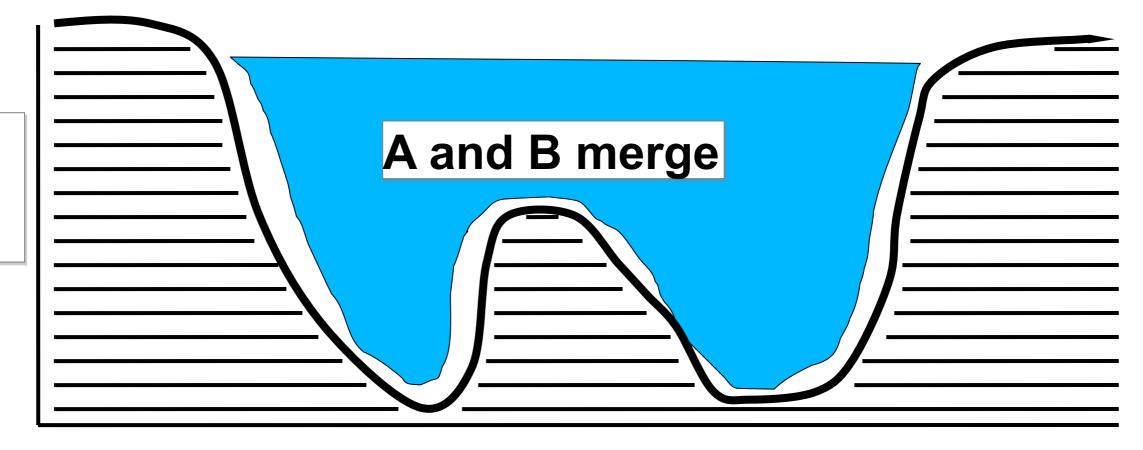

... mountains, lakes and oceans

Make a "Dam" at the "Watershed line"

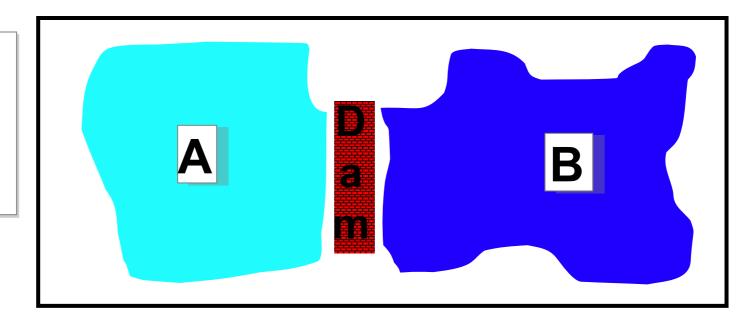

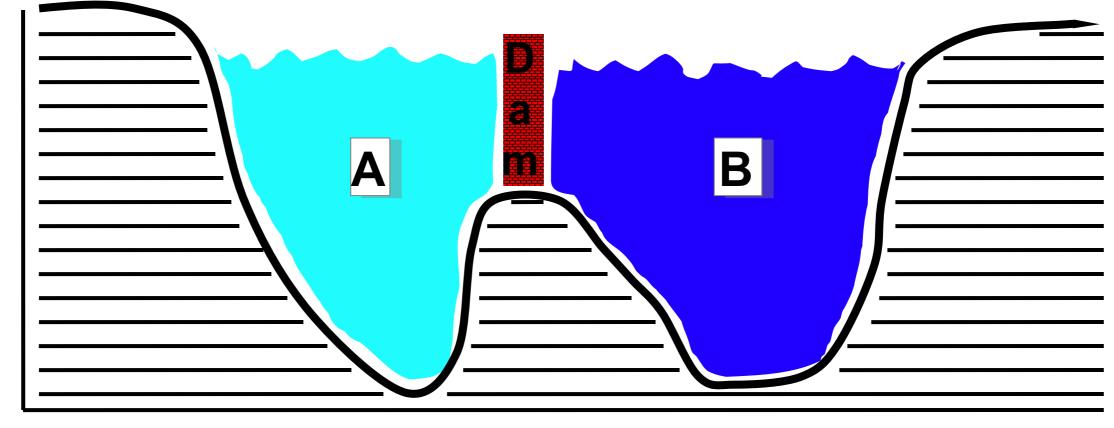

## Watershed - to find object number

Sometimes there are just too many to count by hand ...

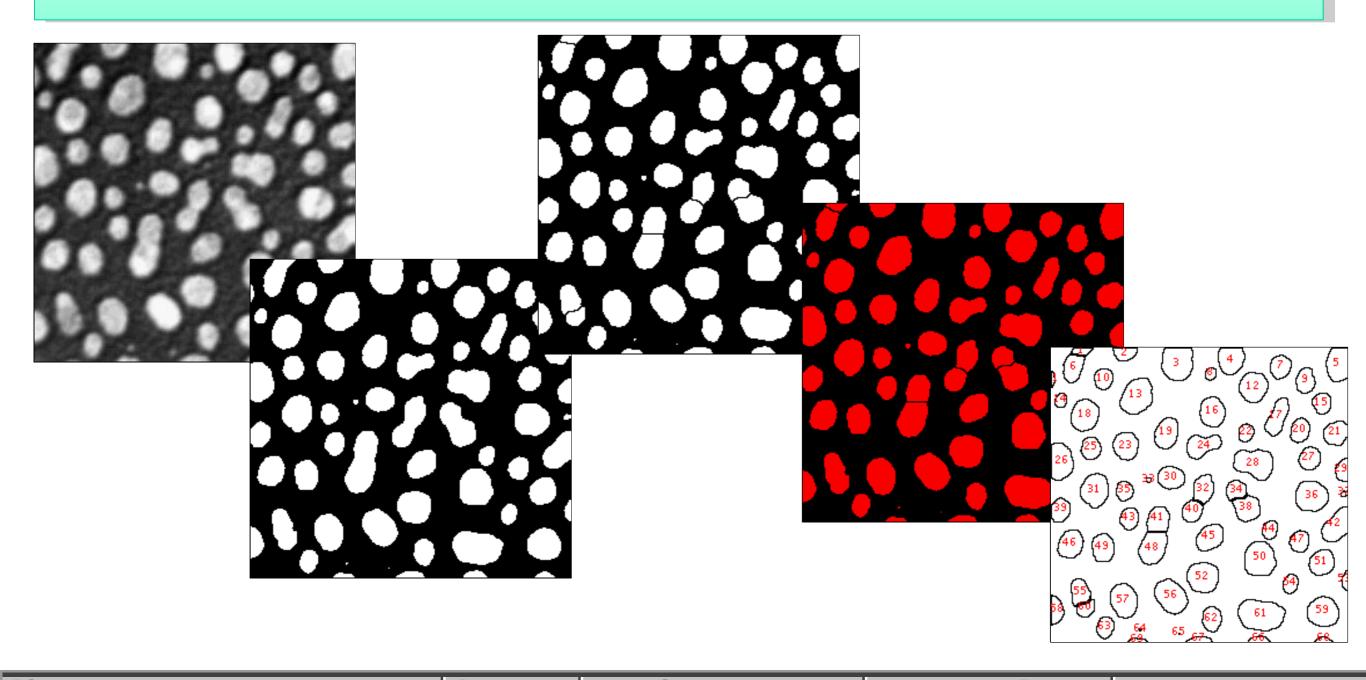

| Slice                   | Count | Total Area   | Average Size | Area Fraction |
|-------------------------|-------|--------------|--------------|---------------|
| blobs-bin-WShed-inv.tif | 69    | 22159.000000 | 321.144928   | 34.1          |

# Watershed to separate touching objects

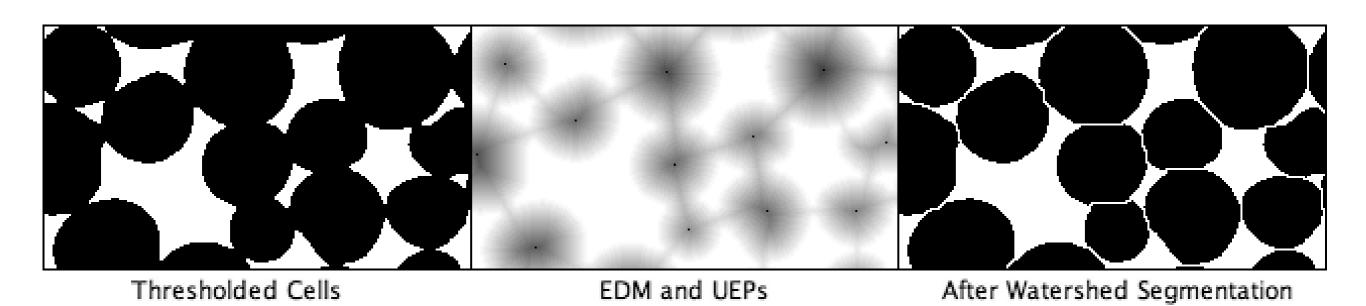

- ✓ Euclidian Distance Map
- ✓ Ultimate Eroded Points
- ✓ Fill with water from UEP until hits edge of object, or dams between objects

#### **Practical Session 2d**

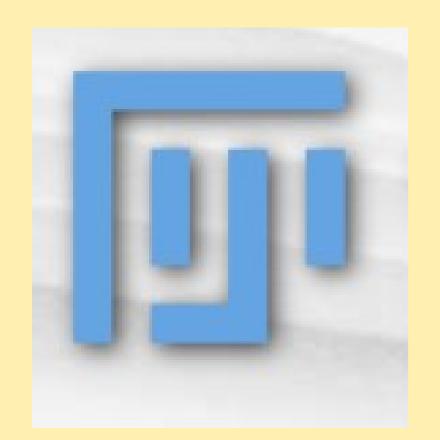

Getting to know "Fiji" better –

Fiji is just ImageJ (Batteries included)

http://pacific.mpi-cbg.de

File - Open Samples - Blobs

#### Watershed Segmentation and Analysis

- ✓ <u>Invert, Make Binary, Watershed, Threshold, Analyze Particles: Separate</u> and measure touching objects
- ✓ Search the Wiki for NucleiWatershedSegmentation tutorials

## Links and Further Reading

#### **Standard Text Book:**

Digital Image Processing 2nd Ed., Gonzalez and Woods, Prentice Hall

#### Fiji and ImageJ:

- ✓ Fiji Wiki and docs: http://pacific.mpi-cbg.de (also:Installation)
- ✓ <u>ImageJ home:</u> http://rsb.info.nih.gov/ij/
- ✓ ImageJ Doc.Wiki: http://imagejdocu.tudor.lu/doku.php
- ✓ <u>MacBioPhotonics plugins collection for microscopy:</u>

http://www.macbiophotonics.ca/downloads.htm

#### Image Processing Facility

- ✓ <u>Intranet</u> Services and Facilities Image Processing Facility
- ✓ Wiki info for beginners tips software documentation:

https://wiki.mpi-cbg.de/wiki/imagepro/index.php/Main\_Page

Imaging Facility Network (IFN): https://ifn.mpi-cbg.de

Email: ipf(at)mpi-cbg.de

#### The Fourier transform

The Fourier transform is a way to obtain a new representation of the data (a bit like the 2D histogram from earlier)

It is best suited for data with repetitive patterns, as it highlights those

And ... don't worry about the maths for now...

#### The Fourier transform

Bird song

Detail of the signal:

Delay between peaks:~ 0.35 ms

FFT of this looks like:

Peak in FFT: ~ 3 kHz

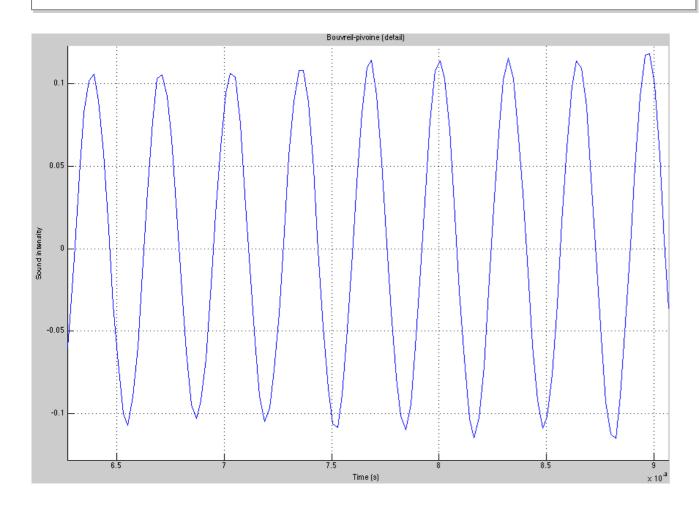

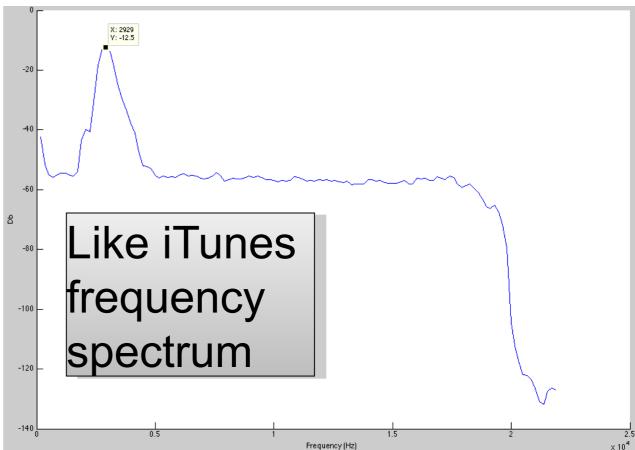

Equivalence: spatial domain vs. Fourier or Freq. domain 1 / 3000 ü 0.33 ms

Peak in FFT gives frequency or peroidicity of pattern

# The Fourier transform – in 2D images

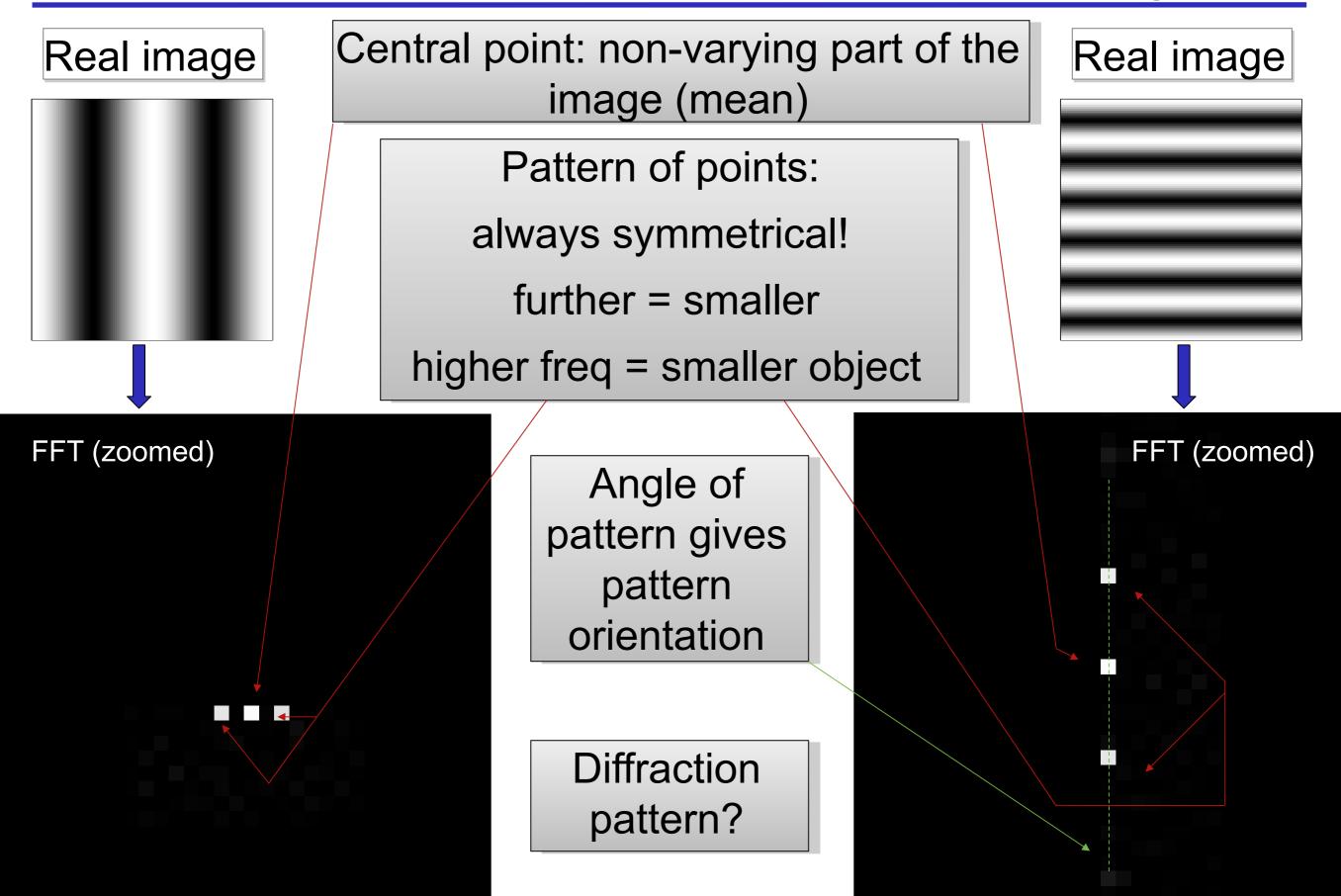

# The Fourier transform – in 2D images

Real images... are rarely that clear

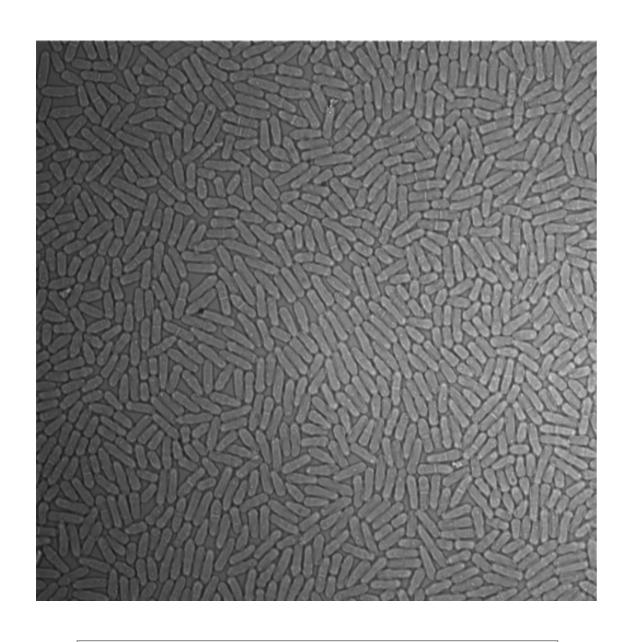

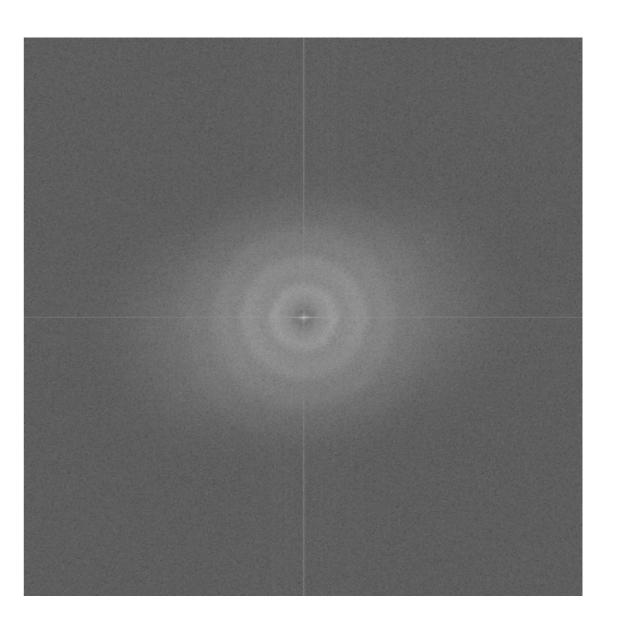

S. pombe cells (Tolic lab)

FFT

#### The inverse Fourier transform

Fourier image and real image contain same information  $\rightarrow$  so it's possible to reverse the process:

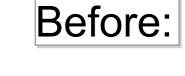

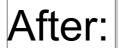

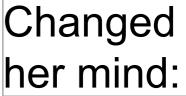

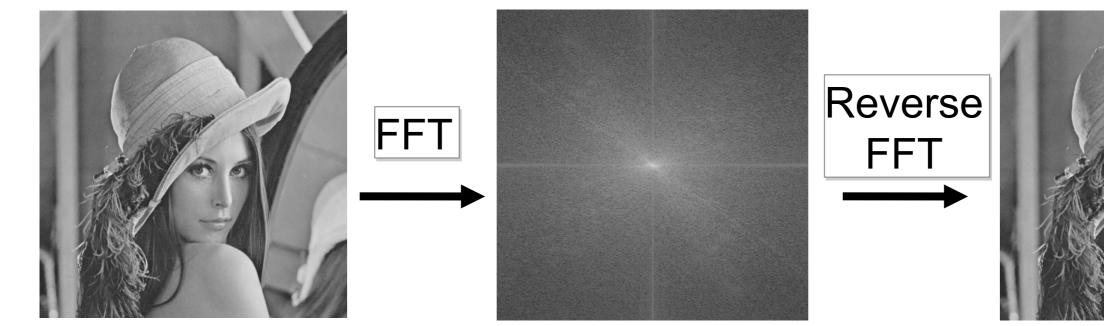

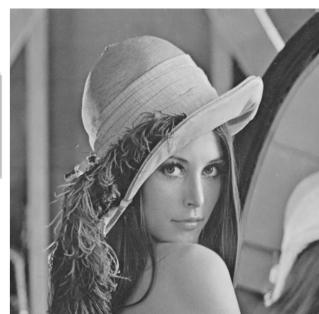

Same thing happens physically in a microscope. FT image is in the Back Focal Plane of Objective!

#### Can use as a filter for detail:

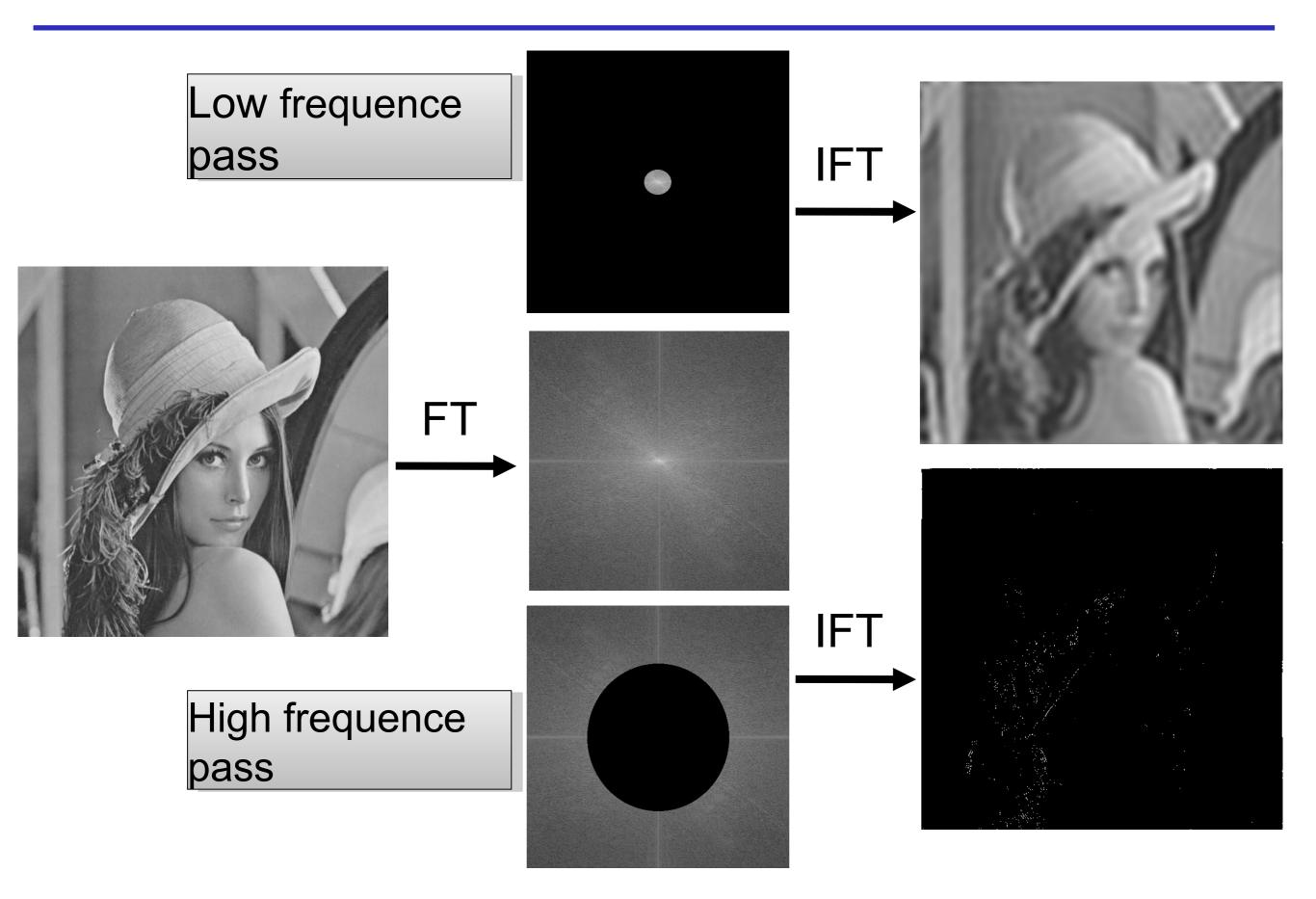

# ... a filter for periodic noise:

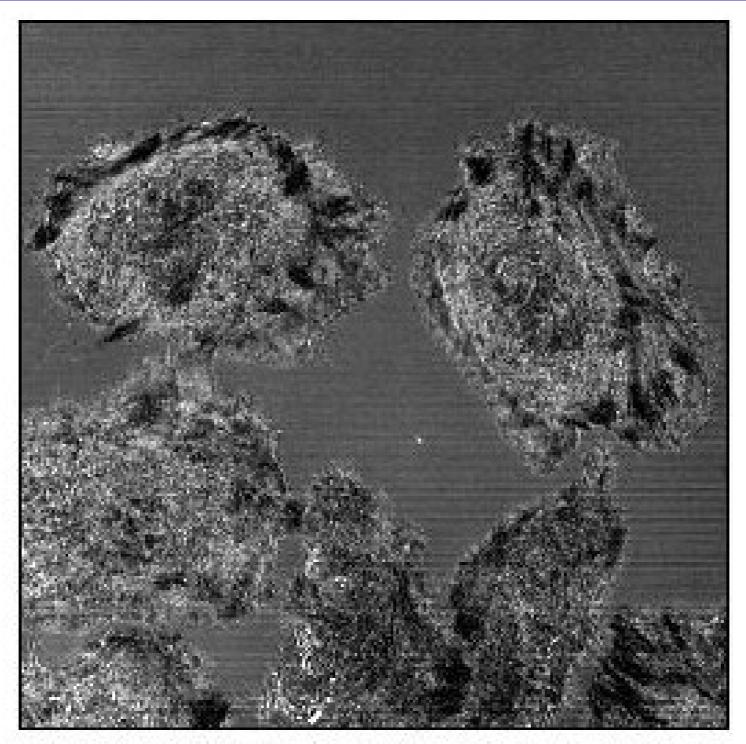

The original image. Reflectance mode of the confocal using the 458 nm line of an Ar laser. Note the horizontal lines.

### ... a filter for periodic noise:

Laser intensity noise from a bad AOTF...

can be removed by frequency filtering in the correct spatial direction.

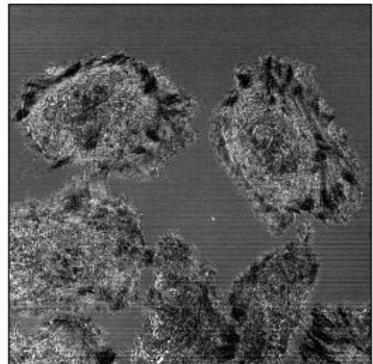

The original image. Reflectance mode of the confocal using the 458 nm line of an Ar laser. Note the horizontal lines.

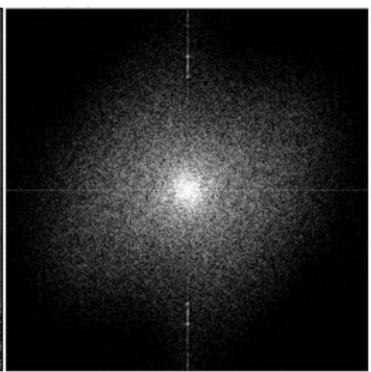

The power spectrum calculated by ImageJ, contrast enhanced to show the bright spots that represent the X axis fluctuation.

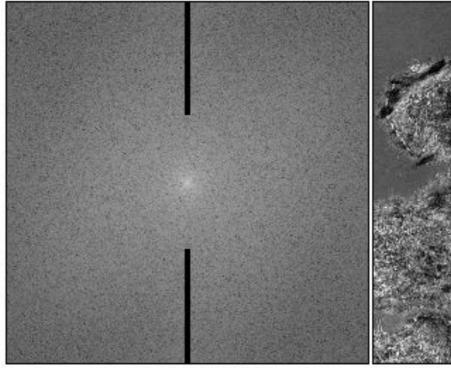

The power spectrum with masks drawn on it.

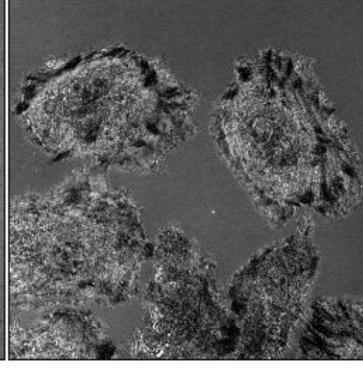

The inverse transform applying the masks.

### ... during "Deconvolution":

Take Image and PSF image

- + Do Fourier transforms
- + Image FT / PSF FT
- + Reverse FT of result

\_

Deconvolved image with much improved contrast and less out of focus signal.

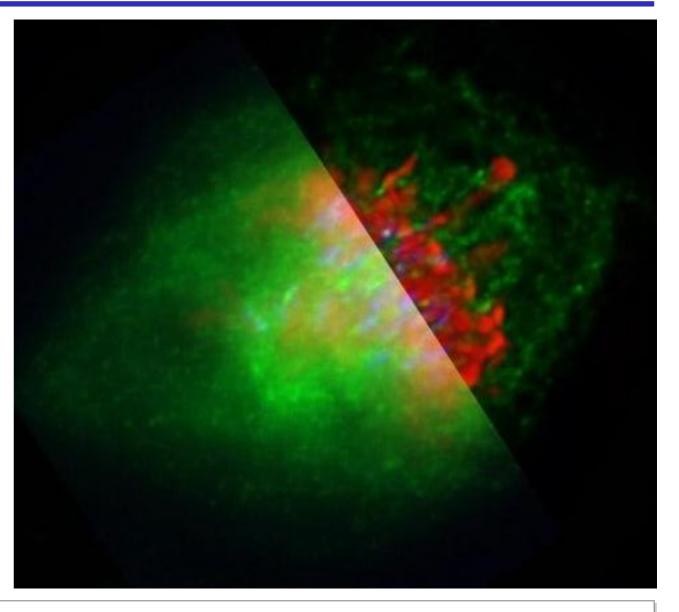

A metaphase human cell stained for DNA (red), centromeres (blue) and the anaphase promoting complex/cyclosome (green). Recorded by Claire Acquaviva, Pines lab

Left part: original data

Right part: deconvolved with Huygens Professional.